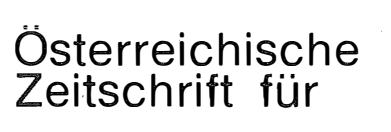

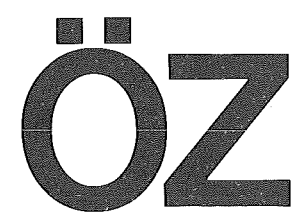

65. Jahrgang 1 977 / Heft 2

# Vermessungswesen Photogrammetrie und

#### INHALT:

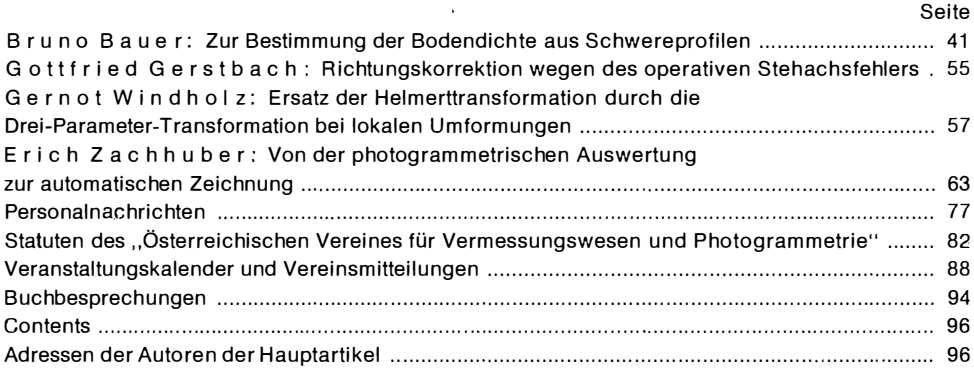

# Herausgegeben vom ÖSTERREICHISCHEN VEREIN FÜR VERMESSUNGSWESEN UND PHOTOGRAMMETRIE

Offizielles Organ der Österreichischen Kommission für die Internationale Erdmessung **Wien 1977** 

Eigentümer, Herausgeber und Verleger: österreichischer Verein für Vermessungswesen und Photogrammetrie, Friedrich Schmidt-Platz 3, A-1082 Wien. - Verantwortlicher Schriftleiter: Oberrat Dipl.-Ing. Dr. techn. Josef Zeger, Friedrich Schmidt-Platz 3, A-1082 Wien. Druck: Typostudio Wien, Schleiergasse 17122, A-1100 Wien.

# Österreichische Zeitschrift für Vermessungswesen und Photogram metrie

Schriftleiter: Oberrat Dipl.-Ing. Dr. techn. Josef Zeger, Friedrich Schmidt-Platz 3, A-1082 Wien

Stellvertreter: Oberkommissär Dipl.-Ing. Erhard Erker, Friedrich Schmidt-Platz 3, A-1082 Wien

#### Redaktionsbeirat:

W. Hofrat Dipl.-Ing. Kurt Bürger, NÖ. Agrarbezirksbehörde, Lothringerstraße 14, A-1030 Wien Senatsrat Dipl.-Ing. Robert Kling, Magistratsabteilung 41 - Rathaus, A-1010 Wien

Baurat h; c. Dipl.-Ing. Dr. techn. Erich Meixner, Fichtegasse 2a, A-1010 Wien

a.o. Univ.-Prof. w. Hofrat i. R. Dipl.-Ing. Dr. techn. Josef Mitter, Technische Universität Wien, Gußhausstraße 27-29, A-1040 Wien

o. Univ.-Prof. Dipl.-Ing. Dr. techn. Helmut Moritz, Technische Universität Graz, Rechbauerstraße 12, A-8010 Graz

· Oberassistent Dipl.-Ing. Dr. techn. Gerhard Pa/finger, Technische Universität Wien, Gußhausstraße 27-29, A-1040 Wien

o. Univ.-Prof. Dr. phil. Wolfgang Pillewizer, Technische Universität Wien, Karlsgasse 11, A-1040 Wien

W. Hofrat Dipl.-Ing. Walter Po/land, Amt der Tiroler Landesregierung, A-6010 Innsbruck

o. Univ.-Prof. Dipl.-Ing. Dr. techn. Hans Schmid, Technische Universität Wien, Gußhausstr. 27-29, A-1040 Wien

Es wird ersucht, Manuskripte für Hauptartikel, Beiträge und Mitteilungen, deren Veröffentlichung in der Zeitschrift gewünscht wird, an den Schriftleiter zu übersenden.

Für den Anzeigenteil bestimmte Zuschriften sind an Sektionsrat Dipl.-Ing. Friedrich Blaschitz, Friedrich Schmidt-Platz 3, A-1082 Wien, zu senden.

Namentlich gezeichnete Beiträge stellen die Ansicht des Verfassers dar und müssen sich nicht unbedingt mit der Ansicht des Vereines und der Schriftleitung der Zeitschrift decken.

Die Zeitschrift erscheint viermal pro Jahrgang in zwangloser Folge.

Auflage: 1200 Stück

#### Bezugsbedingungen: pro Jahrgang

Mitgliedsbeitrag für den Österr. Verein für Vermessungswesen und Photogrammetrie S 250,-, Postscheckkonto Nr. 1190.933

Abonnementgebühr für das Inland """"""""""""" •. """ """"""""" """""""""""""" " """ S 270, Abonnementgebühr für das Ausland """""""""""""""""""""","""."""""""""""""""". S 350,-

Einzelheft: S 70,- Inland bzw. S 90,- Ausland

Alle Preise enthalten die Versandspesen, die für das Inland auch 8% MWSt.

Anzeigenpreis pro 1/1 Seite 126 x 200 mm S 2200, – einschl. Anzeigensteuer / Anzeigenpreis pro 'h Seite 126 x 100 mm S 1320,- einschl. Anzeigensteuer Anzeigenpreis pro  $\frac{1}{4}$  Seite 126  $\times$  50 mm S 748,- einschl. Anzeigensteuer Anzeigenpreis pro 1/8 Seite 126 $\times$  25 mm S  $\,$  594,– einschl. Anzeigensteuer Prospektbeilagen bis 4 Seiten """""""" S 1320,- einschl. Anzeigensteuer zusätzlich 18% MWSt.

Postscheckkonto Nr. 1190.933 Telephon: (0222) 75 00 KI. 5175'Dw

Zur Beachtung: Die Jahresabonnements gelten, wie im Pressewesen allgemein üblich, automatisch um ein Jahr verlängert, soferne nicht bis zum 31. 12. des laufenden Jahres die Kündigung erfolgt.

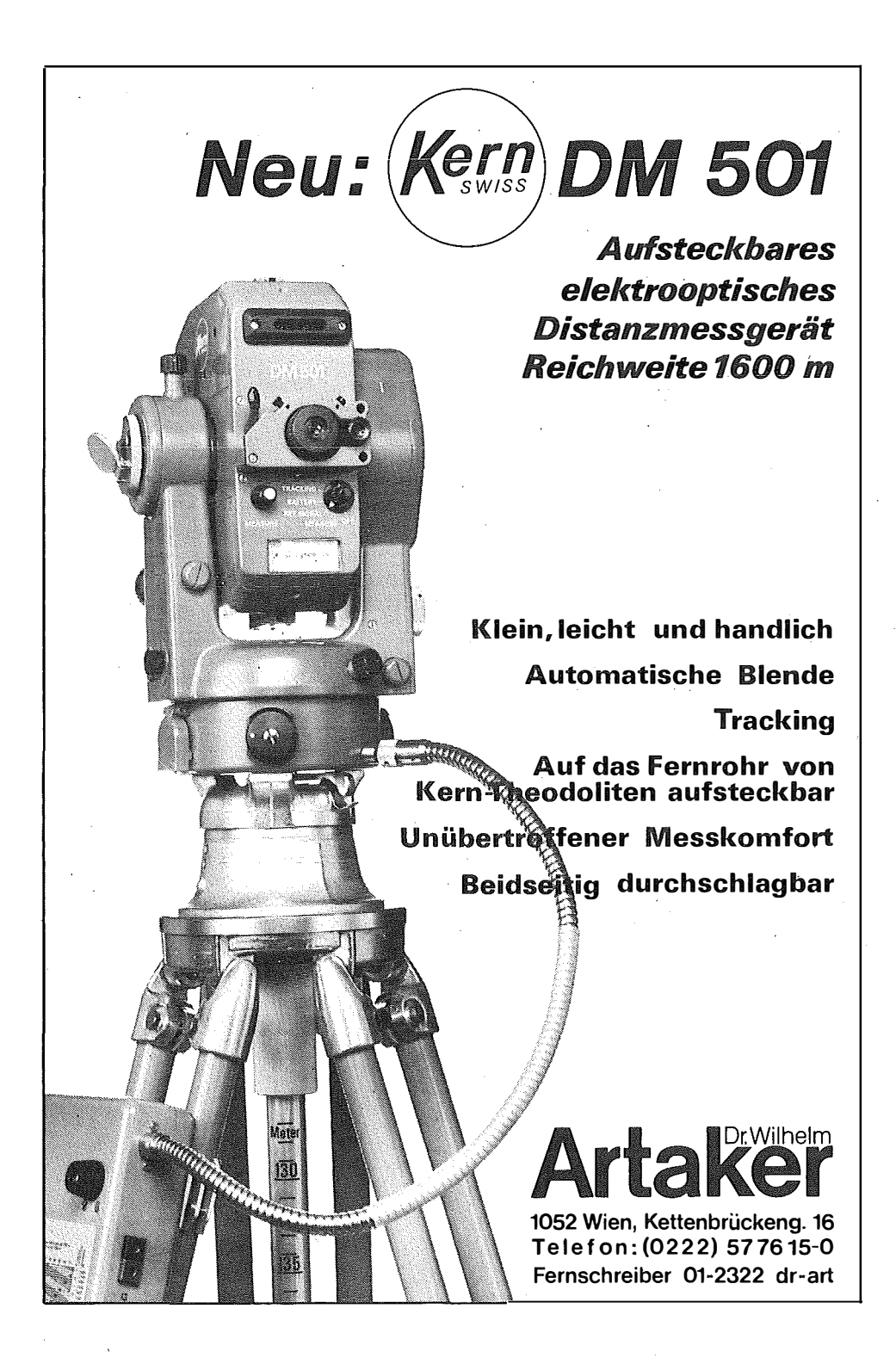

# Universell **bis zur äzisionsm**

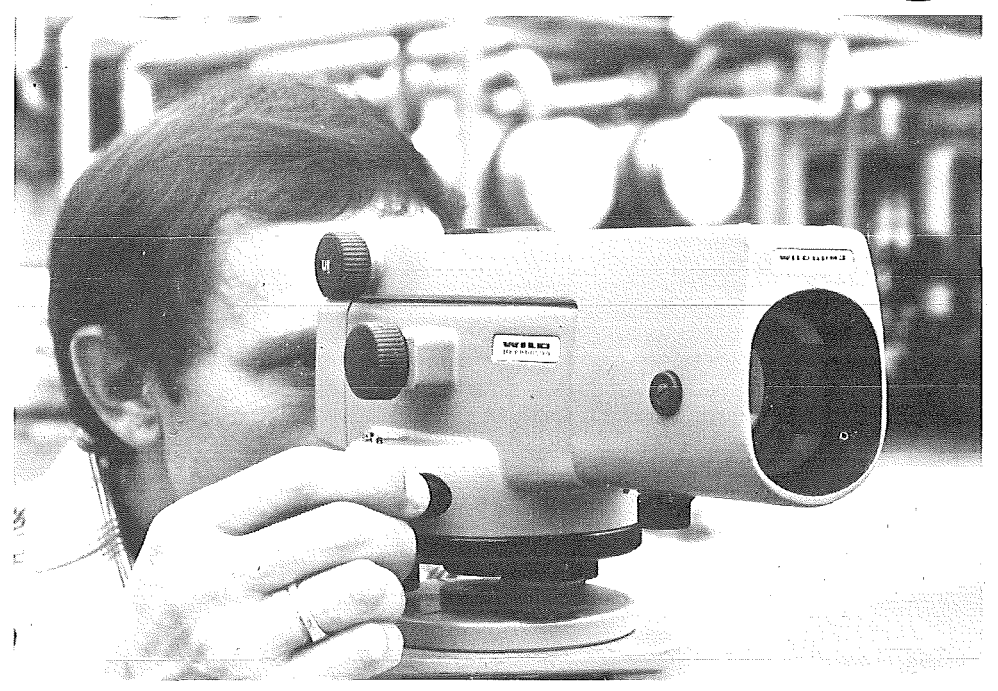

# Mit dem Automatischen Universal-Nivellier Wild NA 2.

sungsaufgaben mit ein und dem-<br>selben Instrument nach der jeweils bestgeeigneten Methode lösen - automatisch eine Lotebene. Auch<br>das gelingt Ihnen mit dem Wild für Präzisionsnivellements finden das gelingt Ihnen mit dem Wild für Präzisionsnivellements finde<br>NA 2. Weil sein Kompensator die Sie im Wild NA 2 das richtige In-NA2. Weil sein Kompensator die Sie im Wild NA2 das richtige In-Ziellinie automatisch horizontiert, strument. Die Keilfäden im Fernist es ein automatisches Nivellier, rohr gestatten eine sichere Ab-<br>dessen Funktion sich bequem mit resung der Invarlatte – bei aufgedessen Funktion sich bequem mit lesung der Invarlatte - bei aufge-<br>einem Druckknopf kontrollieren stecktem Planplattenmikrometer einem Druckknopf kontrollieren stecktem Planplattenmikrometer läßt. Da sein Fernrohr mit Distanz-<br>strichen versehen ist, dient es Ihnen zur optischen Entfernungs-<br>messung als Nivellier-Tachy-Mit aufgesetztem Laserokular ver-

Die unterschiedlichsten Vermes- fügen Sie über ein genaues Laser-<br>sungsaufgaben mit ein und dem-' nivellier und mit Hilfe des 90°-Objektivprismas erzeugt es Ihnen<br>automatisch eine Lotebene. Auch telmillimeter und durch Schätzung<br>sogar auf den Hundertstelmillimeter genau. Verlangen Sie den<br>Prospekt G1 108. Er zeigt Ihnen, meter. Als Modell mit eingebau- Prospekt G 1108. Er zeigt Ihnen, Wild Heerbrugg AG tem Glas-Horizontalkreis ist das wie Sie mit diesem Instrument CH-9435 Heerbrugg/Schweiz<br>Wild NAK2 für Flächennivelle unterschiedliche Vermessungsauf unterschiedliche Vermessungsaufments und Absteckungen geeignet. gaben rasch, zuverlässig und genau....\_. • a. m::::::lllt

Alleinvertretung für Österreich:

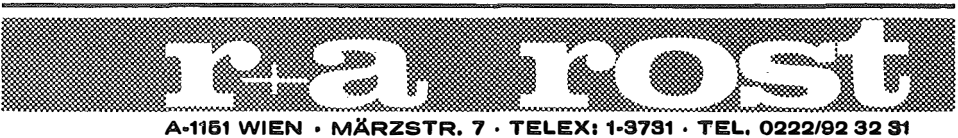

# Zur Bestimmung der Bodendichte aus Schwereprofilen

# Von Bruno Bauer, Innsbruck

#### Zusammenfassung

Die Voraussetzung der unendlichen, horizontalen, ebenen Bouguerplatte bei der Schwerereduktion zum Zwecke der Bestimmung eines Vertikalgradienten, der auf die Dichte des Gesteins im Reduktionswege schließen läßt, kann im allgemeinen nur sehr aufwendig durch digitale Geländemodelle geschaffen werden. Nach umfangreichen Modellrechnungen konnte ein Zusammenhang zwischen den Fehlern der Nettletondichte aus nicht topographisch reduzierten Messungen und der Abweichung des gemessenen Vertikalgradienten vom Normalgradienten gefunden werden. Mit Hilfe einer einfachen Beziehung läßt sich nun die aus den rohen Profilen gerechnete Dichte mit dem Vertikalgradienten deutlich verbessern.

#### 1. Einleitung

Unbefriedigende Ergebnisse bei der Bestimmung der Gesteinsdichte aus gravimetrischen Messungen im Bregenzer Wald (Schneckenlochhöhle) veranlaßten den Verfasser zur Untersuchung der üblicherweise verwen deten Formeln.

Die Messungen waren zunächst nicht zum Zwecke der Dichtebestimmung ausgeführt worden, diese erwies sich jedoch in Anbetracht des bewegten Reliefs zur späteren Berechnung bzw. Abschätzung topographischer Einflüsse als notwendig.

Um möglichst gefüh lsfreie Ergebn isse zu erhalten, wurden die aus der Zusammenstellung in [1] bekannten Verfahren untersucht und eine möglichst allgemein gehaltene Version programmiert. An digitalen, theoretischen Geländemodellen konnten Modellrechnungen vorgenommen werden. Sie dienten zur Erprobung verschiedener verbessernder Formelansätze, deren Anwendung auf die Praxis bei den oben erwähnten Messungen in Vorarlberg der Verifikation diente.

# 2. Die Bestimmung der Bodendichte aus Schwereprofilen im kupierten Gelände

Eine den Methoden in [1] im Ergebnis entsprechende Berech nung kann bei Verwendung von Rechenanlagen und digital gegebenem Gelände auch auf folgende Art (2.1. und 2.2.) erfolgen, wobei sich die Vorstellung am ehesten an Nettleton anlehnt.

2.1. Nimmt man die Erdoberfläche zunächst im Punkt P<sub>i</sub> horizontal an, so ist die auf den Vergleichshorizont VH reduzierte Schwere  $g_i$  im Punkt P<sub>i</sub> (Abb. 1)

$$
\overline{g}_i = g_i + 0.3086 H_i - 2 \pi k^2 H_i \sigma.
$$
 (1)

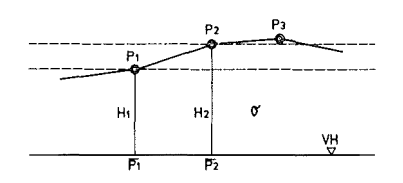

Abbildung 1

Die Annahme des Vergleichshorizonts an der tiefsten Stelle des Meßgebiets (dem tiefsten Meßpunkt) ist für konstante Dichten im Meßprofil nicht erforderlich. Diese sind aber grundsätzlich eine Voraussetzung der Methoden bei mehr als zwei Meßpunkten und Ausgleich.

Mit

$$
H_i = H_i + \Delta H
$$
schreiben wir

$$
\tilde{g}_i = g_i + 0.3086 \left( H_i + \Delta H \right) - 2 \pi k^2 \sigma \left( \bar{H}_i + \Delta H \right). \tag{2}
$$

Die Differenz der Schwerewerte in allen Punkten bei Reduktion auf verschiedene Horizonte ist damit

$$
\overline{g}_i - g_i = 0.3086 \ \overline{H}_i + 2 \ \pi \ k^2 \sigma \ \overline{H}_i + (0.3086 \ \Delta H - 2 \ \pi \ k^2 \sigma \ \Delta H) \tag{3}
$$

wobei der rechte Klammerausdruck unter der obigen Voraussetzung nur mehr konstante Glieder enthält, alle reduzierten Schwerewerte g<sub>i</sub> also um einen konstanten Betrag gh verschoben werden und die Horizontalgradienten unverändert bleiben.

Bei bewegtem Relief - das ja für das Verfahren unerläßlich ist - müßte die Voraussetzung horizontalen Geländes durch Berechnung der topographischen Reduktion geschaffen werden:

$$
g_i'' = g_i + T_i.
$$

Dazu kann man nur eine vorläufige Dichte verwenden.

2.1.1 . Alle auf VH reduzierten Schwerewerte sind bei h omogenem Untergrund (konstantes o) gleich groß. Durch regelmäßige Änderung der Dichte mit der Länge des Schwereprofils erhält man eine linear veränderliche, reduzierte Schwere, bei unregelmäßigen Dichteschwankungen einen ebensolchen Verlauf der auf den Vergleichshorizont reduzierten Werte.

Daraus ergibt sich auch die schlechte Fehlerfortpflanzung für gleichmä-Big geneigte Hänge\*), da man dort nicht feststellen kann, ob eine gleichmäßige Änderung der Oberflächendichte oder eine großräumige, d. h. tiefliegende Störung vorliegt.

\*) Vgl. dazu [1], Seite 108

Die Bedingungsgleichung lautet:

$$
2 \pi k^2 H_i \sigma - 0.3086 H_i - g_i = \text{const.} \tag{4}
$$

Da wir mit dem Gravimeter in der Regel nur Schweredifferenzen im Profil messen, dieses also nicht an das absolute Schwerenetz anschließen und das auch gar nicht nötig haben, ist der Wert  $g_i$  ein um den Wert  $\Delta g'$  verschobener **Schwerewert** 

$$
g_i = g'_i + \Delta g'.
$$

Bei Zusammenfassung von  $\Delta g'$  und const kann man schreiben

$$
\Delta g' + \text{const} = \Delta g.
$$

Somit heißt die Bedingung

$$
2 \pi k^2 H_{i\sigma} - 0.3086 H_{i} - \Delta g = 0. \tag{5}
$$

Bei mehr als zwei Meßpunkten kann man nach der Methode der kleinsten Quadrate ausgleichen. Man darf dabei jedoch nicht vergessen, daß die von der Annahme und dem Meßgerät herrührenden systematischen Fehler als zufällige angesehen werden. Das kann zu unberechtigtem Vertrauen in die Resultate führen.

Diese Art der Berechnung nimmt keine Rücksicht auf die Entfernung der Meßpunkte. Bei größeren Punktabständen treten mehr störende Einflüsse (Gerätetransport) und damit Meßfehler auf; es ist jedoch auch die Annäherung an die ohne Berechnung der Topographie vorausgesetzte Bouguerplatte besser. Dazu kommt die geringere Remanenz im Gravimeter.

2.1.2. Treten regionale Störungen auf, kann dieser Ansatz nicht mehr befriedigen. Ein von der Länge im Profil (a), vom Abstand zu einem Ausgangspunkt (b) oder von der Projektion auf eine theoretische Profilgerade (c) abhängiges Neigungsglied nimmt linear veränderliche, großräumige Schwereanomalien auf. Dazu ist zumindest ein dritter Meßpun kt nötig.

Die Bedingungsgleichung lautet

$$
2 \pi k^2 H_i \sigma - 0.3086 H_i - \Delta g - S_i g_N = 0, \tag{6}
$$

wobei g<sub>N</sub> den positiven Anstieg des regionalen Feldes in Profilrichtung darstellt.

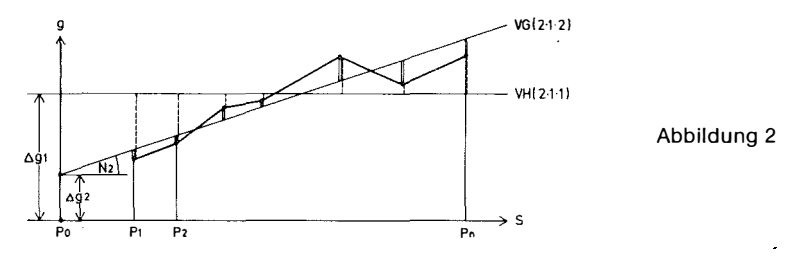

# 3. Schwerewirkung geneigter Bouguerplatten

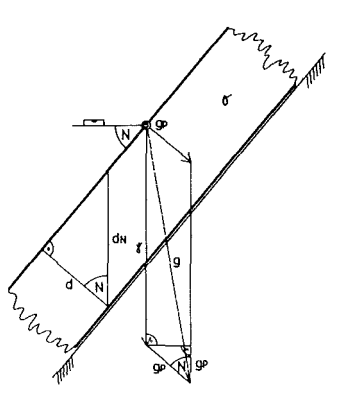

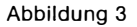

Bezeich nungen:

 $\gamma$ ... Normalschwere

 $k^2$ ... Gravitationskonstante

a ... Dichte der Platte

d ... Plattendicke (dN. cos N)

N ... Plattenneigung

g ... Resultierende

Die erste Ableitung des Potentials einer unend lichen Platte ist

$$
g_p = 2 \pi k^2 \sigma d = 2 \pi k^2 \sigma \cdot dN \cdot cosN \tag{7}
$$

Die Resultierende der Summe der beiden Schwerevektoren ergibt sich zu

$$
g = \sqrt{\gamma^2 + g_p^2 + 2\gamma g_p \cdot \cosh}.
$$
 (8)

Es ist

$$
g_p' = g_p \cdot \cosh. \tag{9}
$$

Für  $g_p \ll \gamma$  gilt

$$
g_p^2 = g_p'^2. \tag{10}
$$

Damit ist die durch Hinzufügen der geneigten Platte vergrößerte Schwere genähert:

$$
g \stackrel{\bullet}{=} \gamma + g_p' = \gamma + 2 \pi k^2 \sigma dN \cdot \cos^2 N. \tag{11}
$$

In Tabelle 1 sind für eine Reihe von Fällen die Fehler dieser Näherung zusammengestellt. Man sieht, daß sie für den normalen Meßgebrauch unbedeutend sind.

| $\vert$ Dicke dN $\vert$ N = 19 d $\vert$ m $\vert$ N = 59 d $\vert$ m $\vert$ N = 109 d $\vert$ m $\vert$ N = 25 d $\vert$ m $\vert$ $\vert$ N = 509 d $\vert$ m $\vert$ $\vert$ |  |                                                                                                    |  |                                      |  |                                                        |      |
|----------------------------------------------------------------------------------------------------|--|----------------------------------------------------------------------------------------------------|--|--------------------------------------|--|--------------------------------------------------------|------|
| 1 m<br>10 m<br>1100 m                                                                                                    |  | $ 0.00 \t1.00 0.00 \t1.00 0.00$<br>$\begin{bmatrix} 0.00 & 10.00 & 0.00 & 9.97 & 0.02 \end{bmatrix}$<br>$\begin{array}{ c c c c c c c c c } \hline 0.02 & 99.99 & 0.39 & 99.70 & 1.53 \ \hline \end{array}$ |  | 0.99 0.00<br>9.88 0.08<br>98.77 7.99 |  | $0.92$ 0.00 0.71<br>$9.24$ 0.16<br>$92.39$ 15.97 70.71 | 7.07 |

Tabelle 1  $\gamma$  = 980 gal,  $\sigma$  = 2.67 g .cm<sup>-3</sup>, Fehler in µgal.10<sup>-3</sup> = mgal.10<sup>-6</sup>

## 4. Modellrechnungen

Als praxisbezogenes, anschauliches Beispiel wurde zunächst ein zweifach symmetrisches Rippengelände gewählt (Abb. 4), danach auch andere Formen.

Die An lage der digitalen Geländemodelle erfolgte in rechteckigen bzw. quadratischen, stehenden Prismen .

Die Einführung einer theoretischen, regionalen Störung mit linearer Abhängigkeit von der Länge im Profil ist unnötig, da sie genauso wie angenommen bei der Dichteberechnung wieder herausfallen muß. Aus demselben Grund wurde auch der Normalgradient von 0.3086 mgal/m als Repräsentant einer unter dem Modell angehängten Erdmasse (Kugel) nicht angebracht.

Die simulierten Schwereprofile wurden entweder an der Kammlinie des Rückens (Grat) oder in annähernd horizontal laufenden Linien am Hang bis hinunter zum Fuß angeordnet. Außerdem wurden Modelle mit zwei nebeneinander liegenden Bergrücken untersucht, die es gestatten, Profile im Talgrund zu legen.

Die aus den umfangreichen Modellrechnungen erhaltenen Erkenntnisse, die zum größten Teil erwartet werden konnten, teilweise aber auch überraschten, sollen im folgenden kurz zusammengefaßt werden. Eine Auswahl systematisch geordneter Ergebnisse folgt im Anhang (Tabelle 3).

4.1. Bei Schwereprofilen symmetrisch zur Rippenmitte (gleich viele Höhenminima und -maxima) ist das Ergebnis unabhängig von der Anzahl der Punkte. Das gilt auch für Profile mit horizontalen Zwischenstücken (Abb. 6).

4.2. Eine Verfeinerung des Rasters für das digitale Geländemodell wirkt sich auf die Dichtebestimmung nicht aus.

4.3. Die Unebenheit des Profils in der Längsrichtung (Rippung R), die allerdings erst eine Dichtebestimmung nach (6) ermöglicht, wirkt sich auf die erhaltene Dichte verkleinernd aus.

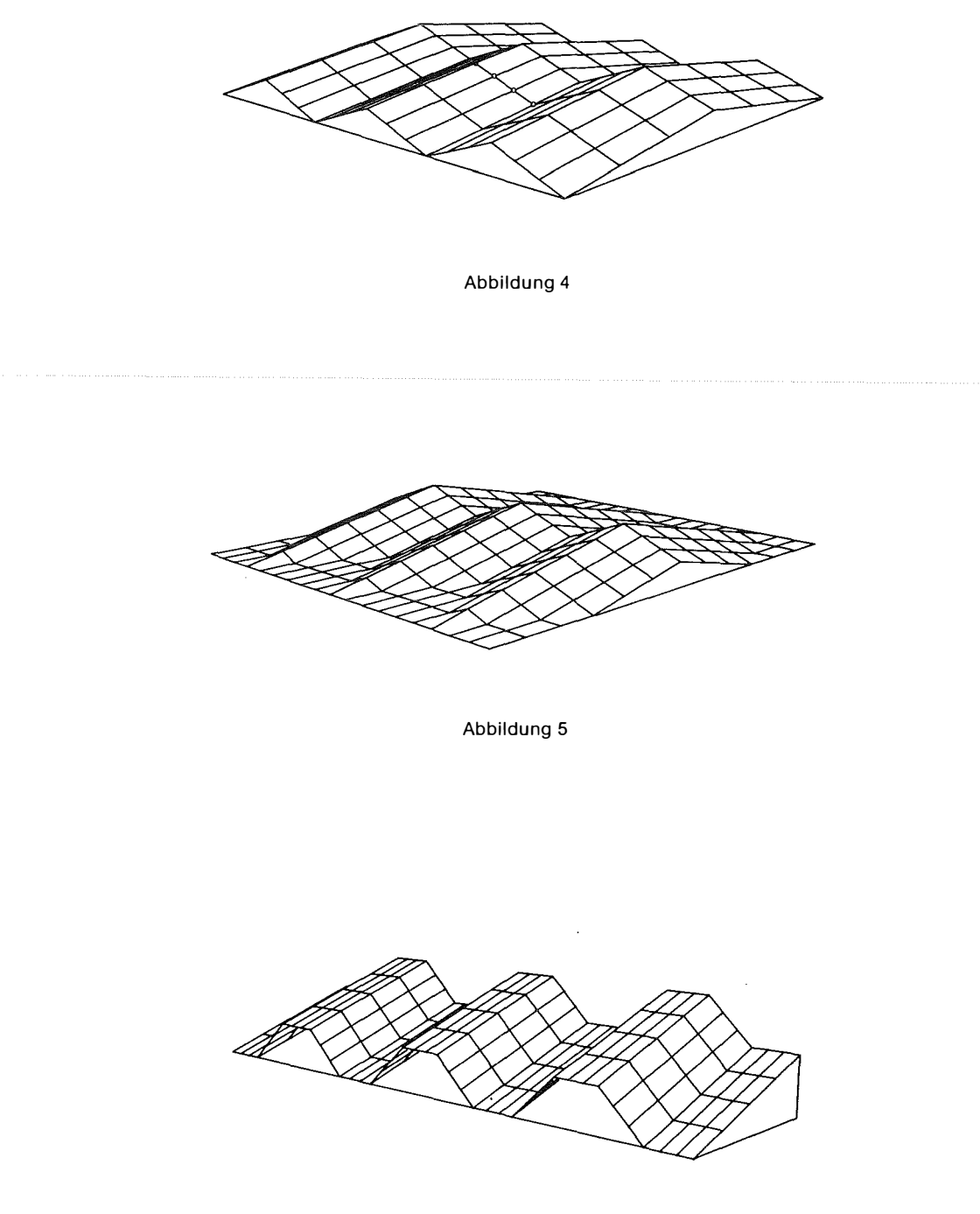

Abbildung 6

4.4. Eine Geländeneigung quer zur Profilrichtung vermindert eben falls die aus den Schwerewerten zurückgerechnete Dichte.

4.5. Nur bei sehr flachen Rippen und in Hangmitte sehr ausgedehnter Hänge kann die geringere Schwerewirkung einer geneigten Bouguerplatte mit dem Faktor cos<sup>2</sup>N bzw. cos<sup>2</sup>N . cos<sup>2</sup>R erfolgreich berücksichtigt werden.

4.6. Die Anbringung der topographischen Reduktion\*) verbessert im allgemeinen die errechnete Dichte von Modellen mit stark kupiertem Gelände. Wo dies nicht der Fall ist, ist die Ausdehnung des Modells zu gering. Insbesondere am Grat wird der dort beträchtliche Fehler absolut stark verringert.\*\*)

4.7. Die Berücksichtigung des Vertikalgradienten bringt eine sehr gute Annäherung an die richtigen bzw. die Werte für die Dichte, die man mit topographischer Reduktion erhält.

# 5. Dichteverbesserung

5.1. Die Voraussetzungen der Plattenreduktion von (1) bzw. (6) kann man sich im quergeneigten Gelände genähert durch Verkleinerung der Plattenwirkung nach (11) schaffen.

$$
\sigma = \sigma' \cdot \cos^2 N \cdot \cos^2 R \tag{12}
$$

wobei  $\sigma'$  die nach Formel (6) berechnete Dichte, N die Hangneigung quer zum Schwereprofil und R die durchschnittliche Längsneigung zwischen zwei benachbarten Punkten darstellt.

Es kommt aber diese Methode nur in Frage, wenn die Rippenneigung gering ist gegen die Ausdehnung des Hanges ober- und unterhalb des Profils, da ansonsten die Wirkung der unendlich angenommenen P latte immer noch größer ist als die der in der Natur vorliegenden Masse.

5.1.1. Tabelle 2 zeigt die Ergebnisse in eher günstigen Fällen. Aus den Beispielen kann man eindeutig erkennen:

5.1.2. Die Voraussetzung der unendlich ebenen Platte ist am ehesten in der Mitte erfüllt. Allgemein muß das Verhältnis von Länge zu Dicke, d. h. die Hanglänge zum Höhenuntersch ied von einem Profilminimum zum nächsten Maximum, genügend groß sein.

<sup>\*)</sup> Einebnung des Geländes durch Hinwegnahme von Material über und Aufschüttung mit dichtegleichem Material unter dem Niveau des Aufpunktes.

<sup>\*\*)</sup> Tabelle 3, Beispiele 3 und 4.

5.1.3. Im unteren Hangviertel, das ist in der Nähe des Profils, in dem der Vertikalgradient eines symmetrischen Bergrückens gleich Nul l ist, bringen die Profile bei praktisch jeder Kombination von Rippen- und Hangneigung nahezu richtige Resultate, im oberen Teil des Hanges viel zu geringe Dichten.

5.1.4. Voraussetzungsgemäß bringt die Verkleinerung der Plattenwirkung einer unendlichen Platte in Hangmitte den größten Nutzen. Er wächst absolut gesehen - mit der Neigung des Hanges.

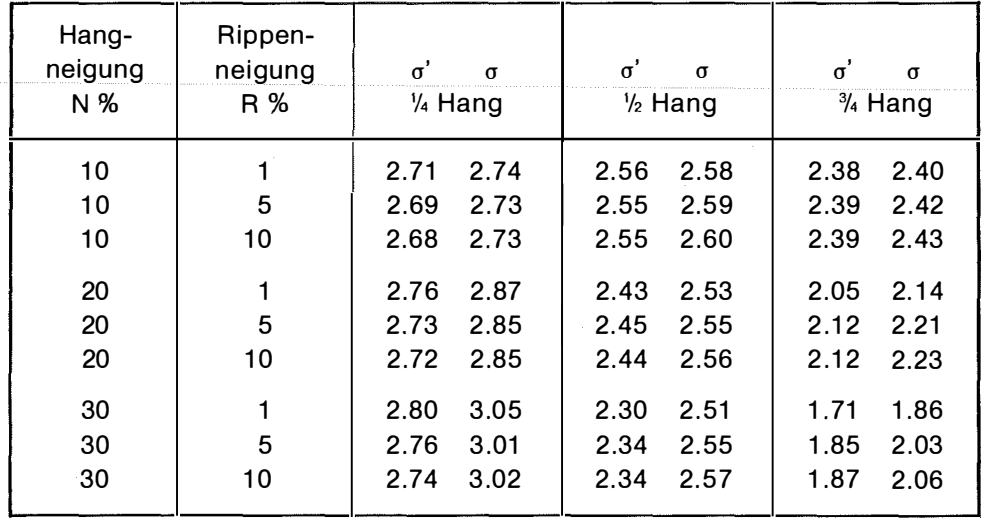

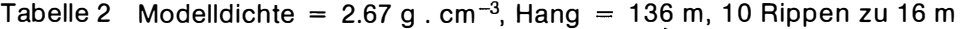

5.2. Die in Punkt 4.5. genannte, theoretisch einwandfreie Möglichkeit zur Verbesserung der erhaltenen Dichte wird nur beschränkt anwendbar sein, da ein ausreichendes digitales Geländemodell nur photogrammetrisch und damit meist sehr teuer zu erhalten ist. Sie sollte trotzdem angestrebt werden.

5.3. Betrachtet man die folgenden drei Eigenschaften des Vertikalgradienten der Schwerkraft, so drängt sich seine Verwendung (Punkt 4.7.) zur Verbesserung des Verfahrens von Nettleton auf.

5.3.1. Abhängigkeit von der Topographie  $(0.21 - 0.44 \text{ mgal/m}^*)$ .

\*) Nach W. Embacher, ÖZIV 1970, Seite 175, und eigenen Messungen.

5.3.2. Lineare Abhängigkeit von der Dichte.

Der Differenzquotient entspricht der praktischen Messung:

$$
VG = \left(\frac{k^2 \cdot M}{R_1^2} - \frac{k^2 \cdot M}{R_2^2}\right) / (R_1 - R_2) = k^2 M \cdot \left(\frac{1}{R_1^2} - \frac{1}{R_2^2}\right) / (R_1 - R_2)
$$

Für M = Volumen  $\times$  Dichte sind alle übrigen Faktoren bei der Ableitung nach der Dichte konstant.

5.3.3. Abhängigkeit von der dritten Potenz der Entfernung von einer Masse (Topographie bzw. gesuchte Bodendichte)  $G = k^2M / R^2$ ;  $VG = dG / dR = -2 k^2M / R^3$ .

5.4. Bei den heute zur Verfügung stehenden Meßmitteln im Feld kommt vorläufig nur ein mittlerer Gradient (VG) über das gesamte Profil in Frage\*).

Als Ansatz für die Dichteverbesserung mit Hilfe des Vertikalgradienten wurde die Form

$$
\sigma = \sigma' (1 + \Delta V G \cdot C) \tag{13}
$$

gewählt.

Es bedeuten: a die verbesserte Dichte a ' die aus dem Verfahren nach (6) gewonnene Dichte LiVG die Differenz mittlerer Vertikalgradient-Normalgradient C eine aus Beispielen zu errech nende Konstante

Die Dimensionen sind:  $\sigma \ldots g.cm^{-3}$ σ' . . . g.cm<sup>~3</sup>  $\Delta$ VG ... mgal.m<sup>-1</sup> demnach C . . . 100 sec<sup>2</sup>

5.5. Wie aus Tabelle 3 zu ersehen ist, liegt der Wert von C in der Nähe von 3. Es wurde daher für die weiteren Berechnungen dieser Wert gewählt, da es keinen Sinn hat, aus allen berechneten oder gar den hier angeführten Beispielen einen genauen M ittelwert zu bestimmen. Auch ein gewichtetes Mittel hat keine Berechtigung, da die in der Praxis auftretenden Unregelmäßigkeiten der Geländeflächen Fehler derselben Größenordnung bringen können.

\*) Siehe dazu auch [ 3 ], Seite 2011.

уþ

5.6. Anwendung auf praktische Messungen

Bei homogenem Untergrund ( $\sigma$  = const. im ganzen Meß- und Einflußbereich) und geringer Geländeunebenheit hängt der mittlere Fehler von  $\sigma$  im wesentlichen nur von der Meßgenauigkeit der Schwerewerte u nd Höhen ab.

Bei Messungen in der Natur werden vor allem zwei Einflüsse Fehler von  $\sigma$ bewirken:

5.6. 1 . Abweichungen der G eländeform von der horizontalen Platte

Besonders sehr nahe Felsabbrüche oder -anstiege zeigen starke Wirkung. Der Vertikalgradient reagiert darauf wegen 5.3.3. sehr empfindlich und ermöglicht so mit (13) eine Verbesserung der berechneten Dichte.

5.6.2. Änderungen der Bodendichte im Bereich des Schwereprofils

Soweit man das vorhersehen kann, wird eine entsprechende Verlängerung des Profils später durch Unterteilung Schlüsse auf die verschiedenen Dichten und die Stelle oder den Bereich der Änderung zulassen.

## 6. Fehlerbetrachtung und Diskussion der Modellrechnungen

Auf Grund der vom Verfasser berechneten Modelle kann man sagen, daß für mäßige Neigungen C keinen größeren Fehler als 10% seines Wertes hat. Wie jedoch sehr kleine, stark gestufte bzw. geneigte Modelle gezeigt haben, kann der Faktor auch einen erheblich größeren Fehler aufweisen. Man darf dabei nicht übersehen, daß die Ken ntnis von C nicht Selbstzweck, sondern nur zur Verbesserung der Dichte notwendig ist! Das gelingt aber in allen Fällen eindeutig. Im Beispiel 3 der Tabelle 3 ist der aus dem Nettletonprofil erhaltene Dichtewert um 116% seines Wertes zu klein; trotz eines theoretischen Faktors von 4.87 erhält man aber bei  $C = 3$  immer noch eine Dichteverbesserung von 62% des Fehlers.

Die Gradienten wurden, in etwa der praktischen M essung entsprechend, als Differenzquotienten aus Höhen unterschieden von 1 m berechnet. Infolge der relativ geringen Ausdehnung der Modelle ergeben Vertikalgradienten, die aus einem Höhenunterschied von 1 dm berechnet werden, optisch bessere Resultate\*).

Weitere umfangreiche praktische Messungen könnten C und seinen Fehler genauer festlegen oder eventuell eine d ifferenziertere G esetzm äßigkeit feststellen. Eine weitere Verbesserung der Dichtebestimmung kann damit allerdings nicht mehr so gravierend ausfallen.

| Bei-<br>spiel<br>Nr. | Hang-<br>neigung<br>N % | Rippen-<br>neigung<br>R % | Dichte<br>(6)<br>$\sigma'$ | <b>Mittlerer</b><br>Gradient<br>VG1m | C.   | Konstante Verbesserte Verbesserte Bemerkung<br>Dichte<br>$\sigma$ mit $c = 3$ | Dichte mit<br>Topographie |                      | Ab-<br>bildung |
|----------------------|-------------------------|---------------------------|----------------------------|--------------------------------------|------|-------------------------------------------------------------------------------|---------------------------|----------------------|----------------|
|                      | 10                      | 10                        | 7.22                       | $+0.128$                             | 3.01 | 9.99                                                                          | 9.04                      | Kamm                 | 4              |
| 2                    | 20                      | 10                        | 6.92                       | $+0.136$                             | 3.27 | 9.74                                                                          | 8.26                      | Kamm                 | 4              |
| 3                    | 20                      | 20                        | 4.62                       | $+0.239$                             | 4.87 | 7.93                                                                          | 8.10                      | Kamm                 | 4              |
| 4                    | 10                      | 10                        | 9.16                       | $+0.031$                             | 2.96 | 10.01                                                                         | 9.29                      | % Hang               | 4              |
| 5                    | 10                      | 10                        | 9.47                       | $+0.018$                             | 3.11 | 9.98                                                                          | 9.40                      | $\frac{1}{2}$ Hang   | 4              |
| 6                    | 20                      | 10                        | 9.03                       | $+0.030$                             | 3.58 | 9.84                                                                          | 8.89                      | $\frac{1}{2}$ Hang   | 4              |
| 7                    | 20                      | 10                        | 10.31                      | $-0.025$                             | 1.20 | 9.54                                                                          | 9.24                      | $\frac{1}{6}$ Hang   | 4              |
| 8                    | 10                      | 10                        | 9.76                       | $+0.006$                             | 2.73 | 9.94                                                                          | 9.49                      | 1/ <sub>3</sub> Hang | 4              |
| 9                    | 10                      | 10                        | 10.47                      | $-0.028$                             | 1.60 | 9.59                                                                          | 9.85                      | % Hang               | 5              |
| 10                   | 10                      | 10                        | 9.57                       | $+0.014$                             | 3.21 | 9.97                                                                          | 9.49                      | $\frac{1}{2}$ Hang   | 5              |

Tabelle 3 Modelldichte = 10.0 g.cm<sup>-3</sup>, Block = 116  $\times$  140 m, Rippen zu 16 m

### 7. Praktisches Beispiel

Zur Untersuchung der praktischen Tauglichkeit dienten die in der Einleitung erwähnten Messungen am Schneckenloch im Bregenzer Wald (Vorarlberg). Das Schwereprofil umfaßt die Punkte 44-57 (Abb. 6), welche alle bis auf eine Ausnahme (50) nahe der Erdoberfläche liegen . Im Punkt 50 mußte wegen der örtlichen Gegebenheiten auf einem Baumstrunk mit ca. 70 cm Höhe aufgestellt werden. Obwohl für diese Untersuchung kaum von Bedeutung, wurde dieser Schweremeßwert mit dem Freiluftgradienten auf den durchschnittlichen Bodenabstand hinuntergerechnet.

Als Dichte ergibt sich nach (6)

 $\sigma = 3.13 \pm 0.24$  g.cm<sup>-3</sup>

was ganz eindeutig zu hoch erscheint.

Die Abbildung 8 zeigt sehr schön d ie starke Korrelation zwischen Schweremeßwert und Punkthöhe vor der Plattenreduktion.

Da es aus Kostengründen nicht möglich war, ein ausreichendes digitales Geländemodell zu erstellen, kann die Verbesserung nur nach 4.7. erfolgen.

Es wurden zwei - zunächst nur interessehalber, und deshalb eher wen ige - Vertikalgradienten der Schwerkraft gemessen. Dabei wurde wie in [2] und [3] vorgegangen, also mit Stativ und Höhenunterschieden von 1.3 bis 1.5 m. Damit können natürlich nicht die Laborgenauigkeiten von [4], die in jüngster Zeit durchgeführt wurden, erreicht werden.

Im Bereich der Profilmitte ergaben sich die Gradienten zu 0.263 und 0.267, im Mittel also 0.265 mgal/ m.

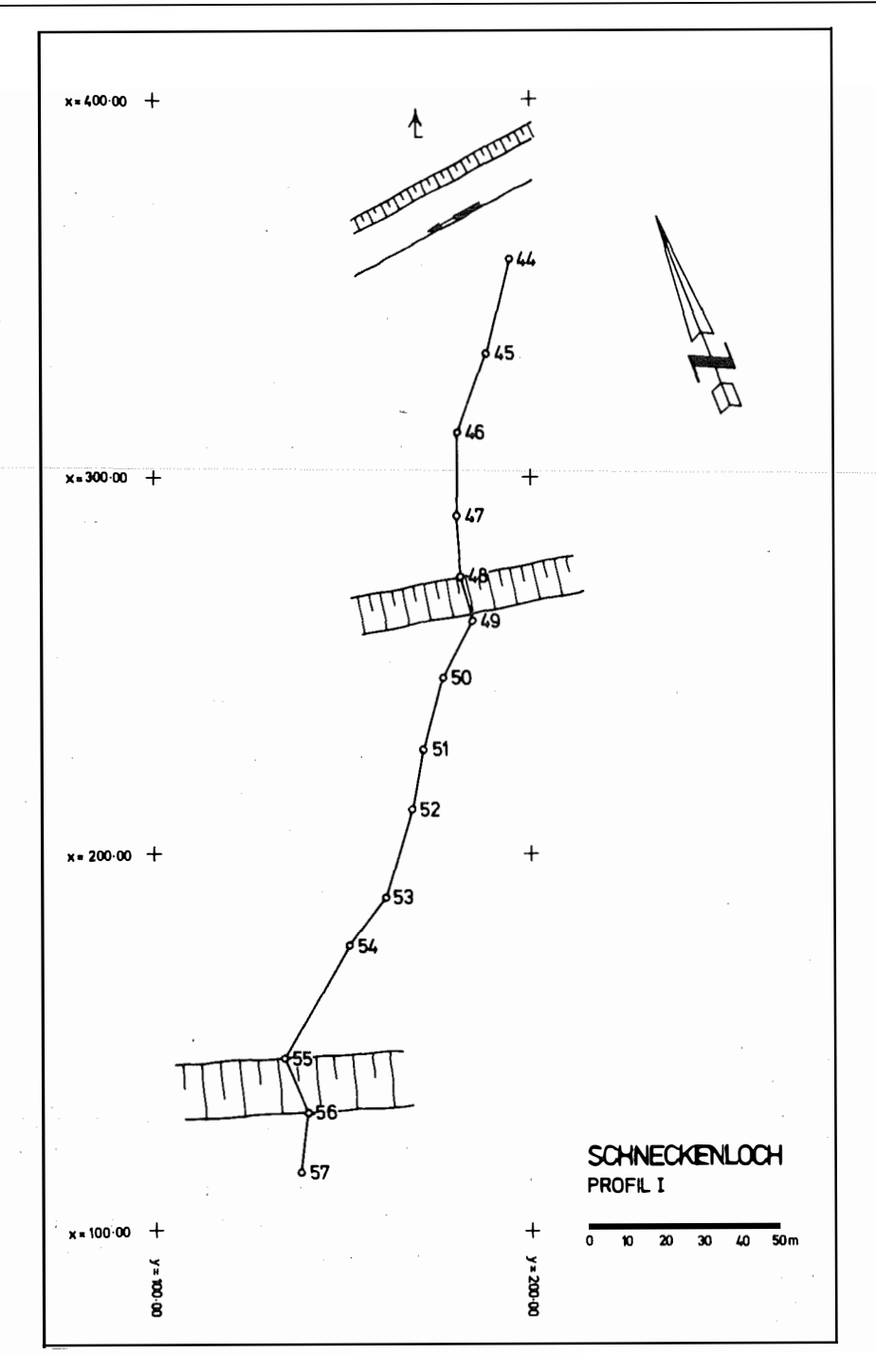

 $\ddot{\phantom{0}}$ 

 $\bar{z}$ 

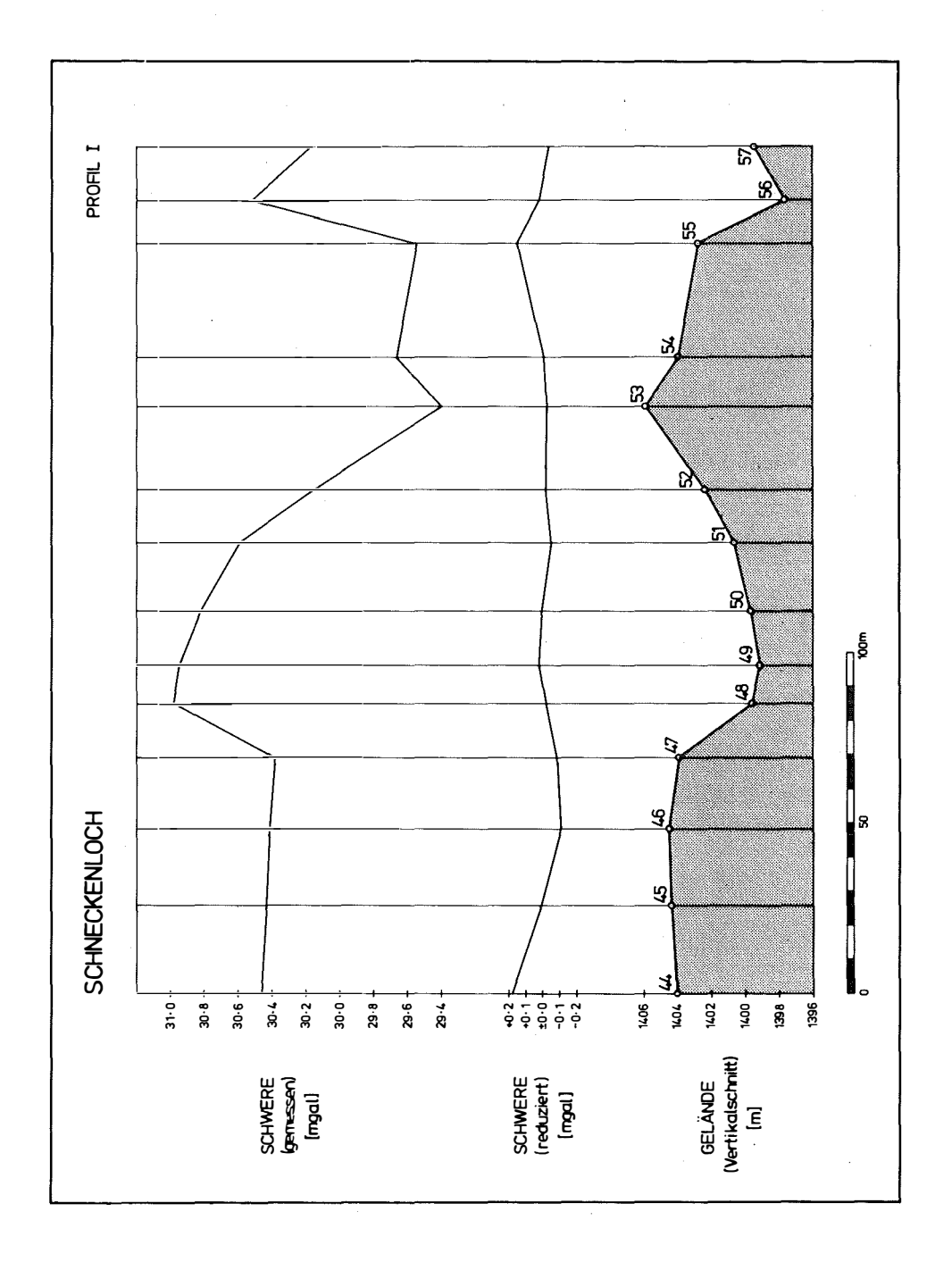

Abbildung 8

Nach Anwendung der Formel (13) ergibt sich damit eine Dichte von

$$
\sigma = 2.72 \text{ g/cm}^3.
$$

Aus mehreren Handstücken wurde durch Herrn Dipl.-Ing. Reinhard Rostek am Institut für Bodenmechanik, Felsmechanik und Grundbau der Universität Innsbruck (Vorstand Univ.-Prof. Dipl.-Ing. Dr. techn. Walter Schober) die Dichte mit 2.68 g/cm<sup>3</sup> bestimmt. Die Tauchwägung wurde auf 0.01 g Genauigkeit vorgenommen und bringt somit einen mittleren Fehler von  $±0.02$  g/cm<sup>3</sup>.

Die Übereinstimmung erscheint ein wenig zu perfekt, da man im Bereich der Klüfte und vor allem nahe der darunterliegenden Höhle aus der gravimetrischen Bestimmung durch die Integration eine etwas geringere Dichte erhalten m üßte.

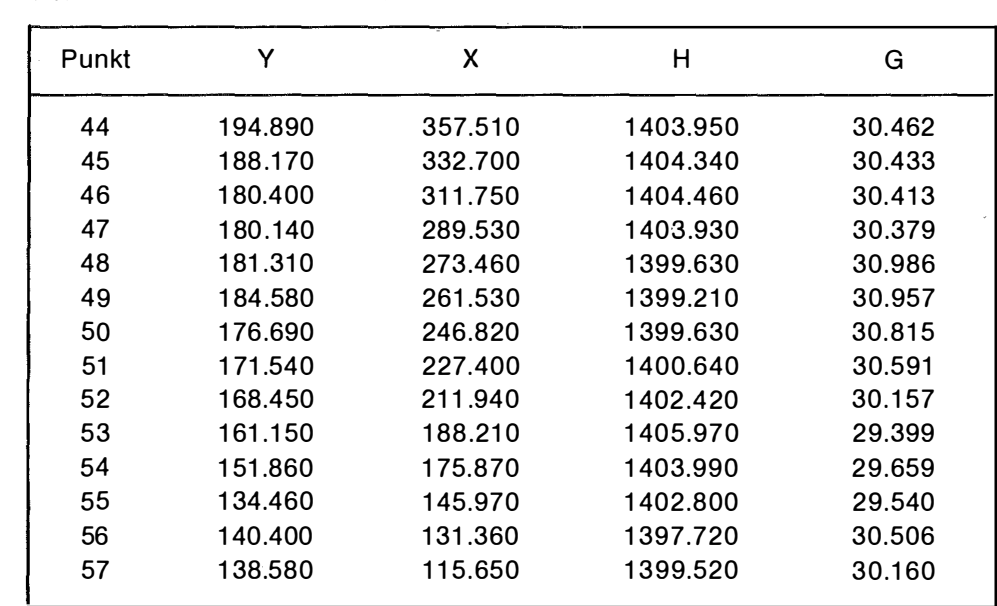

Tabelle 4 Schneckenloch Profil I

#### Literatur

[1] Embacher, W., Ein Vergleich von Methoden zur Bestimmung der Bodendichte, ÖZfV 1961, 49. Jg.

[2] Bauer, B., Messung von Vertikalgradienten im kleinen Vermessungsbereich, ÖZfV 1971, 59. Jg.

[3] Bauer, B., Auffinden oberflächennaher Hohlräume mit dem Gravimeter, ÖZfVuPH 1975, Sonderheft 30.

[4] Götze, H. J., Rosenbach, 0., Schäfer, W., Zur Reproduzierbarkeit von Vertikalgradientenmessungen, ÖZNuPH 1976, 63. Jg.

# Richtungskorrektion wegen des operativen Stehachsfehlers

#### Von Gottfried Gerstbach, Wien

Abstract: For inclination correction of steep sightings the automatic vertical indexing of modern theodolites can be used. The method is simple and yields an accuracy of  $\pm 1$ ".

Es ist eine bekannte, aber meist vernach lässigte Tatsache, daß R ichtungsmessungen bei geneigten Visuren durch Horizontierfehler des Theodolits verfälscht werden. Der Einfluß nimmt mit dem Tangens des Höhenwin kels zu und überschreitet in steilem Gelände vielfach die Meßgenauigkeit.

Die Alhidadenlibellen von Sekundentheodoliten besitzen Parswerte um 20"/2 mm, sodaß auch bei sorgfältiger, stabiler Aufstellung mit Stehachsneigungen von 5-10" bzw. 15-30 $<sup>cc</sup>$  zu rechnen ist. Dem stehen Richtungsge-</sup> nauigkeiten von ±1-2" gegenüber, wie sie nach einigen Sätzen in beiden Kreislagen erzielt werden und etwa für Stollentriangulierungen, Verschiebungsmessungen oder Ablotungen auch notwendig sind.

Sollen die systematischen Einflüsse 1" nicht übersteigen, kommt man unter den getroffenen Annahmen nur im Zenitdistanzbereich 84° <  $z$  < 96° ohne Neigungsbestimmung aus. Bei steileren Visuren werden - wenn überhaupt vorhanden - Reiterlibellen verwendet. Sie werden auf die Theodolitstützen bzw. Kippachsringe aufgesetzt und haben Parswerte  $p \approx 5$ " pro Linie. Durch Ablesen der Blasenenden (1, r) in beiden Kreislagen 1, II bestimmt man die quer zur Steilvisur liegende Komponente der Stehachsneigung und somit die Richtungskorrektion

$$
K = \frac{p}{4} [(l+r)_{l} - (l+r)_{l} ] \text{ ctg z.}
$$
 (1)

(Die Formel gilt für durchlaufende Libellenteilung, wenn sich ihr Nullpunkt in Kreislage I rechts befindet.) Wegen ihrer exponierten Lage sind Reiterlibellen jedoch sehr wind- und temperaturempfindlich, wozu noch Fehler durch ungleichförmigen Schliff und Blasenträgheit kommen. Die Einflüsse wirken großteils in dieselbe Richtung und können sich unter normalen Umständen auf 3–5" summieren [1]. Bei starkem Wind – im Gebirge also häufig – sind Reiterlibellen nicht einsetzbar.

Wesentlich besser ist ein spezielles Kippachsmikrometer, wie es 1 974 für den DKM2-A entwickelt wurde [2]. Am Institut für Höhere Geodäsie der TU Wien haben wir damit gute Erfahrungen gemacht und Genauigkeiten der Neigungsbestimmung von +1" festgestellt. Leider sind solche Entwicklungen an anderen gängigen Instrumenten aus konstruktiven Gründen kaum möglich.

Hingegen ist bei allen modernen Sekundentheodoliten die Neigungsbestimmung mit dem Höhenkreiskompensator empfeh lenswert. Dabei wird das in Lage 1. geklemmte Fernrohr in die Azimute quer zur Steilvisur gerichtet  $(a + 90^\circ, a - 90^\circ)$  und der Höhenkreis koinzidiert. Die halbe Differenz der Mikrometerlesungen ergibt, abgesehen von sekundären Achsfehlern, die wirksame Komponente der Stehachsneigung. Zu der aus beiden Kreislagen gemittelten Richtung muß daher die Korrektion

$$
K_a \doteq \frac{1}{2} [\bar{z}_{a+90} - \bar{z}_{a-90}] \text{ ctg } z
$$
 (2)

addiert werden.

Bei Richtungssätzen mit mehr als 3-4 Zielen wird man die Korrektionen nicht mehr individuell bestimmen, sondern etwa folgendermaßen vorgehen:

1. Messung des Richtungssatzes in Lage I

2. Klemmen des Fernrohrs (Lage I) in beliebiger, bequemer Zenitdistanz

3. Koinzidieren des Höhenkreises in 4 Richtungen (Horizontalkreis 0°, 90 $^{\circ}$ , 180 $^{\circ}$ , 270 $^{\circ}$ )

4. Messung des Richtungssatzes in Lage II.

Die Korrektion einer Richtung a folgt aus

$$
K_a \doteq \frac{1}{2} \left[ (\bar{z}_{90} - \bar{z}_{270}) \cos a - (\bar{z}_0 - \bar{z}_{180}) \sin a \right] ctg z \tag{3}
$$

oder einer grafischen Lösung: Man trägt die 4 Mikrometerlesungen um +90 $^{\circ}$ versetzt auf und zieht die Mittellinie sowie eine freihändige Sinuskurve (Abb. 1). Die Richtungskorrektionen des Satzes sind nun über der Kreislesung a zu entnehmen und lediglich mit dem jeweiligen ctg z zu multiplizieren.

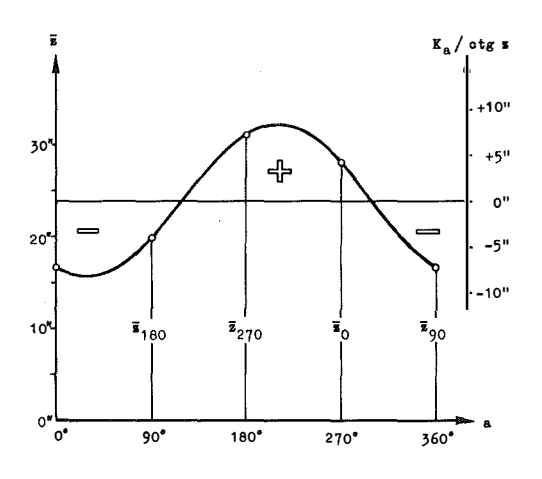

Abb. 1: grafische Neigungskorrektion

Bei älteren Theodoliten ohne Kompensator läßt sich die Neigung mit der Höhenkreislibelle bestimmen, die im Gegensatz zu einer Reiterlibelle temperatur- und windgeschützt ist. Mühevolles Einspielen und Kreiskoinzidieren erübrigt sich, wenn man die Abstände der gespiegelten Blasenenden mit einem kleinen Maßstab ausmißt.

Die Gleichungen (2) und (3) gelten streng nur für ideal gefertigte Achsen, werden also in der Praxis durch Taumelfehler der Stehachse beeinflußt. Daher verläuft die Neigung nicht genau sinusförmig - ein Grund mehr, die grafische Lösung der Formel vorzuziehen. Aufgrund eingehender Untersuchungen [1] kann der mittlere Einfluß der Taumelfehler mit  $\pm$  1-2" angesetzt werden, die Stativverwindungen betragen etwa die Hälfte davon. Bei Visurneigungen bis 30° bleibt demnach die Meßgenauigkeit eines Sekundentheodolits von  $\pm 1$ " fast erhalten.

Für steilere Visuren oder höchste Genauigkeitsansprüche sei empfoh len, nach der Hälfte der vorgesehenen Richtungssätze den Theodolitunterbau auf dem Stativ um 180° zu verdrehen. Im Mittel entfallen dadurch alle Taumelfehler mit ungerader Periode, außerdem wird eine eventuelle Dejustierung des optischen Lotes unwirksam.

#### Literatur

[1] Gerstbach, G.: Zur Azimutmessung mit Sekundentheodoliten. Ö.Z.f.V.u.Ph., Jg. 64, S. 53-68, Wien 1977.

[2] Kern & Co. A.G.: Sekundentheodolit Kern DKM2-A mit Kippachsmikrometer. Bulletin Nr. 24, Aarau 1976.

# Ersatz der Helmerttransformation durch die Drei-Parameter-Transformation bei lokalen Umformungen

#### Von Gernot Windholz, Stainach

#### 1. Einleitung

Prof. K. Kraus beschreibt in "Verschiedene Transformationen und Indikatoren zur Lokalisierung grober Datenfehler" (AVN 82, S. 23–34, 1975) unter anderem den Unterschied zwischen der Helmerttransformation und der Drei-Parameter-Transformation beim Aufsuchen grober Datenfehler. Unabhängig von den Vorteilen der Drei-Parameter-Transformation bei der Suche von groben Datenfehlern ist diese Transformation in bestimmten Fällen aber auch besser zur eigentlichen Transformation geeignet als die gebräuchliche Helmerttransformation.

Die Koordinatentransformation nach Helmert ist das Ergebnis einer Ausgleichsrechnung. Zur eindeutigen Bestimmung der vier Transformationselemente sind zwei idente Punkte in zwei Koordinatensystemen erforderlich. Jeder weitere Punkt liefert eine Überbestimmung und wird zur Ausgle ichung nach der Methode der kleinsten Quadrate verwendet.

Die Umformung des alten Systems in das neue erfolgt durch Drehung, Translation und Maßstabskorrektur in der Weise, daß nach der Transformation die Quadratsumme der Fehler der identen Punkte zu einem Minimum wird.

Die Maßstabskorrektur ist für die Transformation großräumiger Gebiete erforderlich. Sie bewirkt unter anderem eine Angleichung unterschiedlicher Projektionen.

Gänzlich anders liegen die Verhältnisse jedoch bei der kleinräumigen Transformation, wo Projektionsverzerrungen bzw. eine Reduktion auf das Meeresniveau nur eine untergeordnete Rolle spielen.

In der geodätischen Praxis tritt speziell durch das immer dichter werdende Festpun ktfeld die Notwendig keit auf, ältere, auf einem lokalen Koordinatensystem basierende Aufnahmen in ein ü bergeordnetes System ü berzuführen. Durch die Aufnahme einiger identer Punkte kann eine Transformation der gesamten alten Aufnahme oder Teile von ihr in das neue System erfolgen.

Da die Lage der Grenzpunkte erfahrungsgemäß nicht gänzlich unverändert bleibt, wird es, abgesehen von Meßungenauigkeiten, zu Differenzen zwischen den beiden Systemen kommen. Falls diese nicht zu groß sind, werden die Punkte zur Berechnung der Transformationselemente verwendet. Treten grobe Fehler auf, können die von K. Kraus in der einleitend zitierten Veröffentlich ung angegebenen Indikatoren herangezogen werden.

Im Anschluß daran können die Fehler an den identen Pun kten sowie der mittlere Punktlagefehler berechnet werden. Bei der Helmerttransformatiön wird jedoch der Einfluß, der durch eine fehlerhafte Maßstabskorrektur entsteht, nicht berücksichtigt. Es kann vorkommen, daß sämtliche Fehler verschwindend klein werden, die Dehnung oder Stauchung des alten Systems durch die Transformation aber zu beträchtlichen Flächenfehlern führt. Dieser Effekt tritt umso stärker und unkontrollierbarer auf, je kleiner der Bereich der identen Punkte im Vergleich zum gesamten zu transformierenden Gebiet ist.

Durch die Verwendung der Drei-Parameter-Transform ation kann nun bei Beibehaltung der übrigen Vorzüge der Helmerttransformation die störende Auswirkung der Maßstabskorrektur ausgeschaltet werden.

# 2. He/merttransformation

Die Transformationsgleich ungen lauten:

$$
y'' = y' \cdot v \cdot \cos \beta - x' \cdot v \cdot \sin \beta + dy
$$
  
\n
$$
x'' = x' \cdot v \cdot \sin \beta + y' \cdot v \cdot \cos \beta + dx
$$
 (1)

wobei y", x" die transformierten Werte

- y', x' die Werte im alten System
- v den Maßstabsfaktor
- ß den Drehwinkel

und dy, dx die Verschiebungsanteile bedeuten.

Die Auflösung der mit Hilfe von Verbesserungsgleichungen aufgestellten Normalgleichungen liefert die Transformationselemente:

$$
v \cdot \cos \beta = \frac{[xx' + yy'] - \frac{[x][x']}{n} - \frac{[y][y']}{n}}{[x'x' + y'y'] - \frac{[x']^{2}}{n} - \frac{[y']^{2}}{n}}
$$
\n(2)

$$
v \cdot \sin \beta = \frac{[xy'-yx'] - \frac{[x]\cdot[y']}{n} + \frac{[y]\cdot[x']}{n}}{[x'x' + y'y'] - \frac{[x']^2}{n} - \frac{[y']^2}{n}}
$$

$$
\text{und } \text{dy} = \frac{[y] + [x'] \cdot v \cdot \sin \beta - [y'] \cdot v \cdot \cos \beta}{n} \tag{3}
$$

$$
dx = \frac{[x] - [y'] \cdot v \cdot \sin \beta - [x'] \cdot v \cdot \cos \beta}{n}
$$

y, x, y' und x' sind die Koordinaten im neuen bzw. alten System, n ist die Anzahl der identen Punkte.

Durch die Einführung von Schwerpunktskoordinaten im alten System ( $\bar{v}'$ ) und  $\bar{x}'$ ) ergibt sich eine Vereinfachung der Formeln (2) zu:

$$
v \cdot \cos \beta = \frac{[x\overline{x'} + y\overline{y'}]}{[\overline{x'}\overline{x'} + \overline{y'}\overline{y'}]}
$$
  

$$
v \cdot \sin \beta = \frac{[x\overline{y'} - y\overline{x'}]}{[\overline{x'}\overline{x'} + \overline{y'}\overline{y'}]}
$$
 (2')

Der Maßstabsfaktor v wird nirgends explizit berechnet und daher kaum beachtet.

#### 3. Drei-Parameter-Transformation

Zur Elimination des Maßstabsfaktors stehen nun zwei Möglich keiten zur Verfügung:

3.1. Direkte Methode: Ausschalten des Maßstabsfaktors durch das Aufstellen neuer Transformationsgleichungen:

$$
y'' = \overline{y}' \cdot \cos \beta - \overline{x}' \cdot \sin \beta + dy
$$
  
\n
$$
x'' = \overline{x}' \cdot \sin \beta + \overline{y}' \cdot \cos \beta + dx
$$
\n(4)

Die Auflösung erfolgt sinngemäß gleich wie die der Gleichungen (1) und führt zu folgenden Transformationselementen:

$$
\cos \beta = \frac{[x\bar{x}' + y\bar{y}']}{\sqrt{[x\bar{x}'+ y\bar{y}']^2 + [x\bar{y}' - y\bar{x}']^2}}
$$
(5)

(6)

$$
\sin \beta = \frac{[x\overline{y'} - y\overline{x'}]}{\sqrt{[x\overline{x'} + y\overline{y'}]^2 + [x\overline{y'} - y\overline{x'}]^2}}
$$

und dy =  $\frac{[y]}{x}$ n

> $dx = \frac{[x]}{x}$ n

wobei bei diesen Formeln die Koordinaten des alten Systems wiederum auf ihren Schwerpunkt bezogen sind.

3.2. Indirekte Methode: Ausschalten des Maßstabsfaktors nach der Berechnung der Transformationselemente mit Hilfe der Helmerttransformation:

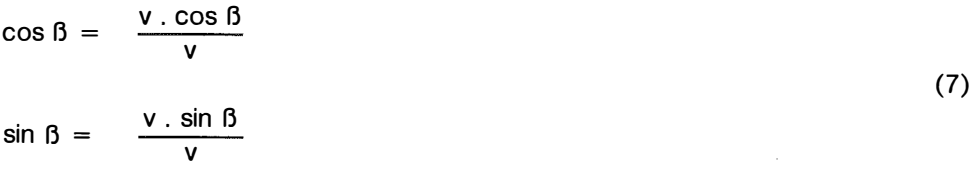

mit  $v = \sqrt{v^2 \cdot \cos^2 \theta + v^2 \cdot \sin^2 \theta}$ 

Wenn man hier die Gleichungen (2') einsetzt, ergeben sich die Gleichungen (5).

Beide Methoden führen also zum gleichen Ziel, die zweite Methode gestattet jedoch bei Berücksichtigung der Gleichungen (7) die unveränderte Übernahme des Vordruckes V 246\*).

Abschließend sei noch vermerkt, daß durch den Wegfall des Maßstabsfaktors bereits durch zwei idente Punkte eine Überbestimmung vorliegt und eine Ausgleichung nach der Methode der kleinsten Quadrate erfolgt.

Je besser die Paßpunkte ü bereinstimm en, umso kleiner wird der Untersch ied der beiden Transformationsmethoden. Die aufgezeigte Variante bietet dabei die Möglichkeit, durch die Verzerrungsfreiheit auch nicht sehr gut übereinstimmende Koordinatensysteme ineinander ü berzufüh ren. Dabei kann die Wahrung der zulässigen Fehlergrenzen durch die tatsächlichen Punktlagefehler kontrolliert werden.

An Hand von drei Beispielen wird nun gezeigt, wie sich die beiden Methoden auf die Ergebnisse der Transformation auswirken. Dazu wurden die Transformation nach Helmert sowie die Drei-Parameter-Transformation für die Olivetti P 203 programmiert. Eine Umschreibung auf andere Fabrikate bietet jedoch keine Schwierigkeiten.

<sup>\*)</sup>Vordruck 246 vom Bundesvermessungsdienst vom 15. 4. 1948

## 4. Beispiele

1. Beispiel

 $\mathbf{r}$ 

a) Helmerttransformation

Eingabe der identen Punkte

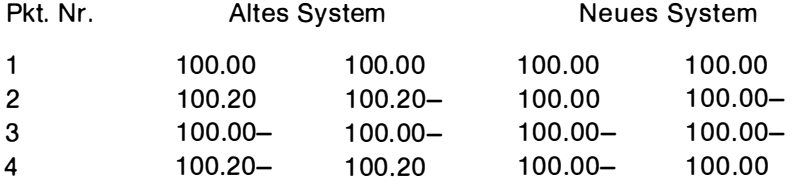

Ausgabe der transformierten Werte Fehler

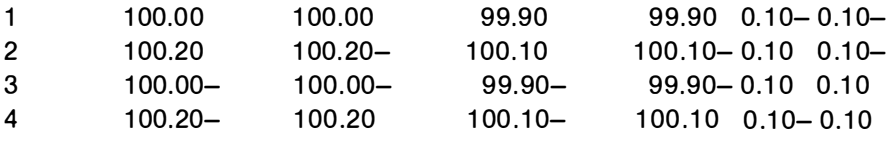

#### Fläche 40 080 m<sup>2</sup> Fläche 40 000 m<sup>2</sup>

b) Drei-Parameter-Transformation

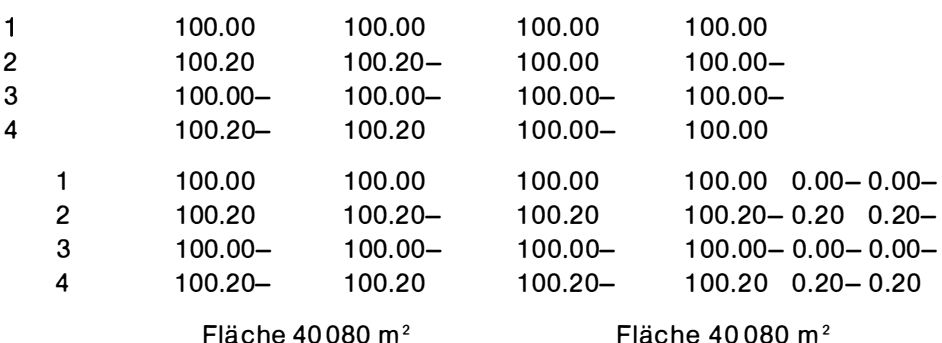

Bei der Transformation nach Helmert wird eine gleichmäßige Anpassung an auch offensichtlich fehlerhafte Punkte erzwungen. Es besteht keine Möglichkeit, die schlechter passenden Punkte aufgrund der Differenz von Soll- und Ist-Lage zu erkennen.

Bei der Drei-Parameter-Transformation sind die beiden schlecht passenden Punkte 2 und 4 sofort zu erkennen und können ausgeschieden werden.

Außerdem wird bei der Drei-Parameter-Transformation die Originalfläche des alten Systems unverändert in das neue System übertragen. Bei der Transformation mit Maßstabskorrektur tritt eine beträchtliche Flächenveränderung auf. Diese wird, wie das nächste Beispiel zeigt, bei zusammenrücken der identen Punkte immer größer.

# 2. Beispiel:

# a) Helmerttransformation

# Eingabe der identen Punkte

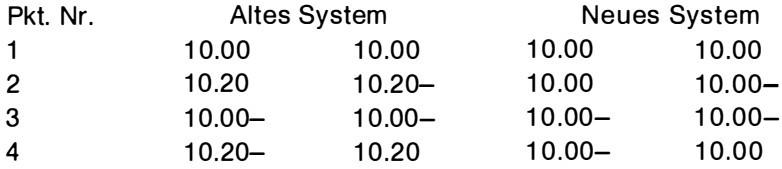

# Ausgabe der transformierten Werte: Fehler

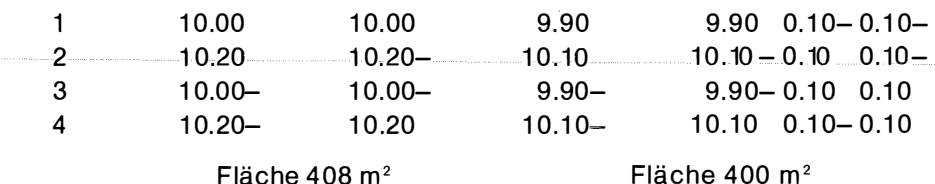

# Fläche 408 m<sup>2</sup>

# b) Drei-Parameter-Transformation

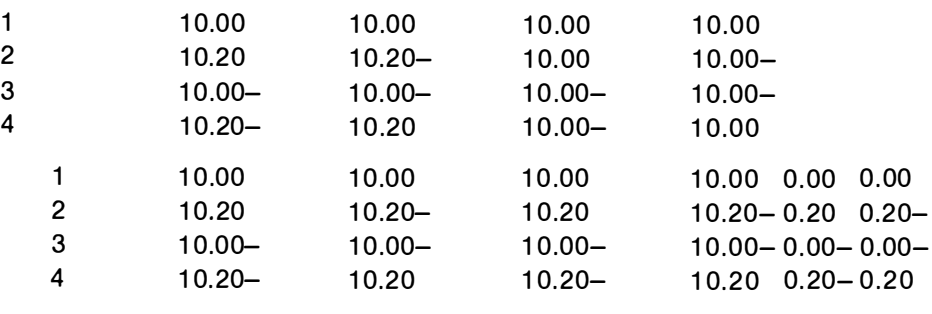

Fläche 408 m<sup>2</sup>

# Fläche 408 m<sup>2</sup>

# 3. Beispiel

# a) Helmerttransformation

# Eingabe der identen Punkte

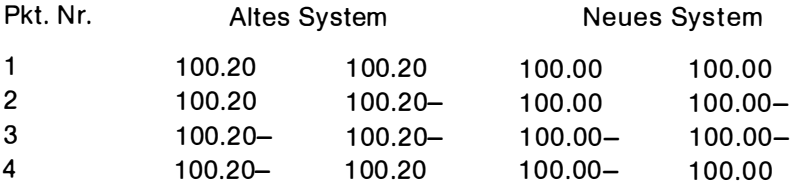

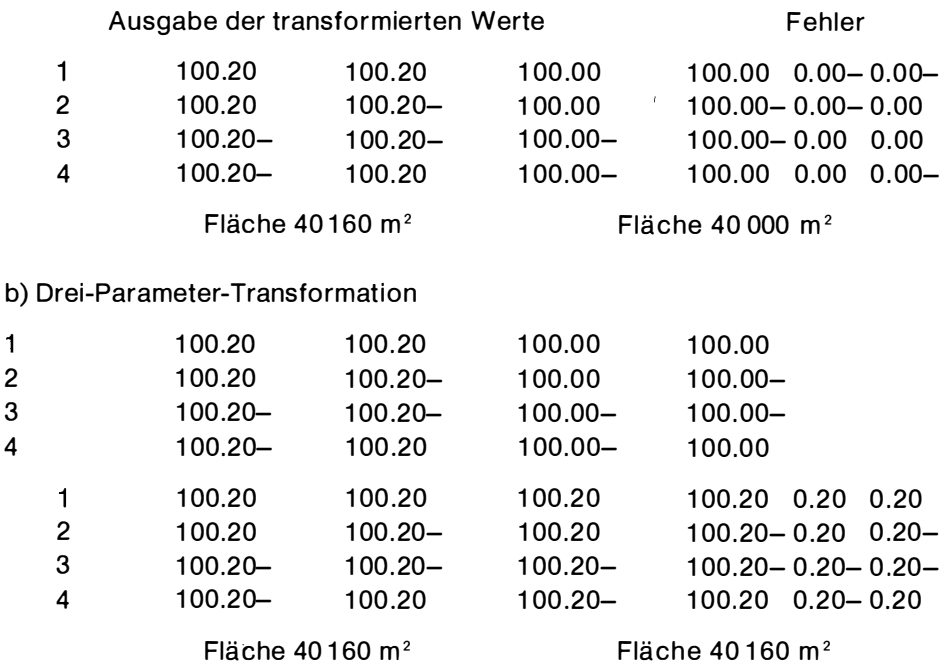

Dieses Beispiel zeigt, daß nach der gebräuch lichen Transformationsmethode ein Fehler unter Umständen gar nicht erkannt wird, obwohl er, wie die zweite Berechnungsmethode zeigt, bei allen identen Punkten vorhanden ist. Die erste Berechnung täuscht also eine Übereinstimmung der Punkte vor, die in Wirklichkeit nicht gegeben ist.

# Von der photogram metrischen Auswertung zur automatischen Zeichnung

Von Erich Zachhuber, Wien

Mit nachfolgender Ablaufschilderung (Beilage 1) soll gezeigt werden, welche zeitsparende, der Automation gerechtwerdende Methode für die zeichnerische Darstellung eines ausgewerteten Flugoperates durch die auch auf der Dienstvorschrift Nr. 8 "Die Österreichischen Meridianstreifen" beruhende Idee des Vorstandes der Abteilung K 5 (Elektronische Datenverarbeitung) des Bundesamtes für Eich- und Vermessungswesen, Sekt.-Rat Dipl.-Ing. Eugen Zimmermann erzielt wurde.

Die Verwirklichung dieser Idee geschah durch den Einsatz der Programme der Herren Dipl.-Ing. Eugen Zimmermann und Techn. Zentralinspektor Walter Schmitt.

Der Ablauf des Verfahrens ist historisch bedingt.

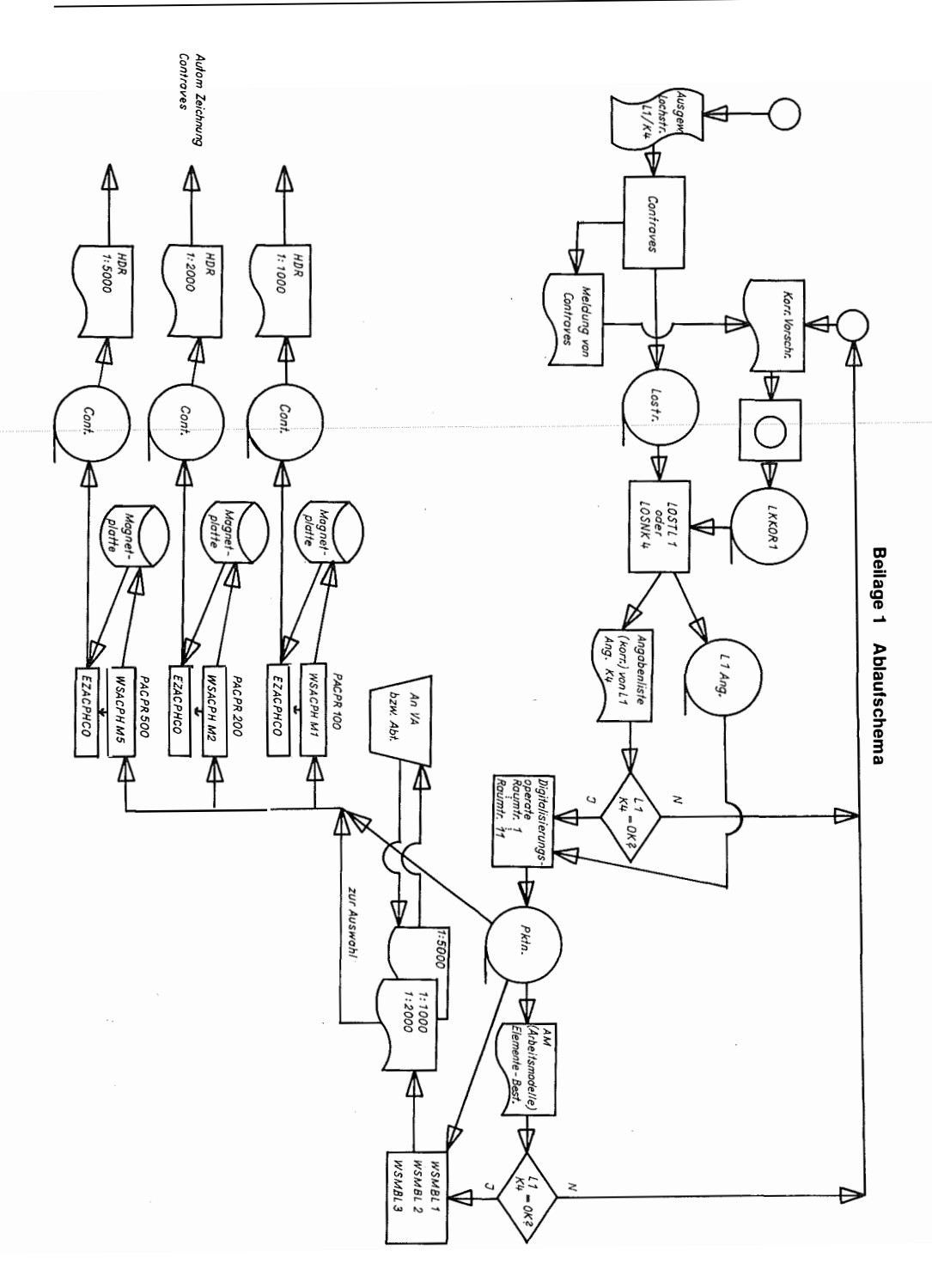

Beilage 2 Meldung des Konvertierungsergebnisses

KONVERTIERUNG VON LOCHSTR<sup>E</sup> IFEN DER ABTLG.K4 GERAETlEKS,8 K890000093817.883732.30940.53 K890000093817,313734.20941,05 K890000093817,583736,10941.57 K890000093814,483735.6094 1.49 K890000093811,753735.20941.51 K890000093811.903732,50940,94 K890000093810.353732.20940,94 K889000084091.674212,290941.49870001204043.914174.940950.39 1.LOCHSTREIFEN: AUF BAND AUSGEGEBENE SAETZE... 3882 FALSCHE SAETZE,,, 8 STORN IERTE SAETZE,,, 0 YEITERE STREIFEN ? JA ODER NEIN EINGEBEN JA UEITERE STREIFEN ? JA ODER NEIN EINGEBEN JA ..<br>2.LOCHSTREIFEN: AUF BAND AUSGEGEBENE SAETZE... 149 FALSCHE SAETZE,,, 0 STORN IERTE SAETZE,,, 0 UEITERE STREIFEN ? JA ODER NEIN EINGEBEN NEIN<br>DEN 1.STREIFEN EINLEGEN.STREIFEN-NR. EINGEBEN! **01** J1 ��9�000093217.883732.30�40,53 K89dt00093217.213734.BB941.0S 73400 73500 73600 73700 73800 73900 74000 173800 Laufende Uummer der falschen Sätze Nochmaliger Ausdruck der falschen Sätze, da dadurch ersichtlich, daß nicht der Leser schuld ist sondern wirklich Lochung im<br>Streifen. �B9a,00B93et7.593?26110941.S7 K8908C8893214.42�73S.E094l.49 �3900000gJ211.?53735.2CSJl.51 Streifen. KD989000933J(.983732.S0�40.94 �89"00009�Blq.�s1732.20�40.94 �339�000240�1.;��2�2.2S094�.4987000120404J.�t4t7J,9409�0.Jq

ANCAYL DER GUELTIGEN SAETZE AUF MAGNETBAND: 4031<br>LETETE VERWENDETE SATZNUMMER: 404900 EHJE DER KOIWERT IERUNG

 $\epsilon$ 

#### Beilage 3 Angabenvorschrelbung

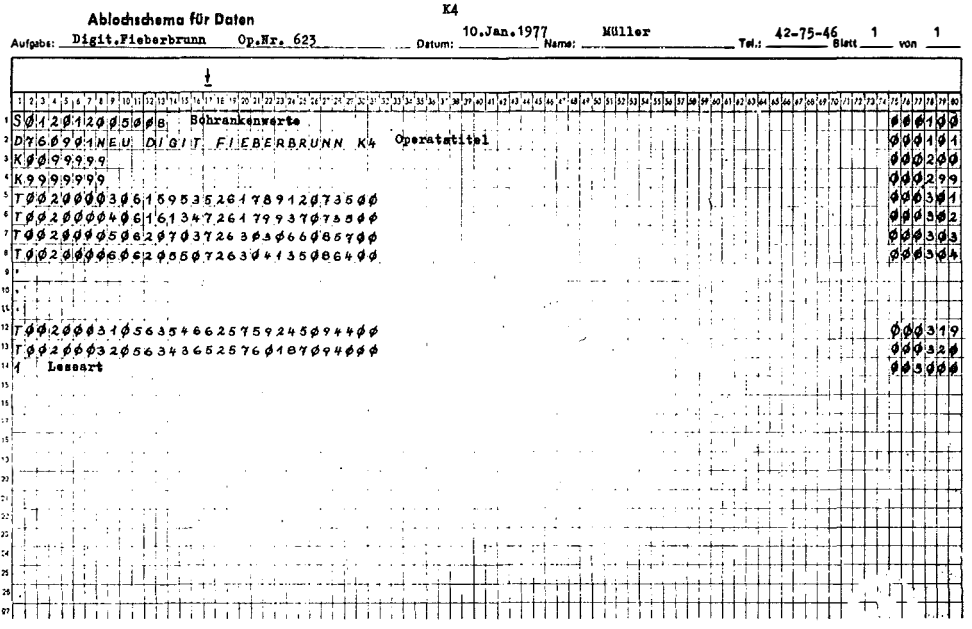

Zunächst werden die von den Abteilungen K 4 (Photogrammetrische Auswertungen für den Kataster) oder L 1 (Photogrammetrie) der Abteilung K 5 übergebenen Lochstreifen mit dem Inhalt der ausgewerteten Maschinenkoordinaten auf ein Magnetband "LOSTR" konvertiert. Gleichzeitig erfolgt durch die Anlage "Cora" (Zeichenanlage Typ Coragraph DC 2 der Firma Contraves) eine Meldung des Konvertierungsergebnisses (Beilage 2). Beim Konvertierungsvorgang wird jedem Satz eine laufende Nummer zugeordnet (in 100er-Sprüngen), um spätere Korrekturen leicht zu ermöglichen.

Auf einer Diskette müssen die drei Sätze Operatstitel, Schrankenwerte und Leseart (Doppel- oder Einfachauswertung) erfaßt werden (Beilage 3). Nach der selbstverständlichen Überprüfung der Datenerfassung wird der Disketteninhalt vom Pooler auf ein Magnetband "LKKOR 1" übertragen. LOSTR, LKKOR1 und die folgenden Bezeichnungen sind Namen, die im Magnetband als volume serial number (Datenträgernummer) initialisiert sind und unter diesem vom Programm bzw. der Software der Anlage aufgerufen und geprüft werden.

Die Inhalte der Magnetbänder "LOSTR" und "LKKOR1" werden auf ein Magnetband "L1ANG" vereinigt. Bei der Übersetzung vom Code der "Cora" in den Code EBCDIC, inhaltlich 1 : 1, wird eine laufende Punktnummer vergeben durch das Programm "LOSNK4" des Herrn Min.-Sekr. Dipl.-Ing. Leeb, während bei der Abt. L1 durch einen jeweiligen Tastendruck die Punktnummer sich stets um eine Einheit erhöht und daher eine andere Programmversion "LOSTL1" diese direkt ins Magnetband "L1ANG" überträgt (Beilage 1).

Es wird eine Angabenliste, wie die Beilage 4 zeigt, erstellt. Aufgrund dieser können die durch die Übersetzung zutage tretenden Fehler, bezugnehmend auf die bei der Konvertierung vergebene laufende Nummer, von den beantragenden Abteilungen K 4 oder L1 korrigiert werden.

Solche Korrekturvorschreibungen, begründet durch die den Inhalt des Angabenbandes "L1ANG" darstellende Angabenliste (Beilage 4) bzw. die Meldung der Anlage "Cora" (Beilage 2), werden auf der bereits für das Operat begonnenen Diskette, die archiviert blieb, unter einer neuen roten Zahl (laufende Zahl des Eingangsbuches beim Referat " Technische Berechnung en" der Abt. K 5) erfaßt, geprüft und neuerlich der beschriebene Ablauf zur Erstellung des Angabenbandes "L1ANG", nur eines neuen, ausgeführt (Beilage 1).

Diese Vorgänge wiederholen sich so oft, als Korrekturen an die Abt. K 5 gemeldet werden. Nach der letzten Korrektur kann die räumliche Affintransformation nach dem Programm TZI Schmitt ausgeführt werden.

Im Zuge dieses Rechenvorganges werden im Normalfall Kontroll- und Ergebnislisten erstellt. Diese sind: Liste der fehlenden identischen Punkte, Liste der Arbeitsmodelle (Helmert-Transform.), Liste der Arbeitsmodellmittel, Liste der Kontrollmodelle (Helmert-Transform.), die Kontrollmodellmittel- u nd

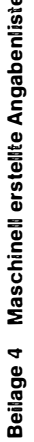

Beilage 6 Ausschnitt des Ergebnisbandes

 $\epsilon$ 

 $\bar{\zeta}$ 

ċ,

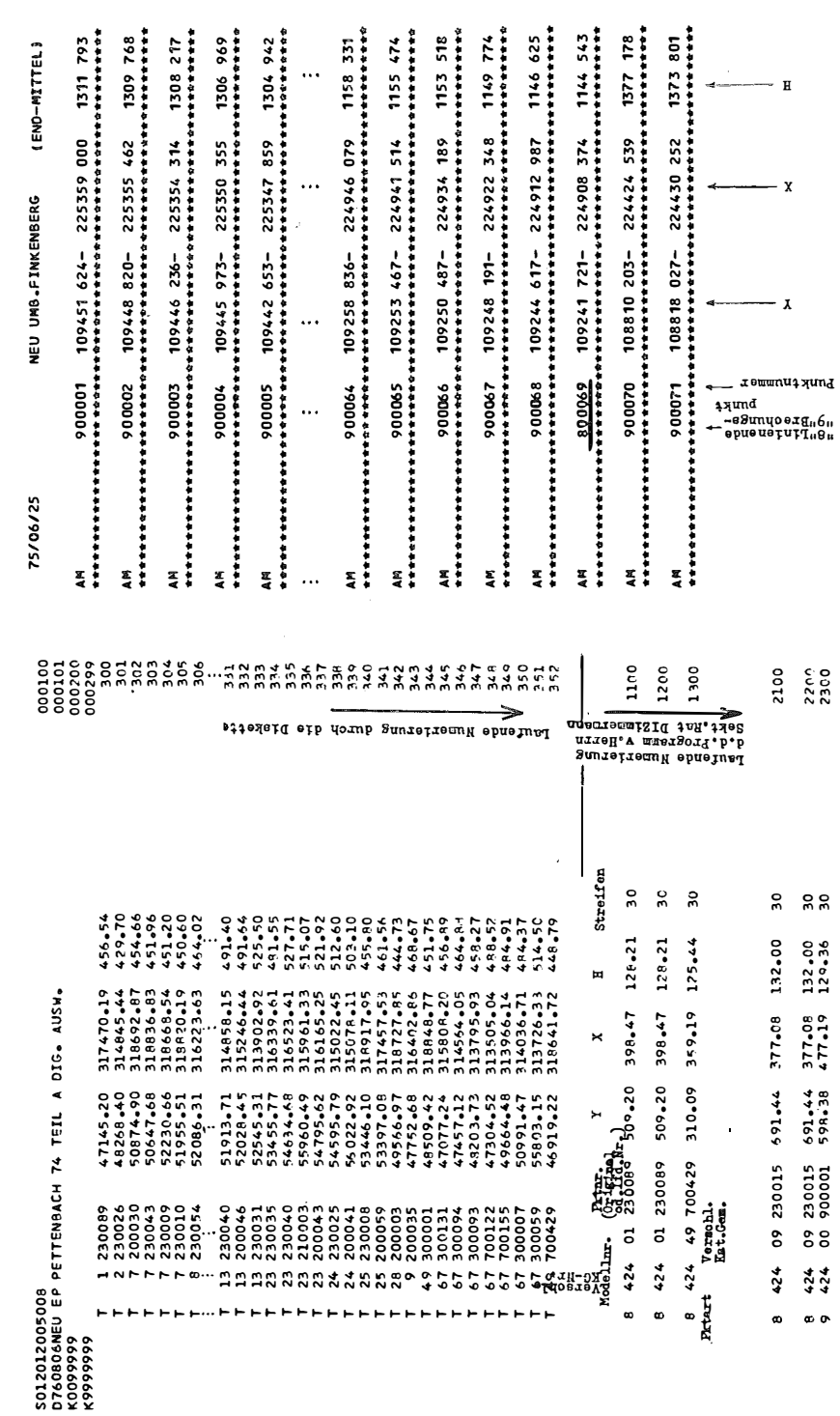

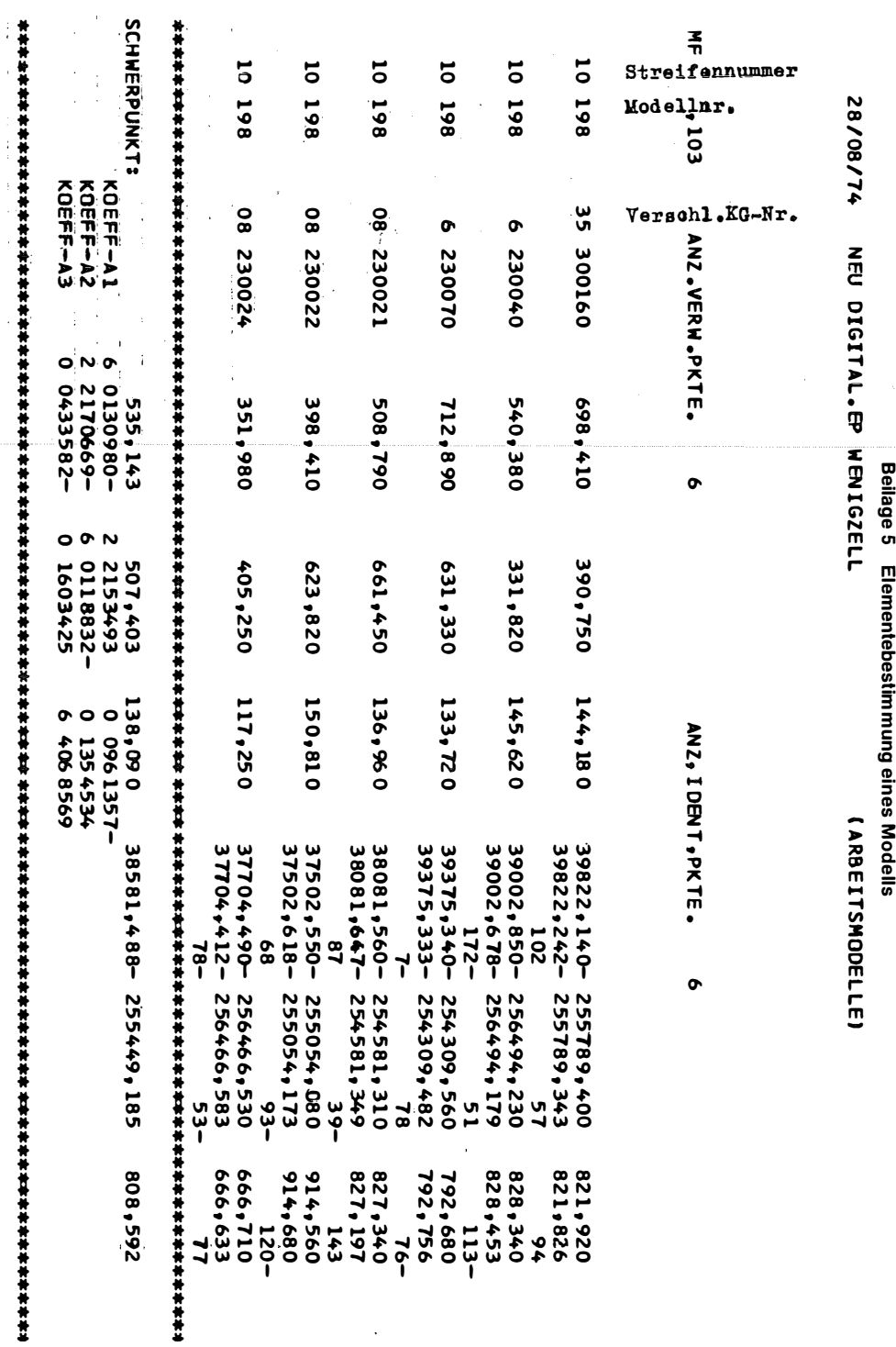

68

ÖZfVuPh 65. Jahrgang/1977/Heft 2

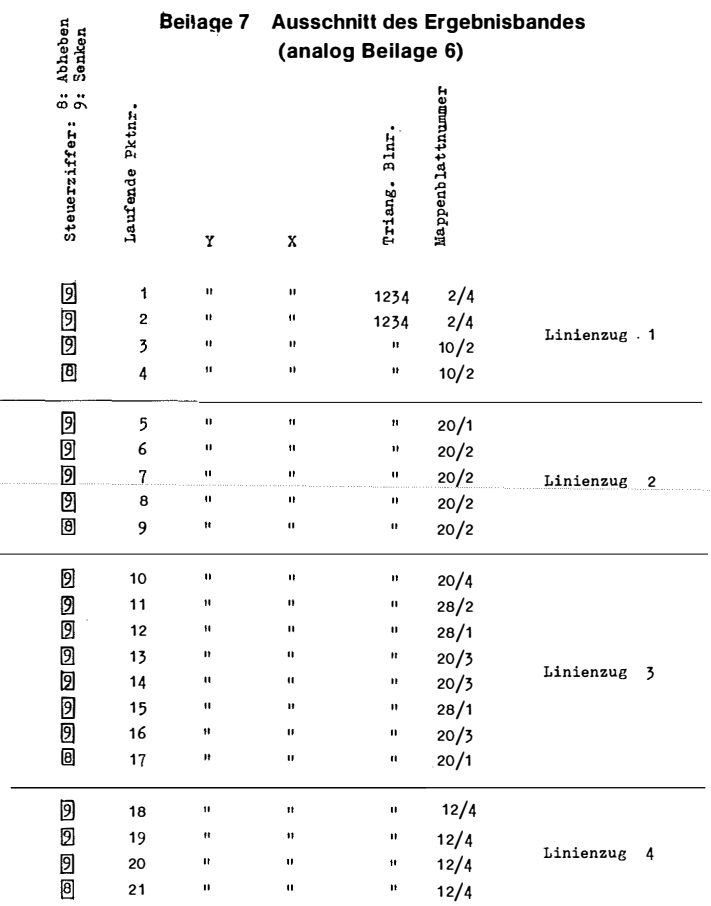

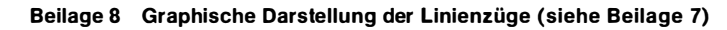

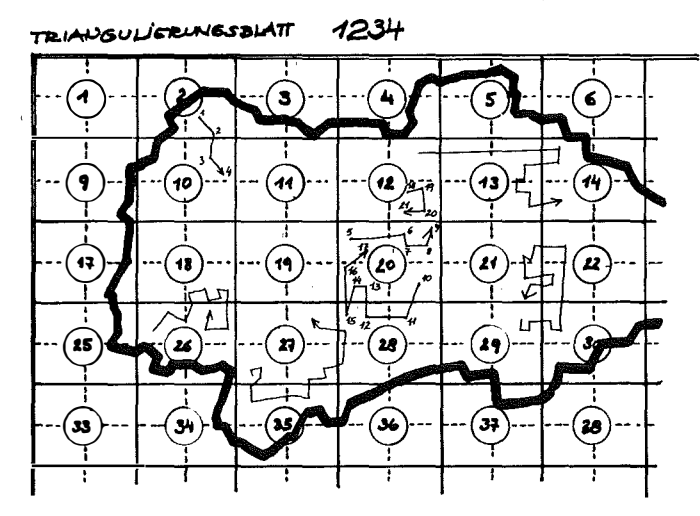

Endmittelliste und schließlich ein Magnetband "PKTN". Von diesen Listen wird wegen der enormen Punktanzahlen und als Folge davon des großen Umfanges des Druckes nur die Liste der Arbeitsmodelle (Beilage 5) und das Magnetband "PKTN" erstellt. Aus der Liste der Arbeitsmodelle können die Abteilungen K 4 bzw. L1 eventuelle Fehler erkennen und Korrekturen veranlassen. Diese werden wieder bei der Abt. K 5 eingebracht und die Arbeit wird aemäß Beilage 1 mit einer neuen "roten Zahl" von der Diskette weg begonnen. Die Fehler werden durch das Programm des Dipl.-Ing. Leeb bereinigt. Die Abläufe werden so oft wiederholt, bis ein brauchbares E rgebn is vorliegt. Auf dem Band "PKTN" sind die Punktnummern mit den Koordinaten der Linienzüge für die Zeichnung enthalten. Die Linienzüge sind in der Folge der Auswertung und damit der Zeichenfolge ohne Rücksicht auf Mappenblattgrenzen auf diesem Ergebnisband der Digitalisierung vorhanden (Beilage 6), und zwar mit einer fortlaufenden Punktnummer. Endet z. B. der eine Linienzug mit der Nr. 17, so wird der nächste mit 18 beginnen (Beilage 7 und 8). Werden keine Fehler festgestellt, so wird vom Magnetband "PKTN" ein Ausdruck der vom FIUggebiet (in der Regel ü ber mehrere Kat.-Gem.) betroffenen Mappenblätter samt Anzahl der darauf fallenden Punkte in den Maßstäben 1 : 1 000, 1 : 2000 und 1 : 5000 zur Auswahl der zu zeich nenden Blätter gemäß eines Programmes TZI Schmitts erstellt (Beilage 9).

An dieser Stelle sei kurz die historische Vorgangsweise geschildert. Früher wu rden die Daten der ausgewerteten Punkte des Flugoperates in Lochkarten ausgegeben. Diese mußten nach verschiedenen Begriffen sortiert werden, wodurch man für die Mappenblätter die zugehörigen Lochkarten ohne Übergriffe erhielt u nd somit die Zeich nung starten konnte. Dementsprechend waren die zu zeichnenden Linien mangelhaft bzw. konnten durch zusätzliche Sortiervorgänge für Übergriffspakete, Doppelung dieser, verbessert werden.

Bei der nächsten Generation (Bandorganisation) wurde das Operatsgebiet durch Koordinatenwerte im Y- und X-Bereich durch die Angabe der Maxima und Minima abgegrenzt. Die betroffenen Mappenblätter waren gemäß dieser Angabe in den gewünschten Maßstäben festzustellen. Beilage 10 zeigt deren Einzeichnung. Die zugehörigen Randkoordinaten mußten vorgeschrieben, auf Lochkarten erfaßt und die in das Gebiet fallenden Werte vom Magnetband als Lochkarten gestanzt werden, so daß dann die Zeichnung so wie mit der Ausgabe des Flächenprogrammes erfolgen konnte (Beilage 11). Siehe ÖZfVW Nr. 2, 61. Jg. "Der Einsatz der elektronischen Datenverarbeitung im österreichischen Grundkataster" von Dipl.-Ing. Zachhuber.

In der Folgegeneration wurde das Verfahren von TZI Schmitt so verbessert, daß Ausdrucke der Mappenblätter (Beilage 9) erstellt und zu diesen entsprechende Schrankenkarten, mit Nummern versehen, gestanzt wurden. Hernach mußten die erforderlichen Schrankenkarten händisch ausgesucht und zwecks Stanzung der Lochkarten der Mappenblattinhalte zum Rechner

Auswahlliste der M.-Bl.

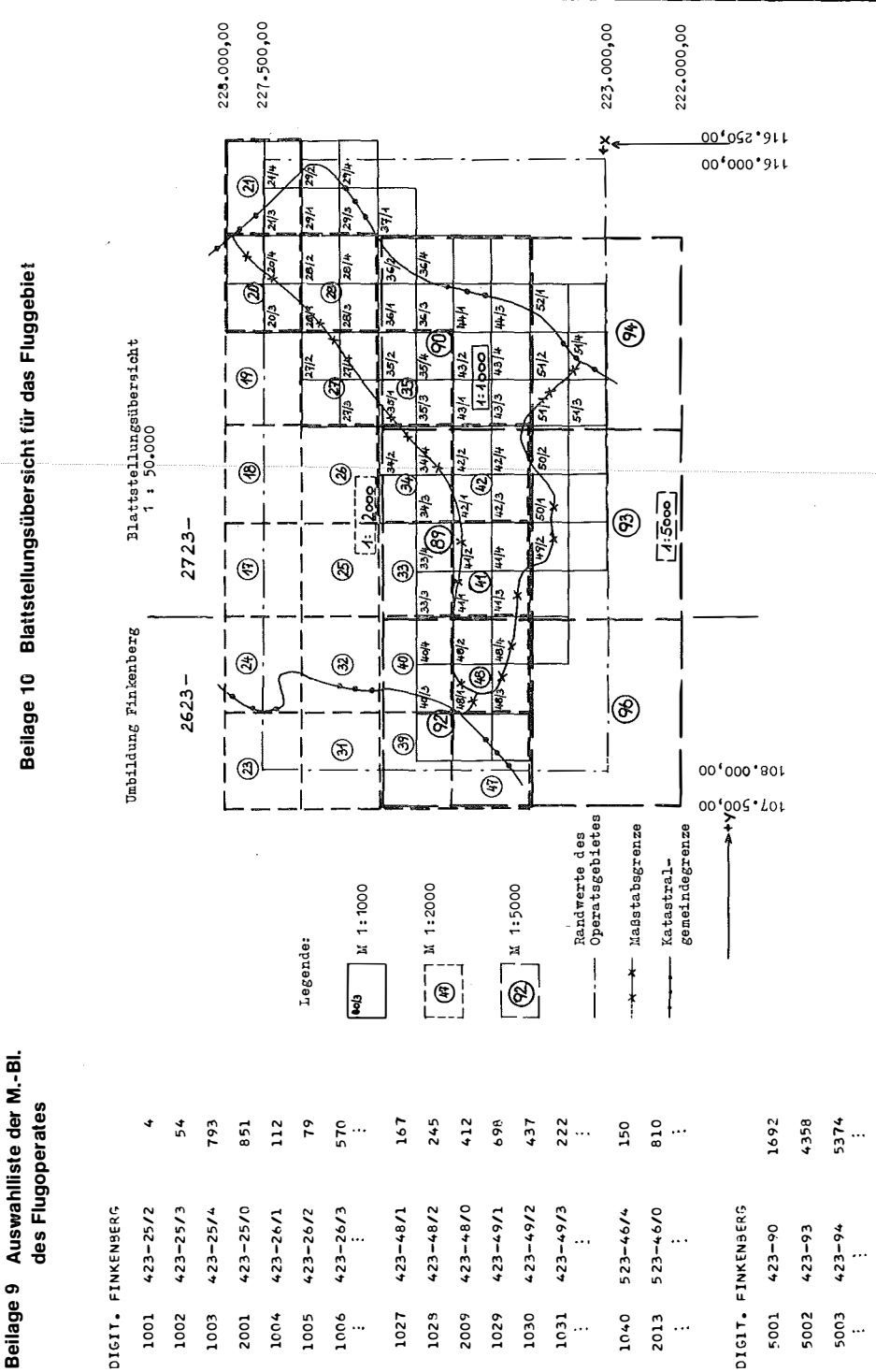

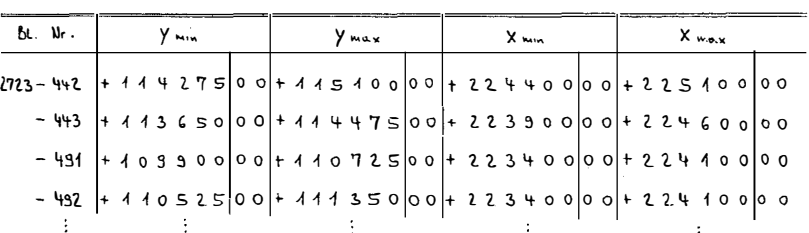

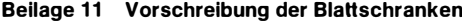

#### $1:1000$

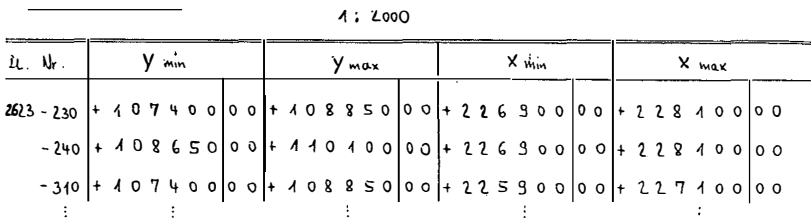

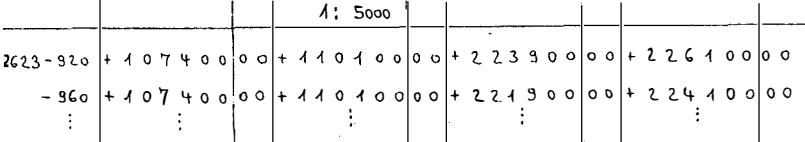

# Beilage 12 Beispiel eines Linienzuges über mehrere M.-Bl. (analog Beilage 13)

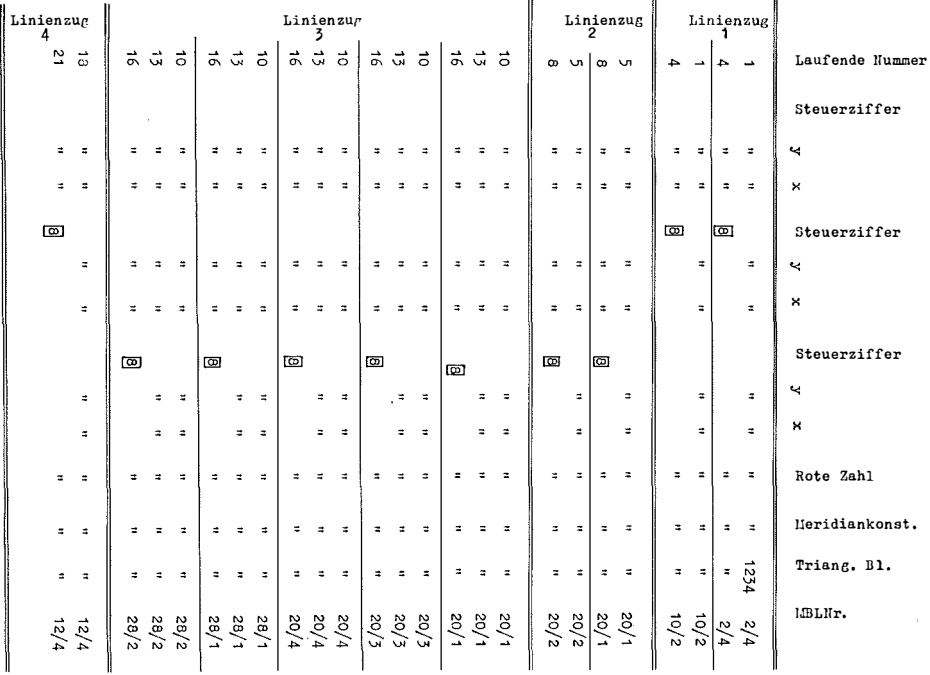

kommen. Während der Ausdruck für den jeweiligen M aßstab (1 : 1 000, 1 : 2000 und 1 : 5000) zur Sch ran ken kartenwahl jeweils nur die auf das Mappenblatt tatsächlich fallenden Linienpunkte enthielt, gab der durch diese Schrankenkarten im Zuge der Stanzung sich ergebende Ausdruck mit dem in allen Richtungen um 100 m erweiterten Übergriff die Anzahl der Punkte dieses erweiterten Gebietes an. Soweit der historische Rückblick.

Im Ergebnisband "PKTN" ist als erste Stelle der laufenden sechsstelligen Punktnummer die Steuerziffer "8" ersichtlich, welche Abhebung des Zeichenstiftes, und Steuerziffer "9", welche Senkung von diesem erwirkt. Rechts neben der Hilfsnumerierung für die Zeichnung stehen die Koordinaten Y und X. Für die erforderliche Sortierung gemäß des Ausdruckes der Beilage 9 wird zu jeder Koordinate die Triangulierungsblattnummer und die Mappenblattnummer (Beilage 7) gemäß Programm TZI Schmitt berechnet.

Ergänzend muß hier noch über eine vergebene Kennziffer "7" geschrieben werden. Wird im Auswertegerät dem ersten Punkt eine solche gegeben, die weiteren Punkte mit der Kennziffer "9" versehen (Kennziffer "0" für vermarkte Punkte gibt es nicht), dann wird die Ausgangskoordinate Y und X gespeichert und, wenn die Kennziffer "8" aufscheint, fragt das Programm ab, ob es bei diesem Polygon eine Kennziffer "7" gegeben hat. Ist dies der Fall, dann wird das Koordinatenpaar vom Punkt mit der Kennziffer "7" eingefügt, das Polygon wird dadurch zum koordinatenmäßig gleichen Erstpunkt geschlossen, nachdem die Kennziffer "8" an diesem die Stiftabhebung bewirkt. Die Kennziffer "8" wird vom vorletzten Punkt dem letzten Punkt (= ersten Punkt) des Polygons mit Kennziffer "7" zugeordnet.

Um die Zeichnung in den gewünschten Maßstäben auf den gewählten Mappenblättern aus der Liste (Beilage 9) ausführen zu können, muß ein Vorprogramm WSACPHM1 oder .. M2 oder .. M5 (Maßstäbe) des TZI Schmitt die Daten aus dem Magnetband "PKTN" vorbereiten. Für jeden gewünschten Maßstab, maximal 1 : 1000, 1 : 2000 und 1 : 5000, wird je ein Band "CONT" angelegt. Werden auch nur einzelne B lätter von den jeweiligen Maßstäben gewünscht, so muß für diesen Maßstab das gesamte Magnetband angelegt werden. Es gibt also ein bis drei Magnetbänder, das sind ein bis drei Jobs. Dazu werden maximal drei Koordinatenpaare zu einem Bandsatz vereinigt. Es kommen also jeweils drei Hilfsnummern eines Zuges als ein Satz auf das Magnetband. Siehe Beilage 8. Verläuft der Linienzug z. B. über fünf Mappenblätter, so werden, wie im Beispiel gezeigt, die laufenden Hilfspunktnummern 10 bis 17 fünfmal als Satz ausgegeben. Es erfolgt also eine Wiederholung für jedes Blatt von den Hilfspunktnummern 10 bis 17 zu je drei Sätzen (Beilage Nr. 12).

Durch ein weiteres Programm ist es möglich, auch für gegebene Schrankenwerte bei Flugoperaten die Zeichnung in nichtmetrischen Maßstäben auszuführen. Maximal sind 99 Blätter innerhalb einer Kat.-Gem. eines Flugoperates (gilt als eine Kat.-Gem.). Es wird abgefragt, in welche Schranke

# Beilage 13 Platteninhalt

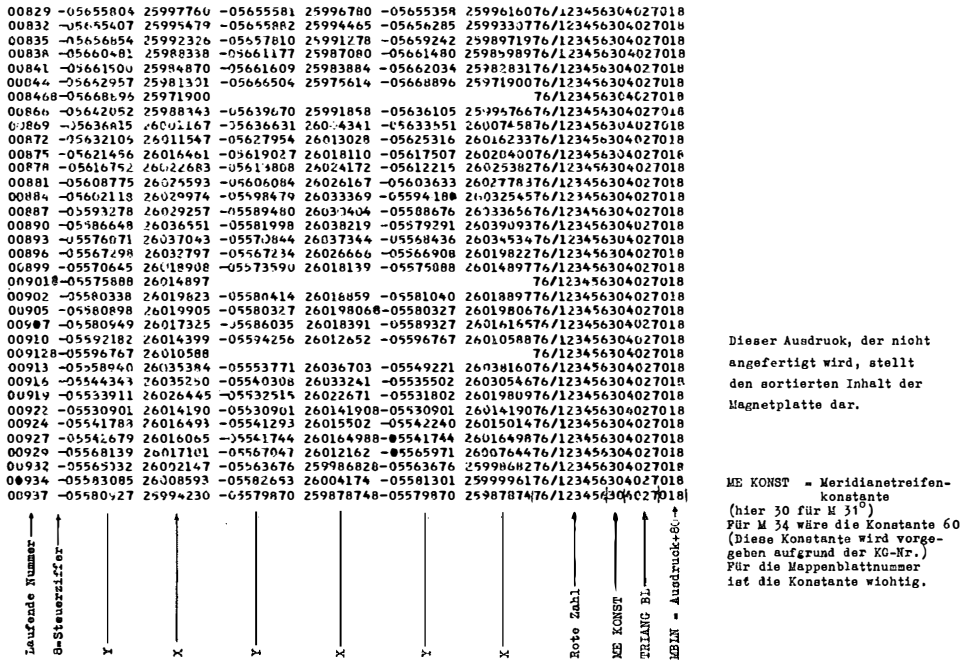

# Beilage 14 Meldung

VON-HT-HIT LABEL: PKTN6 AUFTRAG MIT POZ#: 76/017290 FUER M=1:1000 AUSSESSMEN#

 $\ddot{\phantom{a}}$ 

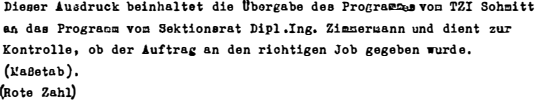

֖֪֪֧֢֢֢֚֚֚֚֚֚֚֚֚֚֚֚֚֚֚֚֚֚֚֚֚֚֚֚֚֚֚֚֚֓֡֡֟

 $\overline{\phantom{a}}$ 

(Blatt) jede Koordinate innerhalb eines Linienzuges fällt. Die Lin ien werden so oft dupliziert, als Blätter betroffen sind. Außerdem gibt es zu jedem Blatt (Schranke) eine Kennziffer, die den Maßstab aussagt. �s sind 9 M aßstäbe außer den Maßstäben 1 : 1 000, 1 : 2000 u nd 1 : 5000 möglich. Zum Zeitpunkt der Zeichnung wird dadurch das jeweilige Blatt im gewünschten Maßstab gezeichnet.

Die Beilage 6 beinhaltet einen Ausschnitt des Magnetbandes "PKTN". Für den Linienzug mit der laufenden Punktnummer 10 bis 17 (Beilage 8) würden je drei Sätze für das Blatt 20/1, ebenso für das Blatt 20/3, 20/4 und schließlich für die Blätter 28/1 und 28/2, wie schon erwähnt, vorhanden sein. Auf diesen Sätzen sind von links nach rechts die laufenden Hilfspunktnummern, dann die Koordinaten Y und X, die zu den nächsten laufenden Punktnummern zugehörigen Y- und X-Werte, die "rote Zahl", ferner die Meridianstreifen bezeichnung, die Triangulierungsblattnummer und zum Schluß die Mappenblattnummer aufscheinend (Beilagen 13 bzw. 1 2). Vor dem entsprechenden Y ist die Steuerziffer 8 ersichtlich. Durch die Programme sind alle Linienzüge komplett gespeichert und so oft ausgegeben, als Mappenblattnummern vom Linienzug betroffen sind.

Es wird nach steigenden Mappenblattnummern und in diesen wieder nach steigenden laufenden Punktnummern, gleich der Linienzugzeichenfolge, sortiert.

Gezeichnet wird, wie wenn es sich grundsätzlich nur um einen Meridianstreifen (M 28) in Österreich handeln würde; wegen der Beschriftung hingegen muß der richtige Meridianstreifen und das richtige Mappenblatt aufscheinen, was durch eine Konstante beim Meridianstreifen und der Mappen blattnummer erreicht wird (Beilage 13).

In dem gebrachten Beispiel können die Bandsätze natürlich für die betreffenden Mappenblätter n icht u ntereinander zu l iegen kommen, da sie arithmetisiert geschrieben werden.

Dieser Ausdruck wird nicht ausgefertigt und stellt den sortierten Inhalt auf der Magnetplatte dar, der durch das Programm des TZI Schmitt entsteht (Beilage 13).

Für das Folgeprogramm EZACPHCO von Sekt.-Rat Dipl.-Ing. Zimmermann, welches daraus den Zeichenauftrag (Hektarnetz, Zeichnen der Linien usw.) ableitet, der auf den Magnetbändern "CONT" gespeichert ist (Beilage Nr. 1), gibt ein Kontrollausdruck (Beilage 14) Auskunft, ob das Programm "WSACPHM1" (..M2, ..M5) verwendet wurde.

Durch die Ausschnittsbegrenzung der Zeichenmaschine, vom Programm gesteuert, werden die Übergriffe von 100 m, wie diese bisher bei der Lochkartenstanzung üblich waren, auf den gesamten Linienzug und, wenn davon auch viele Nachbarblätter betroffen wären, erweitert. Somit werden keine ungesteuerten Linien gezeichnet und es kann in Zukunft zu keinen "unmöglichen Linienzügen" kommen, da es bisher möglich war, daß der n ächste

# Beilage 15 Linienzug über mehrere M.-Bl.

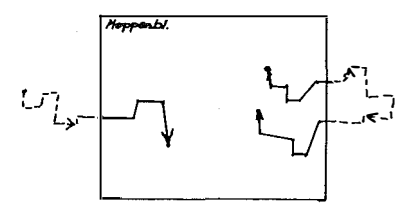

J.

Beilage 16 Linienzug über mehrere M.-Bl.

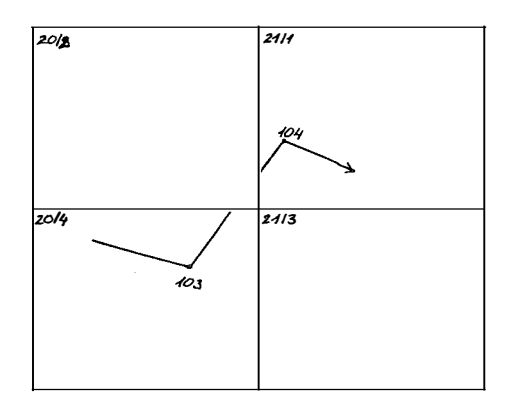

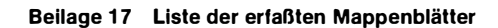

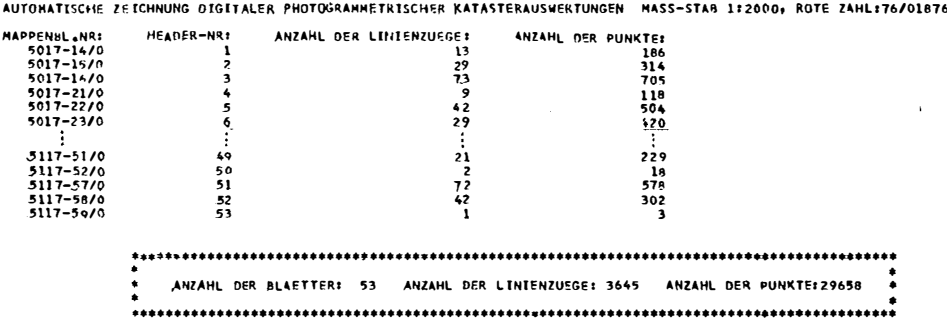

Zielpunkt außerhalb des Mappenblattes in einer größeren Entfernung als 100 m zu liegen kam (Beilage 15).

Linien, von denen kein Punkt auf dem zu zeichnenden Mappenblatt gelegen ist, werden nicht gezeichnet, da ein Eingriff in das Coraprogramm nötig wäre (Beilage 16).

Die zu zeichnenden Blätter werden auf dem Ausdruck sämtlicher Mappenblätter des Flugoperates im jeweiligen Maßstab geken nzeich net und die zugehörigen Linienzüge auf diesen Mappenblättern werden durch die zugehörigen Header (Vorsatzmarke) bestimmt (Beilage 17).

Mit Hilfe der Headernummer werden die Zeicheninformationen des betreffenden Mappenblattes vom zugehörigen Magnetband "CONT" geholt und können somit ausgeführt werden. Die Hektarmarken werden gestochen, die Triangulierungs- und Blattnummer werden geschrieben. Durch dieses Verfahren wird eine wesentliche Zeiteinsparung erzielt.

# Personalnachrichten

#### Gauß-Medaille für o. Univ.-Prof. Dipl.-Ing. Dr. techn. H. MORITZ

Die wissenschaftliche Gesellschaft in Braunschweig verleiht seit 1949 jedes Jahr an einen bekannten Wissenschaftler die Gauß-Medaille. Der einzige Geodät, dem diese Ehre bisher zuteil wurde, war Prof. A. Bjerhammer (1969). Die berühmtesten Medaillenträger sind Pascual Jordan (1955) und Theodor v. Karman (1960). Im Gauß-Gedenkjahr wurde die Medaille am 30. 4. an drei Wissenschaftler verliehen:

Prof. Dr. L. Fejes Toth, Budapest (Mathematik) Prof. Dr. H. Moritz, Graz (Geodäsie) Prof. Dr. W. M. Elsasser, Baltimore/USA (Physik)

Über Prof. Moritz sagt die Laudatio:

"Die Verleihung erfolgt in Würdigung der außerordentlichen Verdienste auf dem Gebiet der Geodäsie. Herr Moritz hat mit seinen Arbeiten zur Physikalischen Geodäsie, insbesondere zur Kinematischen Geodäsie und zur Satellitengeodäsie, aber auch durch seine Forschungstätigkeit an amerikanischen, deutschen und österreichischen Hochschulen sowie durch schöpferische Mitwirkung in internationalen Fachgremien wesentlich zur Entwicklung seines Fachgebietes beigetragen."

Mit dieser erstmals an einen österreichischen Geodäten verliehenen Ehrung wurde nicht nur Prof. Moritz in hohem Maße geehrt, sondern auch die österreichische Geodäsie. Herrn Prof. Moritz sei zu dieser hohen Ehrung herzlich gratuliert.

Karl Rinner

#### Wirkl. Hofrat Dipl.-Ing. Manfred Schenk - Übertritt in den dauernden Ruhestand

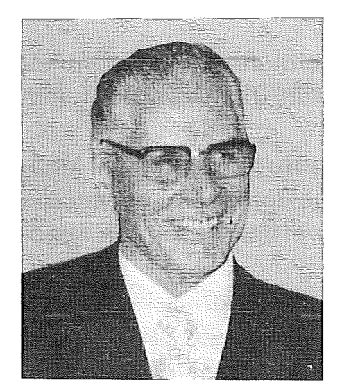

Wenn ein leitender Beamter in den mehr oder weniger verdienten Ruhestand tritt, ist es üblich, ihm mit mehr oder weniger gleichen, höflichen Formulierungen eine mehr oder weniger gute Nachrede zu halten.

Wenn aber ein Mann vom Format des gewesenen Leiters der Gruppe Landesaufnahme trotz dem Schwung seiner - erst - 65 Jahre in den dauernden Ruhestand zu treten gezwungen ist, dann ist es nicht leicht, Worte zu finden, die sein Wirken voll und ganz charakterisieren.

Vielleicht haben schon die Nornen, die Schicksalsgöttinnen der alten Germanen, es dem späteren Hofrat Schenk in der Wiege bestimmt, daß er im Bundesamt für Eich- und Vermessungswesen groß werden sollte?

Denn, als Sohn des Eichmeisters Schenk in der Steiermark im Jahre i 911 zur Welt gekommen, wird er, nach Besuch der Grundschule, zuerst Schriftsetzerlehrling. Nach der vierjährigen Lehrzeit wird er in seinem Betrieb Korrektor, bald darauf Leiter der Setzerei und schließlich Betriebsleiter. Aber schon in diesen Jahren zeigt sich ein charakteristischer Zug des jungen Schenk: nämlich der, mit dem Erreichten nie zu schnell zufrieden sein! In der Folge besucht er von 1934 bis 1938 die Arbeitermittelschule in Graz und legt die Reifeprüfung mit ausgezeichnetem Erfolg ab. Bald tut er den nächsten Schritt: er inskribiert an der Technischen Hochschule Graz die für sein weiteres Leben entscheidende Fachrichtung - das Vermessungswesen.

Inzwischen haben die Kriegsfurien begonnen, über Europa hinwegzurasen und alles Schöne, Gute und Aufbauende zu zerstören. Im Jahre 1941 wird Schenk zum Militär einberufen und kehrt Ende 1945 aus der Gefangenschaft in Norddeutschland nach Graz zurück. Ein Jahr später schon geht er zwecks Fortsetzung seines Studiums nach Wien und beendet es dort 1947 mit der 2. Staatsprüfung. Noch im selben Jahr tritt Schenk in das Bundesamt für Eich- und Vermessungswesen ein und beginnt seine eigentliche, persönlichkeitsbetonte Berufslaufbahn. Einer Einschulung im Fortführungsdienst folgte eine Versetzung zur Abteilung Photogrammetrie und dann eine Zuteilung zur Gruppenleitung L. 1955 wird er mit der Leitung der Abteilung Reproduktion und Druck betraut, jener Abteilung, für die der Druckerei- u n d Vermessungsfachmann Schenk einmalige Voraussetzungen mitbringt.

Zwei Jahrzehnte lang kann er nun die Neuerungen auf den Gebieten Reproduktion und Druck in aller Welt beobachten, verfolgen und - im Hinblick auf die Erfordernisse seiner Abteilung - auswerten. Alte, bereits unwirtschaftlich gewordene Maschinen werden durch neue, leistungsfähigere ersetzt und moderne, zeitgemäße Arbeitsverfahren werden konzipiert. Es sei hier nur an die Einführung der Schichtgravur auf Glas bzw. Kunststoff-Folien erinnert, an den Übergang vom Steindruck auf Offsetdruck für die staatlichen Karten, an den Übergang von der nassen Aufnahme zur Trockenemulsion, an die Herstellung von Kopierrastern, an die Einführung der Kombinationsund Multicolorkopie, der Strippingschicht und des Strippingfilmes, des Lichtsatzes, an die Umlegung von Lithosteinen auf Astralon, an die Ätzgravur sowie an die elektronisch gesteuerte Ausgleichskopierung und die Colorentwicklung von Fliegerfilmen, an die Maschinenentwicklung von Repro-Negativen und Dias u. v. a. m.

Natürlich, es ist auch für Schenk nicht immer leicht, seine fortschrittlichen Wege, die oft auch hohe finanzielle Forderungen stellen, zu verwirklichen. Aber seine Fähigkeit, überzeugend zu argumentieren und mit den Finanzgewaltigen geschickt zu verhandeln, hilft ihm auch hier über Schwierigkeiten oft schnell hinweg.

Sowohl sein Können als auch seine Einsatzbereitschaft bringen ihm im Laute der Jahre zahlreiche Anerkennungen und Ehrungen. Unter anderem ist Schenk seit 1 957 Prüfungskommissär und später Vorsitzender von Prüfungskommissionen, 1963 verleiht ihm der Bundespräsident

das Silberne Ehrenzeichen für Verdienste um die Republik Österreich, 1966 erhält er Lehraufträge für Reproduktion von der Universität Wien, von den Technischen Hochschulen Graz und Wien, 1968 folgt die Ernennung zum Wirklichen Hofrat und 1972 schließlich die Betrauung mit der Leitung der Gruppe Landesaufnahme.

In dieser Position weist er eines Tages mit Hilfe eines vorbildlich zusammengestellten Kataloges auf alle jene Planungsunterlagen hin, die die Gruppe Landesaufnahme des Bundesamtes für Eich- und Vermessungswesen für alle mit Planungsaufgaben befaßten Stellen zur Verfügung stellen kann. Dabei demonstrieren Druckproben u. a. das Aussehen und die Verwendungsmöglichkeiten von Karten in den Maßstäben 1 : 25 000 und 1 : 100 000, die er als Vergrößerungen aus der ÖK 1 : 50 000 bzw. der ÖK 1 : 200 000 gewinnt.

In der Gruppe Landesaufnahme ist aber nicht nur die Abteilung Reproduktion und Druck "seine" Abteilung. Mit seinen klaren Zielsetzungen in Richtung eines für die Gruppe L optimalen Gesamteffektes, kennt er die Sorgen und Wünsche aller Abteilungen und hilft immer schnell und wirksam, wo immer es zu helfen gilt.

Aus dieser Sicht weiß sein wachsames Auge die Bedeutung der neuen Entwicklung auf den Gebieten der Photogrammetrie und Kartographie stets richtig zu erkennen. Er fördert alle für einen modernen Bildflugbetrieb notwendigen Maßnahmen ebenso wie die Anschaffung neuer Datenerfassungsanlagen als Voraussetzung für leistungsstarke, digitale Luftbildauswertungen. In seinem letzten Dienstjahr aber gilt sein besonderes Augenmerk der Orthophotographie. Er erkennt die zukunftsträchtigen Aspekte, die dieses neue photogrammetrische Arbeitsverfahren für die Bewältigung der Aufgaben im Bundesamt für Eich- und Vermessungswesen verspricht und es ist mit sein Verdienst, daß der zur neuen Orthophoto-Technologie gehörende Wild-Avioplan angekauft werden konnte. Dieses Gerät hat in der Zwischenzeit seine Arbeit bereits mit Erfolg aufgenommen.

Wenn nun Schenk "sein" Haus auch verlassen hat müssen, die Nornen werden ihm sicher noch viel Gutes und Schönes zugedacht haben: Gesundheit vor allem sowie Zufriedenheit, und dazu auch ein gewisses Maß an Arbeit, mögen es auch nur Liebhabereien sein.

Auch die Gruppe Landesaufnahme des Bundesamtes für Eich- und Vermessungswesen wünscht in dieser Hinsicht das Beste.

Johann Bernhard

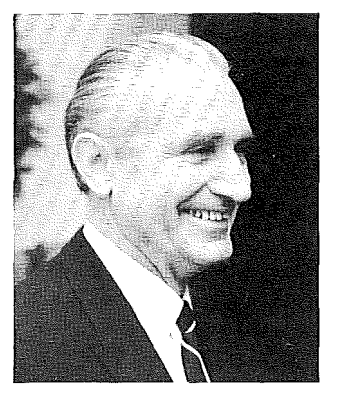

#### Wirkl. Hofrat Dipl.-Ing. Otto Zupfer - Übertritt in den Ruhestand

Mit Ablauf des Jahres 1976 ist der Vorstand der Abteilung L 2 (Topographie) Wirkl. Hofrat Dipl.-Ing. Otto Zupfer in den dauernden Ruhestand getreten.

Hofrat Zupfer wurde am 9. November 1913 in Wien geboren. Nach dem Volksschulbesuch trat er in die Bundes-Realschule im 13. Wiener Bezirk ein und legte dort im Jahre 1931 die Reifeprüfung ab. Anschließend inskribierte er an der Technischen Hochschule in Wien das Fach Vermessungswesen und konnte schon nach 4 Semestern im Jahre 1933 das Zeugnis für die 1. Staatsprüfung erlangen.

In dieser Zeit hatten sich die wirtschaftlichen Verhältnisse in Österreich derart verschlechtert, daß für einen Vermessungsingenieur die Aussichten auf irgendeine Anstellung

sehr gering waren. So entschloß er sich, das Studium abzubrechen und trat im September 1934 als Einjährig-Freiwilliger in das Bundesheer ein. Er wollte nach Erreichung der Offizierslaufbahn Mappeur werden und dann sobald als möglich sein Studium wieder aufnehmen und beenden. Im September 1935 wurde er in die Theresianische Militärakademie in Wiener Neustadt aufgenommen und im April 1938 unmittelbar nach der Besetzung Österreichs zum Leutnant ausgemustert.

Bei der deutschen Wehrmacht wurde Zupfer zur Luftwaffe versetzt und diente bis 1943 fast ausnahmslos an verschiedenen Frontabschnitten. 1944 an der Luftkriegsakademie in Berlin ausgebildet, wurde er noch in höheren Stäben eingesetzt und kam als Major im Generalstab in englische Kriegsgefangenschaft. Nach einem Jahr kehrte er im Mai 1946 nach Wien zurück.

Hofrat Zupfer bewarb sich nun um die Aufnahme in das Bundesamt für Eich- und Vermessungswesen, und am 2. August 1946 erfolgte auch seine Einstellung bei der Abteilung Topographie. Er erhielt die Bewilligung, neben seiner Amtstätigkeit sein Studium fortzuführen. Schon im Juni 1948 konnte Hofrat Zupfer die 2. Staatsprüfung mit "Auszeichnung" ablegen!

Von 1948 bis 1953 betätigte sich Zupfer als Topograph bei der Neuaufnahme für die Österreichische Karte 1 : 25.000 mittels der klassischen Meßtischmethode auf Grundlage terrestrischer Photogrammetrie. Er war in verschiedenen Geländebereichen tätig und konnte dabei äußerst wertvolle Erfahrungen für seine späteren leitenden Tätigkeiten sammeln. Am 1. 1. 1952 wurde er zum "Oberkommissär" ernannt und ab 1954 dem Referat für die photogrammetrische Auswertung zugeteilt. Dieses Referat war mit der Organisation und Durchführung der eben erst eingeführten Luftphotogrammetrie betraut. Hier hatte Zupfer vom Anfang an großen Anteil an Ausarbeitungen und Erprobungen verschiedenster Arbeitsverfahren sowie am Aufbau eines neuen Gesamt-Herstellungsplanes der Österreichischen Karte 1 : 50.000. Mit großer Liebe und Hingebung widmete er sich diesen Aufgaben.

Am 1. 7. 1957 zum "Rat" ernannt, wurde Zupfer 1958 zum Leiter des Referates für photogrammetrische Auswertung bestellt. In dieser Eigenschaft führte er einige wichtige Verfahrensänderungen durch und verbesserte Arbeitsmethoden bei der Herstellung der Österreichischen Karte 1 : 50.000. Auch zur Durchführung bedeutungsvoller Sonderaufgaben wurde Zupfer herangezogen, wie etwa bei geologischen Arbeitskarten, großmaßstäbigen Staatsgrenzkarten oder der Olympiakarte 1964 (Umgebung Innsbruck). Im Außendienst leitete Hofrat Zupfer von 1954 bis 1966 Feldarbeitsgruppen für die Luftbildkrokierung und die Verifikation der österreichischen Karte. Diese Tätigkeiten gaben ihm besonders Gelegenheit, seine praktischen Erfahrungen in der Anwendung der Luftphotogrammetrie bei der Herstellung topographischer Kartenwerke beträchtlich zu erweitern.

Im Jahre 1958 wurde Hofrat Zupfer als Vertreter Österreichs in die 1953 gegründete " Europäische Organisation für photogrammetrische experimentelle Untersuchungen" (OEEPE) delegiert und zwar in die Kommission E ("kleinmaßstäbige Karten"). Er war dort besonders an der Organisation und Durchführung von wissenschaftlichen Versuchsarbeiten für kleinmaßstäbige Karten und der Redaktion von einschlägigen Veröffentlichungen beteiligt.

Am 1. 7. 1963 zum "Oberrat" befördert, nahm Zupfer 1964 am 10. Internationalen Kongreß für Photogrammetrie in Lissabon und 1965 an den "30. Photogrammetrischen Wochen" in Karlsruhe teil. Im selben Jahr wurde er von o. Prof. Dr. Rinner eingeladen, am Band III a des "Handbuches der Vermessungskunde" von Jordan-Eggert-Krleißl mitzuarbeiten. Hofrat Zupfer wurde die Ausarbeitung des Abschnittes über "Topographische Vermessungen" übertragen. Das Werk ist 1972 erschienen und hat allgemeine Anerkennung gefunden. 1966-1973 war Zupfer in der neuaufgestellten Kommission D der OEEPE tätig, welche sich mit Problemen der "Photogrammetrischen Kartographie in großen und mittleren Maßstäben" befaßt. Im Juli 1968 nahm Zupfer am "11. Internationalen Kongreß für Photogrammetrie" in Lausanne teil. Im November 1968 war er mit der Durchführung der 3. Fachtagung im "Österreichischen geodätischen Zyklus" betraut und hielt im Rahmen dieser Tagung einen vielbeachteten Vortrag über die "Tendenzen in der Entwicklung der topographischen Aufnahmemethoden".

Am 1. 1. 1967 wurde Zupfer Vorstand der Abteilung Topographie der Gruppe Landesaufnahme und am 1. 1. 1969 zum "Wirklichen Hofrat" ernannt. Auch als Abteilungsvorstand hat sich Zupfer immer bemüht, Arbeitsmethoden zu verbessern und Kontakte mit Experten herzustellen, die eine Verbesserung des Karteninhaltes zur Folge hatten. Besonders setzte er sich dafür ein, daß die Karten, deren Grundlage die terrestrische Photogrammetrie war, auch mit Hilfe der Aerophotogrammetrie neu aufgenommen wurden. So leitete er auch erste Voruntersuchungen über eventuelle Anwendungsmöglichkeiten von Orthophotos im Zuge der Herstellung und Fortführung der amtlichen Kartenwerke ein. Sein letztes großes Anliegen war, zu untersuchen, ob nicht auch die Automation gewisser Arbeitsphasen im Herstellungsgang der ÖK 50 und ÖK 200 möglich wäre.

Ab dem Studienjahr 1 969/70 war Hofrat Zupfer Lehrbeauftragter an der Universität Wien für den Gegenstand "Topographie". Es hat ihm große Freude bereitet, sein umfangreiches Wissen an Studenten weitergeben zu können.

Hofrat Zupfer beschäftigte sich immer gern mit photogrammetrischen und topographischen Problemen. Da er sehr naturverbunden war, führte er seine lnspektionsfahrten mit großer Liebe und Freude durch, wobei er sich immer gerne dazu anregen ließ, neue Ideen bei der Kartenherstellung zu verwirklichen. Wir sind überzeugt, daß er auch weiterhin mit dem Bundesamt, besonders mit seiner Abteilung Topographie verbunden bleiben wird und wünschen ihm, daß er noch viele Jahre seinen verdienten Ruhestand bei bester Gesundheit genießen möge.

Rudolf Mayr

#### Technische U niversität Wien

Mit Wirkung vom 21 . März 1 977 wurde Univ.-Dozent Dipl.-Ing. Dr. techn. Peter Waldhäusl zum ao. Univ.-Prof. für Photogrammetrie am Institut für Photogrammetrie der Technischen Universität Wien ernannt.

#### Universität für Bodenkultur

Emer. 0. Univ.-Prof. Dipl.-Ing. Dr. techn. F. Acker/ wurde mit der Medaille für Verdienste um den Denkmalschutz ausgezeichnet.

#### Montanuniversität Leoben

Mit Entschließung vom 9. November 1976 wurde O. Univ.-Prof. Dipl.-Ing. Dr.-Ing. Herbert Spickernagel, Vorstand des Institutes für Markscheidewesen und Bergschadenkunde das GroBe Silberne Ehrenzeichen für Verdienste um die Republik Österreich verliehen.

#### Technische Universität München

Mit Wirkung vom 1. Jänner 1977 wurde Dr.-Ing. Heinrich Ebner zum Ordentlichen Professor ernannt und auf den vakanten Lehrstuhl für Photogrammetrie berufen.

#### II. Staatsprüfung

Folgende Kandidaten haben an der TU Wien am 28. März 1977 die II. Staatsprüfung für Vermessungswesen bestanden und sind nach erfolgter Sponsion berechtigt, den Akademischen Grad "Diplom-Ingenieur" zu führen: Houshang Poulaki und Erwin Truttmann.

Am 13. Juni 1977 haben folgende Kandidaten die II. Diplomprüfung für Vermessungswesen abgelegt: Josef Kobaschitz, Rupert K/ösch, Rudolf Lepuschltz, Johann lrnberger und Harald Haitzmann; die II. Staatsprüfung für Vermessungswesen haben am selben Tag abgelegt die Kandidaten Erwin Lebloch, Johann Godowitsch und Herbert Helletsgruber.

# Statuten des "Österreichischen Vereines für Vermessungswesen und Photogrammetrie"

Genehmigt mit Bescheid der Sicherheitsdirektion Wien vom 31. Mai 1977, ZI. I - SD/485-VB 72

#### Präambel

Der Österreichische Verein für Vermessungswesen und Photogrammetrie setzt die Tätigkeit des bisherien österreichischen Vereines für Vermessungswesen und der bisherigen Österreichischen Gesellschaft für Photogrammetrie fort. In Anbetracht der großen Tradition dieser Vereinigungen (der Österreichische Verein für Vermessungswesen wurde im Jahre 1903 gegründet; die Österreichische Gesellschaft für Photogrammetrie wurde 1907 gegründet und ist die älteste Landesgesellschaft der 1910 gegründeten Internationalen Gesellschaft für Photogrammetrie) werden die Interessen des Vermessungswesens und der Photogrammetrie in Österreich und in internationalen Organisationen durch Fachsektionen vertreten, die den oben genannten Vereinigungen entsprechen.

#### § 1. Name, Zweck und Sitz des Vereines

(1) Der Verein führt den Namen:

#### österreichischer Verein für Vermessungswesen und Photogrammetrie.

Er hat folgende Aufgaben zu erfüllen:

a) Die Vertretung der fachlichen Belange des Vermessungswesens und der Photogrammetrie auf allen Gebieten der wissenschaftlichen Forschung und der praktischen Anwendung.

b) Die Vertretung der Standesinteressen aller Angehörigen des Berufsstandes.

c) Die Förderung der Zusammenarbeit zwischen den Kollegen der Wissenschaft, des öffentlichen Dienstes, der freien Berufe und der Wirtschaft.

d) Die Herausgabe einer Zeitschrift: Österreichische Zeitschrift für Vermessungswesen und Photogrammetrie.

(2) Jede parteipolitische Betätigung innerhalb des Vereines ist ausgeschlossen.

(3) Die Tätigkeit des Vereines ist nicht auf Gewinn ausgerichtet.

(4) Der Verein hat seinen Sitz in Wien.

(5) Das Vereinsjahr deckt sich mit dem Kalenderjahr.

#### § 2. Mittel zur Erreichung des Vereinszwecks

(1) Der Verein erreicht seinen Zweck durch

a) Fachsektionen und Arbeitsgemeinschaften;

b) Abhaltung von Versammlungen und anderen Veranstaltungen, insbesondere von fachlichen Vorträgen zur Weiterbildung der Kollegenschaft;

c) Veröffentlichungen in der Zeitschrift und in Sonderheften;

d) Führung einer allen Mitgliedern zur Verfügung stehenden Vereinsbibliothek;

e) Verfassung, Überreichung und Vertretung von im Standesinteresse liegenden Eingaben;

f) Mitgliedschaft und Mitarbeit bei internationalen Fachvereinigungen.

(2) Die Vereinserfordernisse sind aus den Mitgliedsbeiträgen, Spenden und Erträgnissen der Zeitschrift zu decken.

#### § 3. Fachsektionen und Arbeitsgemeinschaften

(1) Die Fachsektionen haben die Aufgabe, Theorie und Praxis von Teilgebieten des Vermessungswesens zu pflegen sowie deren Vervollkommnung und Verbreitung zu fördern.

(2) Die Arbeitsgemeinschaften haben die Aufgabe, die Interessen von Berufszweigen innerhalb der Kollegenschaft zu fördern.

(3) Die Fachsektionen werden von einem Präsidenten, die Arbeitsgemeinschaften von einem Obmann geleitet, denen ein Ausschuß zur Seite stehen kann. Die Fachsektionen und Arbeitsgemeinschaften sind Gliederungen des Vereines, die zusätzlich eine eigene Vermögensgebarung haben können. Bei deren Auflösung geht das Vermögen in jenes des Vereines über.

#### § 4. M itgliedschaft

(1) Mitglieder des Vereines sind:

a) ordentliche Mitglieder,

b) Ehrenmitglieder,

c) unterstützende Mitglieder.

(2) Ordentliche Mitglieder können Diplomingenieure des Vermessungswesens und andere akademisch gebildete Personen, die auf dem Gebiete des Vermessungswesens praktisch oder wissenschaftlich tätig sind, sowie Studenten der Studienrichtung Vermessungswesen und verwandter technischer Studienrichtungen werden. Die Aufnahme erfolgt nach Feststellung der Erfüllung der Aufnahmebedingungen durch das Sekretariat und kann von diesem - im Einvernehmen mit dem Vereinsvorstand - ohne Angabe von Gründen verweigert werden.

(3) Über Vorschlag des Vorstandes können von der Hauptversammlung Personen, die sich um das Vermessungswesen oder um den Berufsstand besondere Verdienste erworben haben, zu Ehrenmitgliedern ernannt werden. Ein besonders verdientes Mitglied kann von der Hauptversammlung zum Ehrenpräsidenten gewählt werden.

(4) Unterstützende Mitglieder sind physische oder juristische Personen, die die Vereinszwecke fördern; über ihre Aufnahme entscheidet der Vorstand.

(5) Die Mitgliedschaft beginnt, wenn die Aufnahme nicht verweigert wird, mit dem Einlangen der Beitrittserklärung beim Sekretariat. Mit der Beitrittserklärung verpflichtet sich der Aufnahmewerber zur Anerkennung der Statuten.

(6) Die Mitgliedschaft erlischt:

a) durch den Tod bei physischen und Aufhören der Rechtspersönlichkeit bei juristischen Personen;

b) durch freiwilligen Austritt, der mindestens 3 Monate vor Ablauf des Vereinsjahres schriftlich beim Sekretariat gemeldet werden muß, widrigenfalls das betreffende Mitglied noch zur Leistung des Mitgliedsbeitrages für das folgende Vereinsjahr verpflichtet ist;

c) durch Entzug der Mitgliedschaft, falls das Mitglied trotz zweimaliger Mahnung mit der Zahlung des Mitgliedsbeitrages durch zwei Jahre hindurch in Verzug bleibt;

d) durch Ausschluß auf Beschluß des Vorstandes wegen Verletzung der Standesehre oder der Standesinteressen. In den Fällen der lit. c und d steht dem betroffenen Mitglied eine Berufung an die Hauptversammlung offen.

(7) Mit dem Erlöschen der Mitgliedschaft gehen alle aus der Vereinszugehörigkeit entspringenden Rechte und Ansprüche an den Verein verloren.

#### § 5. Mitgliedsbeitrag

(1) Die Höhe des Mitgliedsbeitrages wird durch die Hauptversammlung bestimmt.

(2) Jedes ordentliche Mitglied hat den jährlichen Mitgliedsbeitrag im vorhinein, jeweils bis zum 1. Mai zu entrichten.

(3) Unterstützende Mitglieder können ihren jährlichen Mitgliedsbeitrag selbst bestimmen, jedoch muß dessen Höhe mindestens den Beitrag der ordentlichen Mitglieder erreichen.

(4) Ehrenmitglieder sind zu keinen Beiträgen verpflichtet.

(5) Studenten zahlen den halben Mitgliedsbeitrag.

#### § 6. Pflichten der Mitglieder

Jedes ordentliche Mitglied ist verpflichtet:

a) die Interessen des Vereines zu fördern;

b) nach den Statuten des Vereines zu handeln und die Beschlüsse der Hauptversammlung anzuerkennen.

#### § 7. Rechte der Mitglieder

(1) Jedes ordentliche Mitglied hat das Recht:

a) an den Hauptversammlungen teilzunehmen, dort Anträge und Anfragen zu stellen sowie an allen Abstimmungen und Beschlüssen mitzuwirken;

b) einschlägige Aufsätze zur Veröffentlichung in der Zeitschrift und den Sonderheiten einzusenden;

c) in den Vereinsversammlungen Vorträge zu halten und Gäste einzuführen;

d) die Vereinsbücherei zu benützen;

e) auf unentgeltliche Zustellung der Zeitschrift;

f) die Mitglieder des Vorstandes zu wählen und selbst in den Vorstand gewählt zu werden.

(2) Ehrenmitglieder haben alle Rechte der ordentlichen Mitglieder.

(3) Die Rechte der unterstützenden Mitglieder beschränken sich auf die im Abs. 1 lit. b, c, d und e genannten Rechte.

#### § 8. Vorstand

(1) Der Vorstand leitet und verwaltet den Verein.

(2) Der Vorstand besteht aus dem Präsidenten, drei Stellvertretern, den Mitgliedern des Vorstandsrates, des Sekretariates und dem Schriftleiter sowie dessen Stellvertreter.

(3) Der Vorstandsrat besteht aus den Präsidenten der Fachsektionen und den Obmännern der Arbeitsgemeinschaften sowie Vertretern aus den verschiedenen Berufszweigen des Vermessungswesens und der Photogrammetrie.

(4) Das Sekretariat besteht aus dem Sekretär des Vereines, zwei Schriftführern, zwei Schatzmeistern und dem Bibliothekar. Der Sekretär wird durch einen der Schriftführer vertreten.

(5) Der Vorstand ist beschlußfähig, wenn neben dem Präsidenten des Vereines die Präsidenten der Fachsektionen und die Obmänner der Arbeitsgemeinschaften oder deren bevollmächtigte Stellvertreter, der Sekretär, ein Schriftführer, ein Schatzmeister und der Schriftleiter anwesend sind und faßt seine Beschlüsse mit einfacher Stimmenmehrheit.

(6) Die Tätigkeit der Vereinsfunktionäre ist ehrenamtlich.

(7) Die Mitglieder des Vorstandes erhalten außer der Vergütung der ihnen bei der Geschäftsführung erwachsenen Barauslagen, bei Reisen, die vom Vorstand genehmigt wurden, die Bahnfahrt II. Klasse vergütet und die Reisezulagen nach der Gebührenstufe 4 der jeweils für Bundesbeamte geltenden Reisegebührenvorschrift.

#### § 9. Wahl des Vorstandes

(1) Der Vorstand, mit Ausnahme der Präsidenten der Fachsektionen und der Obmänner der Arbeitsgemeinschaften, wird zusammen mit den beiden Rechnungsprüfern auf die Dauer von zwei Jahren von der Hauptversammlung gewählt.

(2) Die Wahl erfolgt durch Zuruf oder auf Antrag auch nur eines Mitgliedes mittels Stimmzettel, wobei die einfache Stimmenmehrheit entscheidet. Erreichen hiebei mehrere Kandidaten die gleiche Stimmenanzahl, ist eine Stichwahl durchzuführen; endet auch diese unentschieden, entscheidet das Los.

(3) Wahlvorschläge sind beim Vereinsvorstand entweder vom Präsidenten des Vereines oder von den Präsidenten der Fachsektionen und den Obmännern der Arbeitsgemeinschaften oder von Mitgliedern spätestens 2 Wochen vor der Hauptversammlung einzubringen. Wird ein Wahlvorschlag von Mitgliedern eingebracht, so ist er der Hauptversammlung dann zuzuleiten, wenn mindestens 30 ordentliche Mitglieder diesen Vorschlag durch ihre Unterschrift unterstützen.

(4) Der Vorstand hat das Recht, freiwerdende Stellen in der Vereinsleitung bis zur nächsten Hauptversammlung zu besetzen.

(5) Der abtretende Vorstand ist verpflichtet, längestens 30 Tage nach der Wahl des neuen Vorstandes die Geschäfte zu übergeben.

#### § 10. Aufgaben des Präsidenten des Vereines und seiner Stellvertreter

Der Präsident oder seine Stellvertreter haben die Aufgabe:

a) den Verein zu leiten und nach außen zu vertreten;

b) den Vorsitz in der Hauptversammlung und bei den Sitzungen des Vorstandes, die vom Präsidenten nach Bedarf, jedoch mindestens zweimal jährlich, schriftlich einzuberufen sind, zu führen;

c) die vom Verein ausgehenden Schriftstücke, ausgenommen die im § 11 lit. g und § 14 lit. c genannten, mit Gegenzeichnung durch den Sekretär zu fertigen.

#### § 11. Aufgaben des Sekretärs

Der Sekretär hat die Geschäfte des Vereines gemäß den Statuten zu führen; das heißt u. a. : a) das Sekretariat zu leiten;

b) die vom Verein ausgehenden Schriftstücke, ausgenommen die im § 14 lit. c genannten, gegenzuzeichnen;

c) die an den Präsidenten zu leistenden Kostenersätze gegenzuzeichnen;

d) den Bericht über die Vereinstätigkeit am Ende einer Funktionsperiode zu verfassen;

e) das Eingangsbuch zu führen sowie die Eingangsstücke den Mitgliedern des Sekretariates zur Bearbeitung zuzuteilen;

f) das Zutreffen der Aufnahmebedingungen im Falle eines Beitrittsansuchens zu prüfen und die Mitgliederliste zu führen;

g) die Rechnungen über Abonnements und beim Verkauf von einzelnen Nummern der Zeitschrift sowie der Sonderhefte auszustellen.

#### § 12. Aufgaben der Schriftführer

Die Schriftführer haben die Aufgabe:

a) die Verhandlungsschriften in der Hauptversammlung und in den Sitzungen des Vorstandes zu führen;

b) alle die Angelegenheiten des Vereines betreffenden Geschäftsstücke zu bearbeiten.

#### § 13. Aufgaben der Schatzmeister

Die Schatzmeister haben die Aufgabe:

a) den Geldverkehr des Vereines abzuwickeln;

b) die Mitgliedsbeiträge einzuheben und etwaige Rückstände einzutreiben;

c) Geldbeträge oder Wertpapiere zu übernehmen;

d) die vom Präsidenten oder dem Schriftleiter gezeichneten Rechnungen und Anweisungen zu begleichen;

e) die anvertrauten Gelder und Wertpapiere zu verwalten sowie dafür zu haften;

f) den Kassenbericht für die ordentliche Hauptversammlung abzufassen.

#### § 14. Aufgaben des Schriftleiters und seines Stellvertreters

Der Schriftleiter oder sein Stellvertreter haben die Aufgabe:

a) die zur Veröffentlichung geeigneten Aufsätze für den Druck vorzubereiten;

b) Berichte, insbesondere über Beschlüsse des Vorstandes, die Hauptversammlungen, Personalveränderungen, Anträge in Standesangelegenheiten, Gesetze und das Vermessungswesen berührende Verordnungen und Erlässe zu veröffentlichen;

c) die Schriftstücke, die sich auf die Führung der Zeitschrift einschließlich des Annoncenteiles beziehen, zu unterfertigen;

d) die Rechnungen über Druck- und Klischeekosten zu prüfen sowie vor der Geldüberweisung gegenzuzeichnen;

e) der Schriftleiter und sein Stellvertreter werden durch einen Redaktionsbeirat unterstützt, der die einlaufenden Abhandlungen zu begutachten hat. Die Mitglieder des Redaktionsbeirates werden vom Vorstand des Vereines aus den verschiedenen Berufszweigen des Vermessungswesens und der Photogrammetrie namhaft gemacht.

#### § 15. Aufgaben des Bibliothekars

Der Bibliothekar hat die Aufgabe:

a) die Vereinsbücherei zu führen;

b) Anschaffungsvorschläge einzubringen;

c) die Urkunden des Vereines zu verwalten.

#### § 16. Pflichten der Rechnungsprüfer

Die von der ordentlichen Hauptversammlung aus dem Kreise der Vereinsmitglieder zu wählenden Rechnungsprüfer dürfen nicht der Vereinsleitung angehören und sind verpflichtet, vor jeder Hauptversammlung und bei jedem Wechsel in der Person der Schatzmeister die Bücher, Rechnungsbelege und Kassenbestände zu prüfen, der Hauptversammlung über das Ergebnis der Prüfung zu berichten und gegebenenfalls die Entlastung der Schatzmeister zu beantragen.

#### § 17. Hauptversammlung

(1) Die ordentliche Hauptversammlung ist alle zwei Jahre einzuberufen. Zeit, Ort und Tagesordnung sind spätestens einen Monat vorher in der Zeitschrift zu veröffentlichen oder den Mitgliedern schriftlich bekanntzugeben.

(2) In besonderen Fällen ist eine außerordentliche Hauptversammlung, entweder über Beschluß der Vereinsleitung oder über Antrag von mindestens einem Viertel der Vereinsmitglieder binnen vier Wochen nach Antragstellung einzuberufen. Zeit, Ort und Tagesordnung sind den Mitgliedern zwei Wochen vorher schriftlich bekanntzugeben. Die Hauptversammlung hat sich nur mit jenen Angelegenheiten zu befassen, die Gegenstand der Einberufung waren.

(3) Die Beschlußfähigkeit sowohl der ordentlichen als auch der außerordentlichen Hauptversammlung ist bei Anwesenheit von mindestens einem Drittel aller stimmberechtigten Mitglieder gegeben. Ist die Hauptversammlung zum festgesetzten Zeitpunkt ihres Beginnes nicht beschlußfähig, so ist sie um eine halbe Stunde zu vertagen und sodann ohne Rücksicht auf die Anzahl der anwesenden Mitglieder beschlußfähig. Diese Bestimmung ist in die Einladung zu jeder Hauptversammlung aufzunehmen.

(4) Sofern diese Statuten kein anderes Abstimmungserfordernis enthalten, werden die Beschlüsse mit Stimmenmehrheit gefaßt. Bei Stimmengleichheit entscheidet die Stimme des Vorsitzenden.

(5) Der Hauptversammlung obliegt:

a) die Verhandlungsschrift der letztvorangegangenen Hauptversammlung zu genehmigen;

b) die Rechenschaftsberichte der Mitglieder des Vereinsvorstandes für die jeweils abgelaufene Vereinsperiode entgegenzunehmen und zu prüfen;

c) die Berichte der Rechnungsprüfer entgegenzunehmen;

d) die Entlastung des Schatzmeisters auszusprechen;

e) die Höhe des Mitgliedsbeitrages festzusetzen;

f) die Vereinsleitung zu wählen;

g) zwei Rechnungsprüfer zu wählen;

h) über eingebrachte Anträge, Beschwerden der Vereinsmitglieder, Berufungen wegen Ausschließung u. dgl. zu entscheiden;

allenfalls:

j) die Statuten zu ändern;

k) Ehrenmitglieder zu ernennen;

1) Ehrenpräsidemen zu wählen;

m) die Auflösung des Vereines zu beschließen.

(6) Jedes ordentliche Mitglied ist berechtigt, sein Stimmrecht einem anderen ordentlichen Mitglied mittels schriftlicher Vollmacht zu übertragen. Es dürfen jedoch von keinem Mitglied mehr als zehn Stimmen, einschließlich seiner eigenen, abgegeben werden.

(7) Anträge auf Änderung der Statuten müssen, wenn sie nicht von der Vereinsleitung ausgehen, von wenigstens einem Viertel der Mitglieder mindestens sechs Wochen vor der Hauptversammlung beim Vereinsvorstand eingebracht werden.

(8) Die Änderung der Statuten gilt als angenommen, wenn mindestens zwei Drittel der abgegebenen Stimmen sich für diese erklärt haben.

#### § 1 8. Schiedsgericht

(1) In allen Streitfällen innerhalb des Vereines entscheidet ein Schiedsgericht, welches sich aus fünf Mitgliedern zusammensetzt. Je zwei hievon sind von den beiden Streitteilen nahmhaft zu machen. Diese vier Mitglieder wählen das fünfte als Vorsitzenden des Schiedsgerichtes. Kommt über dessen Wahl keine Einigung zustande, entscheidet unter den Vorgeschlagenen das Los. Das Schiedsgericht fällt seine Entscheidungen, ohne an bestimmte Normen gebunden zu sein, nach bestem Wissen und Gewissen mit einfacher Stimmenmehrheit binnen zwei Monaten.

(2) Die Entscheidung des Schiedsgerichtes ist endgültig und sofort nach der Beschlußfassung beiden Streitteilen und dem Vereinsvorstand bekanntzugeben.

#### § 19. Auflösung des Vereines

(1) Die freiwillige Auflösung des Vereines kann nur über Beschluß einer Hauptversammlung erfolgen, in welcher mindestens zwei Drittel der Mitglieder anwesend oder durch schriftliche Vollmacht vertreten sind und wenn sich eine Mehrheit von vier Fünftel der abgegebenen Stimmen ergibt.

(2) Sind bei der ersten Hauptversammlung weniger als zwei Drittel der Mitglieder anwesend oder vertreten, so ist frühestens nach Ablauf von zwei Monaten mit der gleichen Tagesordnung eine zweite Hauptversammlung einzuberufen, die dann ohne Rücksicht auf die Anzahl der anwesenden Mitglieder beschlußfähig ist. Die freiwillige Auflösung des Vereines ist beschlossen, wenn vier Fünftel der abgegebenen Stimmen sich für diese erklärt haben.

(3) Die die Auflösung beschließende Versammlung hat über die Verwendung des Vereinsvermögens mit einfacher .Stimmenmehrheit einen Beschluß zu fassen, wobei dieses für gemeinnützige Zwecke und nicht zur Auszahlung an die Mitglieder des Vereins verwendet werden darf.

# Veran staltungskalender und Vereinsm itteilungen

#### World Guide to Terminology

Seit 1971 wird in Wien vom Internationalen Informationszentrum für Terminologie (INFO-TERM) mit Unterstützung der UNESCO ein Weltatlas der Terminologie zur Normung des täglichen wissenschaftlichen Sprachgebrauchs vorbereitet. In vier Abschnitten werden alle derzeit bekannten Terminologie-Kommissionen, Dokumentationsstellen, Datenbanken und Projekte enthalten sein.

#### UN-Datenbank in Wien

Die UN-Organisation für industrielle Entwicklung (UNIDO) hat die ersten Entwürfe für eine UN-Datenbank der UNO-Generalversammlung vorgelegt. Diese zentralisierte, weltweite, technologische und industrielle Datenbank, die aus der ganzen Welt mittels EDV-Terminals erreichbar sein soll, soll ihren Standort in Wien erhalten.

#### Protokoll über eine Sitzung des Vereinsvorstandes des Österreichischen Vereines für Vermessungswesen und Photogrammetrie

Ort:

Sitzungssaal des Bundesamtes für Eich- und Vermessungswesen, 1080 Wien, Friedrich Schmidt-Platz 3, 2. Stock

Zeit:

Dienstag, 1. Februar 1977, 15.10 Uhr bis 17.15 Uhr

Anwesend:

em. o. Univ.-Prof. Dipl.-Ing. Dr. techn. Alois Barvir OR Dipl.-Ing. Friedrich Hrbek Präsident d. BAfEuV i. R. Dipl.-Ing. Ferdinand Eidherr Baurat h. c. Dipl.-Ing. Dr. techn. Erich Meixner Dipl.-Ing. Wolfram Achleitner W. Hofrat Dipl.-Ing. Ferdinand Höllrigl Senatsrat Dipl.-Ing. Robert Kling o. Univ.-Prof. Dr.-lng. Karl Kraus OR Dipl.-Ing. Helmuth Barth Sekt.-Rat Dipl.-Ing. Friedrich Blaschitz OR Dipl.-Ing. Rainer Kilga Oberassistent Dipl.-Ing. Dr. techn. Gerhard Palfinger VB Dipl.-Ing. August Hochwartner W. Hofrat i. R. Dipl.-Ing. Walter Kamenik o. Univ.-Prof. Dipl.-Ing. Dr. techn. Hans Schmid o. Univ.-Prof. Dr. Wolfgang Pillewizer OKoär. Dipl.-Ing. Erhard Erker OR Dipl.-Ing. Josef Zeger Präsident d. BAfEuV Dipl.-Ing. Friedrich Hudecek

#### Tagesordnung:

- 1. Genehmigung des Protokolls der letzten Sitzung des Vereinsvorstandes am 19. Oktober 1976
- 2. Berichte:
	- a) des Präsidenten
	- b) des Sekretärs
	- c) des Schatzmeisters
	- d) des Sekretärs der Redaktion der Vereinszeitschrift
	- e) des Bibliothekars
- 3. Vorbereitung der 29. Hauptversammlung
- 4. Wahl eines Ehrenmitgliedes
- 5. Allfälliges

Der Vereinspräsident eröffnet um 15.10 Uhr die Sitzung des Vereinsvorstandes. Die Vorstandssitzung wird ausgezeichnet durch die Anwesenheit des neu ernannten Präsidenten des BAfEuV, Dipl.-Ing. Friedrich Hudecek. Nach der Begrüßung der Anwesenden stellt der Vereinspräsident die Beschlußfähigkeit gemäß § 8 Abs. 6 der Statuten fest. An der Teilnahme verhindert und entschuldigt haben sich o. Univ.-Prof. Dipl.-Ing. Dr. techn. F. Hauer, W. Hofrat Dipl.-Ing. Dr. techn. J. Bernhard, o. Univ.-Prof. Dipl.-Ing. Dr. Dr.-lng. e. h. K. Rinner, W. Hofrat 1. R. Dipl.-Ing. M. Schenk, Olnsp. i. R. K. Gartner, a. o. Univ.-Prof. Dipl.-Ing. Dr. techn. J. Mitter und o. Univ.-Prof. Dipl.-Ing. Dr. techn. H. Moritz.

#### Tagesordnungspunkt 1

Das Protokoll der Sitzung des Vereinsvorstandes vom 19. Oktober 1976 wird einstimmig genehmigt.

#### Tagesordnungspunkt 2

a) Der Vereinspräsident berichtet über die Planung des Wiener Vortragsprogrammes für das Sommersemester 1977. Vorgesehen sind 2 Vorträge in Zusammenarbeit mit dem Außeninstitut der TU Wien, ein Vortrag eines bayrischen EDV-Fachmannes über die Grundstückdatenbank in Bayern, 2 Vorträge in Zusammenarbeit mit der Lehrkanzel für Höhere Geodäsie und Astronomie an der TU Wien. Weiters werden drei österreichische Kollegen aufgrund des Austauschprogramms mit dem ungarischen Verein Vorträge in Ungarn halten. Aus Anlaß erhobener Kritiken am Umfang der bisherigen Wiener Vortragsprogramme wird beschlossen, anläßlich der nächsten Vorträge eine Meinungsumfrage zu diesem Thema durchzuführen.

Die FIG hat aus Anlaß des FIG-Kongresses 1977 in Stockholm das Bulletin Nr. 18 herausgegeben. Entsprechende Exemplare sind den Technischen Universitäten, der Universität für Bodenkultur und den vier Ingenieurkammern zugegangen.

Der Vereinspräsident informiert den Vorstand über die voraussichtliche Rechtsmeinung des BAfEuV in der Frage von Gewerbeanmeldungen von technischen Büros, deren Arbeitsgebiete in den Fachbereich der Geodäsie fallen. Die Stellungnahme ist negativ. Aus fachlichen Gründen und zur Wahrung der Standesinteressen des Vermessungsingenieurs wird der Verein gegen die Zulassung der "Gewerbescheingeometer" auftreten.

Als Rechtsnachfolger der Österreichischen Gesellschaft für Photogrammetrie wurde der Verein vom Bundesministerium für Wissenschaft und Forschung aufgefordert, die erhaltene Subvention anläßlich des ISP-Kongresses in Ottawa in der Höhe von S 50.000,- zu belegen. Laut Aufzeichnungen des Vereines wurde diese Auflage ordnungsgemäß erfüllt. Kopien von Belegen über eine Gesamtsumme von S 41.000,- wurden daher an das BMfWuF übermittelt und gleichzeitig das Ansuchen erneuert, die restlichen S 9.000,- für weitere wissenschaftliche Arbeiten verwenden zu dürfen.

b) Die Zahl der 1976 bearbeiteten Geschäftsstücke betrug 857 (ein Minus von 117 gegenüber 1975). Zu beachten ist die Steigerung der Portospesen von S 5.666,- im Jahre 1975 auf S 9.911,- im Jahre 1976.

Die Vortragstätigkeit in Wien, Graz, Linz und Innsbruck fand regen Zuspruch. Der Mitgliederstand mit heutigem Tag beträgt 585. Werbeaktionen für neue Mitglieder sind im Gange.

Zum FIG-Kongreß vom 6.-14. Juni 1977 in Stockholm ist eine verbilligte Gruppenflugreise (Mindestanzahl 10 Personen) zum Preis von ca. S 12.000,- geplant. Eine lnteressentenerhebung unter allen Mitgliedern wird durchgeführt werden. Wird die Mindestanzahl nicht erreicht, ist ein Anschluß an die Gruppenflugreise des Deutschen Vereines möglich.

c) I. Kassastand vom 31. Dezember 1976:

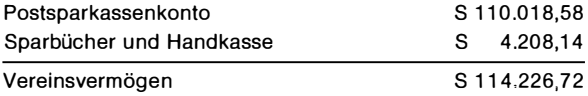

II. Ausgaben des Vereins im Jahre 1976:

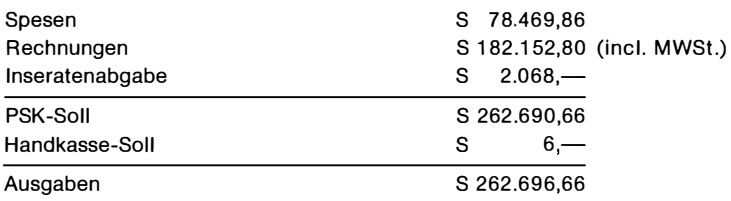

III. Einnahmen des Vereins im Jahre 1976:

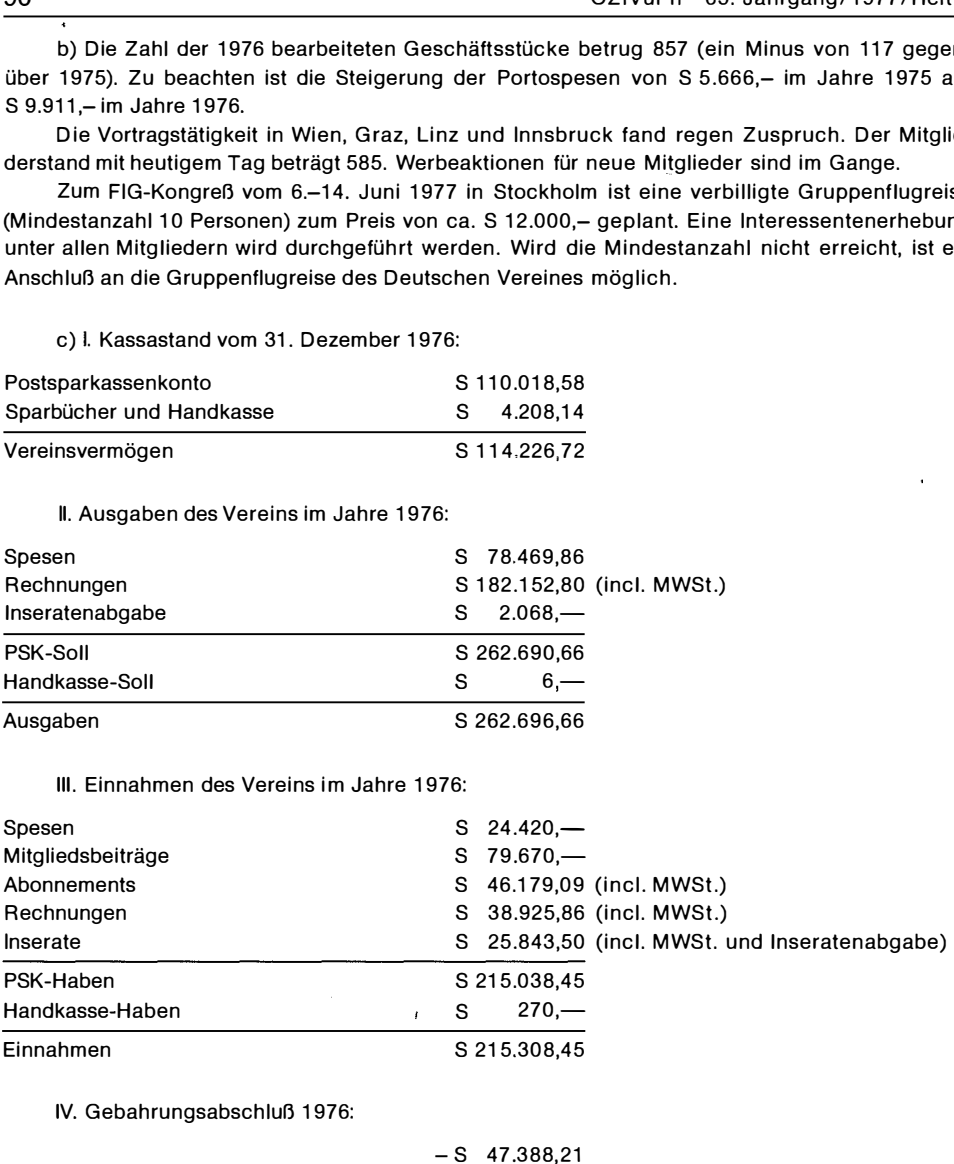

IV. Gebahrungsabschluß 1976:

 $- S$  47.388.21

V. Größere Außenstände:

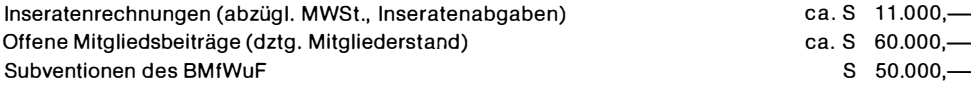

المندر

Außenstände  $S$  121.000 $-$ 

VI. Verpflichtungen:

Sind in nächster Zeit zu erwarten und es liegen noch keine Rechnungen vor. Druck- und Klischeekosten Heft 1176

 $ca. S$  70.000,-

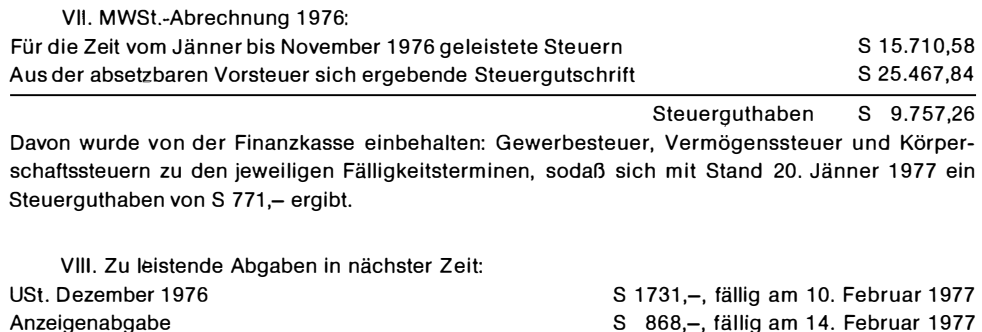

Summe der Abgaben s 2599,-,

Abschließend wäre noch ergänzend zu berichten, daß mit dem derzeitigen Kontostand die Herstellungskosten der nächsten beiden Hefte gedeckt sind.

d) Verzögerungen in der Druckerei Rohrer sind die Ursache, daß Heft 2/76 noch nicht erschienen ist. Der Umbruch soll laut Auskunft der Druckerei Rohrer in 1 bis 2 Tagen erfolgen.

Prof. Schmid schlägt vor: 1. die Druckerei zu wechseln, um die Hefte billiger und rascher herausgeben zu können, 2. die Erscheinungstermine festzusetzen und deren Einhaltung durch ein Pönale zu sichern und 3. Kollegen Zeger als alleinverantwortlichen Redakteur einzusetzen.

Der Vereinspräsident stellt fest, daß mit der Druckerei Rohrer kein Vertrag besteht. Kostenvoranschläge anderer Druckereien liegen fast in derselben Höhe wie bisher. Das graphische Niveau sollte gehalten werden und durch den Redaktionsstab sollten die Rückstände aufgearbeitet und fixe Redaktionstermine festgelegt werden, um dann mit der Druckerei Rohrer fixe Liefertermine vertraglich vereinbaren zu können.

Alternativen zur Aufarbeitung der Rückstände wären entweder die Herausgabe einer Sammelnummer oder der Übergang auf eine laufende Numerierung der Hefte. Dies würde nicht in Einklang mit den Abonnementbedingungen stehen. Prof. Moritz äußerte den Wunsch, aus der Schriftleitung austreten zu wollen, erklärte sich aber bereit, einem redaktionellen Beirat seine Unterstützung anzubieten.

Der Vereinspräsident schlägt vor, zwei Schriftleiter zu bestellen und ihnen einen redaktionellen Beirat zur Seite zu stellen.

Prof. Schmid bekräftigt seinen Vorschlag, nur einen Redakteur zu ernennen und ist gleichfalls für die Installierung eines redaktionellen Beirats. Auf Grund der finanziellen Situation wird man das graphische Niveau kaum halten können.

Präs. i. R. Eidherr schlägt vor, ein Doppelheft 3/4 - 1976 herauszubringen unter der Mitarbeit der Druckerei Rohrer und gleichzeitig mit einer neuen Firma das Heft 1 /77 aufzulegen.

Kollege Erker stellt das Mitteilungsblatt in seiner jetzigen Form zur Diskussion. Das Mitteilungsblatt sollte in den Hauptteil integriert werden, wobei der Personalteil entfallen könnte, da auf Grund anderer Publikationen die Aktualität in Frage gestellt ist.

Prof. Pillewitzer tritt für einen Wechsel der Druckerei, Änderung der graphischen Form (Anwendung des Lichtsatzes) ein. Die Herausgabe soll durch einen Redakteur und einen redaktionellen Beirat erfolgen.

Prof. Kraus umreißt nochmals das Problem. Die Zeitschrift ist Repräsentant Österreichs auf dem internationalen Sektor der Geodäsie. Das verspätete Erscheinen der einzelnen Hefte ist untragbar und hinterläßt einen schlechten Eindruck im Ausland. Weiters soll ein starker Schriftleiter die Verantwortung in sachlicher und finanzieller Hinsicht übernehmen. Möglich wären auch zwei Schriftleiter, die alternierend jeweils für ein Heft die Herausgabe besorgen, z. B. 1 Praktiker -1 Theoretiker. Aktualität und Wirtschaftlichkeit geht vor Aufmachung, daher Änderung der

graphischen Form (billigerer Satz und Druck). Auch sollte der redaktionelle Beirat repräsentativ für alle Gruppierungen im Verein zusammengesetzt werden, der Praktiker sollte mehr als bisher zu Wort kommen.

Prof. Schmid wirft ergänzend die Frage des Mitgliedsbeitrages auf. Alle Unkosten des Vereines sollten auf die Mitgliedsbeiträge umgelegt werden, d. h. Korrektur der Höhe des Mitgliedsbeitrages.

Auf Grund der abgeführten Diskussion faßt der Vereinspräsident zusammen und formuliert den folgenden Antrag:

1. Die Zeitschrift soll für den Verein wirtschaftlich tragbar hergestellt werden, das bedeutet von der bisherigen graphischen Form abzugehen.

2. Mit der Herstellung wird jene Firma beauftragt, die den Anforderungen des Vereines am besten entspricht. Die geschäftlichen Abwicklungen werden vertraglich geregelt.

3. Das Mitteilungsblatt wird in seiner bisherigen Form aufgelassen. Es wird in den Hauptteil der Zeitschrift integriert, die Personalnachrichten entfallen.

4. Der Vorstand zieht Fachleute seines Vertrauens zur Problemlösung der Herausgabe der Zeitschrift zu Rate.

Der Antrag wird einstimmig angenommen.

Um eine Statutenänderung zu vermeiden, schlägt der Vereinspräsident vor, die Schriftleitung wie bisher zu belassen. Auf Grundlage des Protokolls dieser Sitzung wird aber ein hauptverantwortlicher Redakteur bestimmt, dem ein redaktioneller Beirat zur Seite steht. Es wäre unzumutbar, einer Einzelperson die alleinige Verantwortung nach außen zu übertragen.

In der anschließenden Diskussion wird besonders darauf hingewiesen, daß Verantwortung nur in Zusammenhang mit Entscheidungsbefugnis möglich ist, und daher die Bestellung nur eines Redakteurs unumgänglich notwendig sei. OR Barth bemerkt, daß in diesem Fall eine Statutenänderung erforderlich sei. Der Vereinspräsident faßt das Diskussionsergebnis zusammen und formuliert den folgenden Antrag:

Der Vereinsvorstand wird der 29. Hauptversammlung gemäß § 17 Abs. 7 der Statuten dem Sinn nach folgende Statutenänderung empfehlen:

Anstelle der Schriftleiter wird ein Redakteur mit allen Vollmachten für die Herausgabe der Zeitschrift unter Wahrung der Finanzhoheit der Schatzmeister bestellt. Dem Redakteur steht ein Redaktionsbeirat, dessen Mitglieder alle Gruppierungen des Vereines vertreten sollen, zur Seite. Bis zur 29. Hauptversammlung wird der Vereinsvorstand die Formulierung der Statutenänderung sowie personelle Vorschläge ausarbeiten.

Der Antrag wird einstimmig angenommen.

Um 1 6.50 Uhr verlassen Spektabilität Prof. Schmid und Baurat h. c. Meixner die Vorstandssitzung.

e) In Vertretung des Bibliothekars berichtet der Vereinspräsident, daß der Entlehndienst in vollem Umfang aufgenommen worden ist.

#### Tagesordnungspunkt 3

Der Ehrenpräsident des Vereines, em. o. U niv.-Prof. Barvir, übernimmt den Vorsitz. OR Barth bringt gemäß § 9 Abs. 3 den folgenden Wahlvorschlag der Arbeitsgemeinschaft der Diplomingenieure des Bundesvermessungsdienstes für die anläßlich der 29. Hauptversammlung stattfindende Neuwahl des Vereinsvorstandes ein:

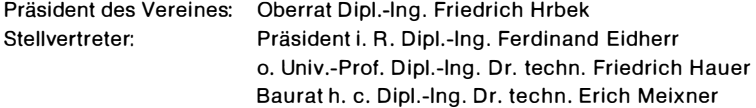

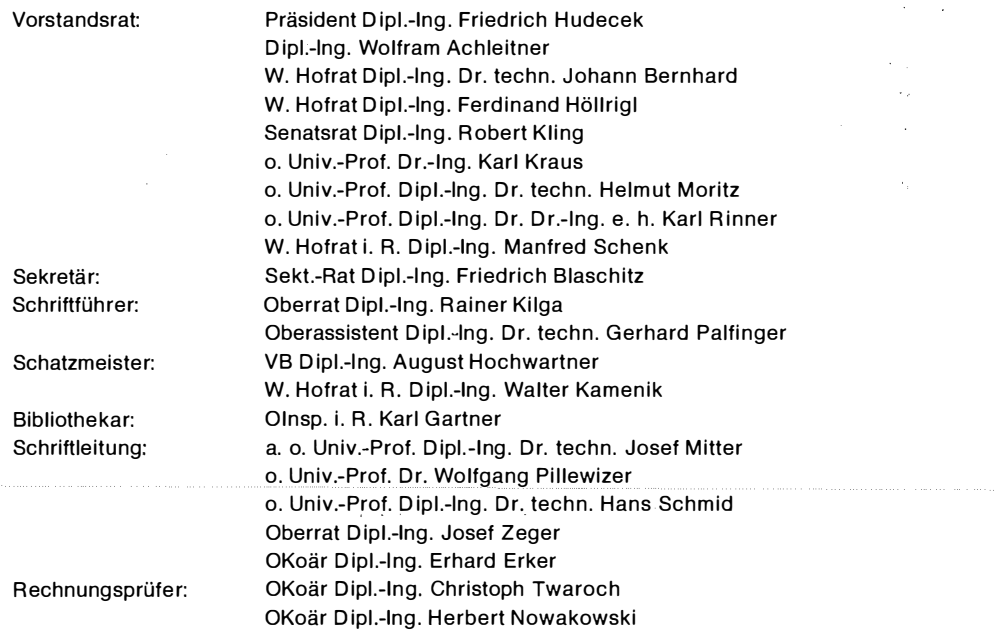

Der Wahlvorschlag wird einstimmig zur Kenntnis genommen und der Hauptversammlung vorgelegt werden. Dieser Wahlvorschlag wird hinsichtlich der Schriftleitung auf Grund des unter Tagesordnungspunkt 2 gefaßten Beschlusses abzuändern sein.

Der Ehrenpräsident übergibt den Vorsitz wieder an den Vereinspräsidenten. Der neu ernannte Präsident des BAfEuV, Dipl.-Ing. Hudecek, bringt zum Ausdruck, daß durch den Wechsel in der Leitung des Bundesamtes für Eich- und Vermessungswesen keine Änderung in der Beziehung zum Verein eintreten wird und eine gedeihliche Zusammenarbeit in der bisherigen Form weiterbestehen soll.

#### Tagesordnungspunkt 4

Univ.-Prof. Dipl.-Ing. Dr. techn. F. Hauer hat sein 70. Lebensjahr vollendet und beabsichtigt, sich von der Lehre zurückzuziehen. Prof. Hauer hat durch viele Jahre zum Wohle des Vereines gewirkt und sich in besonderem Maße um die Wiener Veranstaltungen des Vereines verdient gemacht. Der Verein könnte seine Dankbarkeit erweisen und Univ.-Prof. Hauer die Ehrenmitgliedschaft antragen. Einstimmig wird beschlossen, der nächsten Hauptversammlung diesen Antrag vorzulegen: Anläßlich der Verleihung der Ehrenmitgliedschaft soll em. Univ.-Prof. Barvir die Laudatio halten.

#### Tagesordnungspunkt 5

Der Sekretär beantragt, daß Univ.-Prof. Hauer in der beim BMfWuF eingerichteten "Kommission für die Erstellung eines Konzeptes für die geodätische Forschung in Österreich" den österreichischen Verein für Vermessungswesen und Photogrammetrie vertreten soll. In dieser Kommission sind die Universitäten, das Bundesamt für Eich- und Vermessungswesen, die Verbindungsstelle der österreichischen Bundesländer und die lngenieurkonsulenten für das Vermessungswesen vertreten. Der Antrag wird einstimmig angenommen.

Der Vereinspräsident berichtet über den geplanten gemeinsamen Geodätentag des Deutschen und Österreichischen Vereines für Vermessungswesen und Photogrammetrie in Innsbruck oder Salzburg. Die Veranstaltungsorte des Deutschen Vereines sind langfristig bis 1980 vergeben. Sollte ein Veranstaltungsort ab 1978 ausfallen, könnte die gemeinsame Veranstaltung in Salzburg oder Innsbruck abgehalten werden. Die nächsten freien Termine wären dann ab dem Jahre 1981. Eine diesbezügliche Antwort des Deutschen Vereines zu den erstellten Vorschlägen steht noch aus.

Dieses Jahr jährt sich der Geburtstag von Orel zum hundertsten Male. Aus diesem Anlaß soll ein Sonderheft herausgebracht werden, das die von Orel ausgehenden entscheidenden Impulse und viele bisher nicht bekannten familiären Details darlegen wird. Hofrat Allmer hat Erhebungen in dieser Richtung durchgeführt und das Manuskript erstellt. Dieses wurde Univ.-Prof. Mitter übergeben und muß noch überarbeitet werden. Die Druckkosten werden von der Familie Orels getragen werden. Der Verein wird, gemäß einem vor Jahren gefaßten Entschluß, für den grünen Umschlag und die Herausgabe des Sonderheftes sorgen.

Der Vereinspräsident dankt allen Teilnehmern für die aufrichtigen Diskussionsbeiträge und schließt um 17.15 Uhr die Vorstandssitzung.

Kilga e.h.

# **Buchbesprechungen**

Photogrammetric Surveys of Monuments and Sites. Kongreßbericht über das Internationale Symposium für Architekturbildmessung in Athen 1974. Herausgegeben von Prof. J. Badekas, Athen. North-Holland Publishing Company, Amsterdam, und American Elsevier Publishing Company, Inc., New York, 1975. 176 Fachtextseiten, reich illustriert, Dfl. 45,- als Paperback-Broschüre.

Es fragt sich, ob es der Bericht über einen relativ unbedeutenden Kongreß überhaupt wert ist, in so hervorragender Weise gedruckt zu erscheinen. Des Rätsels Lösung ist mehrfach: Erstens sind alle wiedergegebenen Vorträge auch schon in der Fachzeitschrift Photogrammetria als Sonderheft 1 974 erschienen. Die vorliegende Broschüre ist nur eine Neuausgabe. Zweitens geht es heute einfach darum, einen großen Kreis in vielen Berufssparten mit den neuen Techniken der Architekturbildmessung vertraut zu machen. Drittens bieten die modernen nahphotogrammetrischen Aufnahme- und Auswertesysteme durchaus wirtschaftlich interessante Möglichkeiten, so daß sich mehr und mehr Photogrammeter, die die terrestrische Photogrammetrie als etwas Veraltetes angesehen haben mochten, wieder mit der Materie auseinandersetzen. Dem Leser werden viele Einzelberichte aus der Praxis der Nahphotogrammetrie geboten, bei der bekanntlich jeder Fall neue und andere Probleme mit sich bringt. Berichte über neue Verfahren oder auch neue Geräteentwicklungen wird der mit der Fachliteratur vertraute Leser allerdings vergeblich suchen. **Peter Waldhäusl** 

Willi Beck: Herstellung topographischer Karten 1 : 1 0.000 auf photogrammetrischem Weg. (Mit statistischen Auswertungen, Reproduktionen, Musterblatt und Kartenmustern des Landesvermessungsamtes Baden-Württemberg, Stuttgart.) Nachrichten aus dem Karten- und Vermessungswesen, Sonderheft: OEEPE - Bundesrepublik Deutschland, Sonderveröffentlichung Nr. D-9; 65 Seiten mit 10 Abbildungen, 20 Tabellen und 20 Anlagen. Verlag des Instituts für Angewandte Geodäsie, Frankfurt a. M. 1976.

#### ÖZNuPh 65. Jahrgang/1977 /Heft 2 95

Das vorliegende Heft stellt die offizielle Publikation Nr. 9 der Organisation Européenne d'Etudes Photogrammetriques Experimentales (OEEPE) in deutscher· Sprache dar. Ziel der Untersuchung war es, Alternativen für eine Kartenherstellung im Maßstab 1 : 10 000 aufzuzeigen, da die Forderungen aus topographisch-kartographischer Sicht meist die wirtschaftlichen und zeitlichen Möglichkeiten der einzelnen Kartenhersteller übersteigen. Zur Lösung dieser sicherlich sehr komplexen Aufgabe wurden Ergebnisse von Strichauswertungen mit solchen von Differentialentzerrungen verglichen. Diese Gegenüberstellung erfolgte getrennt für Lage und Höhendarstellung. Bei der Untersuchung der Höhendarstellung wurden die ausgewerteten Höhenlinien mit denen aus Profilsehraffen (dropped lines) abgeleiteten verglichen.

Unter den möglichen Kartenmaßstäben wurde jener von 1 : 10 000 gewählt, da dieser Maßstab die Grenze für die Erstellung eines Kartenbildes ohne Generalisierung, d. h. ohne großen kartographischen Aufwand sowohl bei der Herstellung als auch der Fortführung desselben darstellt. Ein Orthophoto dieses Maßstabes kann daher als direkter Ersatz der entsprechenden Strichauswertung dienen.

Folgende Institutionen beteiligten sich an dem Versuch:

- 1. Bei der stereophotogrammetrischen Auswertung:
	- 1. Bundesamt für Eich- und Vermessungswesen, Wien
	- 2. EIRA, Florenz
	- 3. Institut für Photogrammetrie, Universität Stuttgart
	- 4. Topographischer Dienst, Delft

II. Bei der orthophotographischen Auswertung:

- 1. Institut für Photogrammetrie, Universität Stuttgart
- 2. lfAG, Frankfurt a. M.
- 3. ITC, Enschede

Als Ausgangsmaterial wurden Luftbilder in den Maßstäben 1 : 18 000, 1 : 25 000, 1 : 30 000 und 1 : 37 000 verwendet.

Nach den einführenden Betrachtungen gliedert sich die Arbeit in den Bericht über den photogrammetrischen und kartographischen Aufgabenteil.

Dabei werden zuerst sehr ausführlich die photogrammetrischen Ergebnisse hinsichtlich ihrer lnterpretierbarkeit von Gebäuden, Verkehrsnetzen, Gewässern und Bodenbenutzungsarten untersucht, um anschließend die Lage- und Höhengenauigkeit von Punkten und Höhenlinien in Abhängigkeit verschiedener Parameter zu vergleichen.

Viel knapper ist dagegen der kartographische Aufgabenteil gehalten. Mit den Kartenproben in den Anlagen "soll das kartographische Potential angedeutet werden". Der als Anlage 15 beigegebene "Vorschlag für Richtlinien für die kartographischen Arbeiten zur Herstellung einer topographischen Karte 1 : 10 000 (Linienkarte)" stellt jedenfalls eine vorzügliche Zusammenstellung aller Kartenzeichen für diesen Maßstab dar.

Die Problematik der Publikationen von Ergebnissen internationaler Versuche liegt oft darin, daß ihre Veröffentlichung erst zu einem Zeitpunkt erfolgt, wo manche der untersuchten Technologien oder Verfahren bereits überholt sind. Diese Beliauptung soll anhand zweier Beispiele der vorliegenden Untersuchung bewiesen werden. Erhoffte man sich 1968, als dieser Versuch begonnen wurde, daß Profilsehraffen als Nebenprodukt der Orthophotoherstellung ein taugliches Hilfsmittel für die Höhenlinienerstellung sind, so weiß man inzwischen um die Schwierigkeit dieses Lösungsweges. Die Entwicklung digital gesteuerter Orthophotoprojektoren, deren Steuerdaten auch aus direkt abgefahrenen Höhenlinien gewonnen werden können, hat zusätzlich die damals verwendete Methode bereits überholt. Als zweites Beispiel seien die schlechteren Interpretationsergebnisse aus Orthophotos gegenüber den Vergleichswerten bei stereophotogrammetrischen Auswertungen angeführt. Mit der Verwendung von Orthophoto und zugehörigem

Stereopartner wird man Werte erreichen, die wesentlich besser als jene ohne Stereobetrachtung sind.

Trotz dieser bekannten und an zwei Beispielen demonstrierten Problematik liefert die vorliegende Untersuchung für jene, die auf Grund wirtschaftlicher Gesichtspunkte vor der Entscheidung stehen, unter den möglichen Technologien - Strichauswertung und Differentialentzerrung - für eine Kartenherstellung die optimale zu wählen, objektive Entscheidungshilfen, So wird z. B. im Schlußsatz angegeben, daß ein Kartenwerk 1 : 10 000 mindestens zehnmal schneller als Orthophotokarte erstellt werden kann als dies auf dem Weg über die Stereokartierung möglich ist.

Dem Autor dieses Sonderheftes muß für die Mühen gedankt werden, mit denen er die einzelnen Versuchsergebnisse analysierte und entsprechend zusammenfaßte. Interessenten können es bei der Außenstelle Berlin des Institutes für Angewandte Geodäsie, Stauffenbergstraße 11-13, 1 Berlin 30, zum Preis von DM 18,- beziehen. Gottfried Otepka

#### Contents

- B a u e r, Bruno: About the determination of ground density by gravity profiles.
- G e r s t b a c h , Gottfried: Correction of direction due to operative standing axis error.
- W ind b o | z, Gernot: Substitution of Helmert's transformation by three-parametric transformation at local conversions.

Z a c h h u b e r, Erich: From photogrammetric restitution to automatic drawing.

#### Adressen der Autoren der Hauptartikel

- Bauer, Bruno, Dipl.-Ing. Dr. techn., Univ.-Ass. am Institut für Vermessungswesen und Photogrammetrie der Universität Innsbruck, Technikerstraße 13, A-6020 Innsbruck,
- Gerstbach , Gottfried, Dipl.-Ing. Dr. techn., Univ.-Ass., Institut für Höhere Geodäsie der Technischen Universität Wien, Gußhausstraße 27-29, A-1 040 Wien.

Windholz, Gernot, Dipl.-Ing., A-8950 Stainach 194.

Zach h u b er, Erich, Dipl.-Ing., Oberrat, Bundesamt für Eich- und Vermessungswesen, Abt. K 5 - Elektronische Datenverarbeitung, Hintere Zollamtsstraße 4, A-1030 Wien.

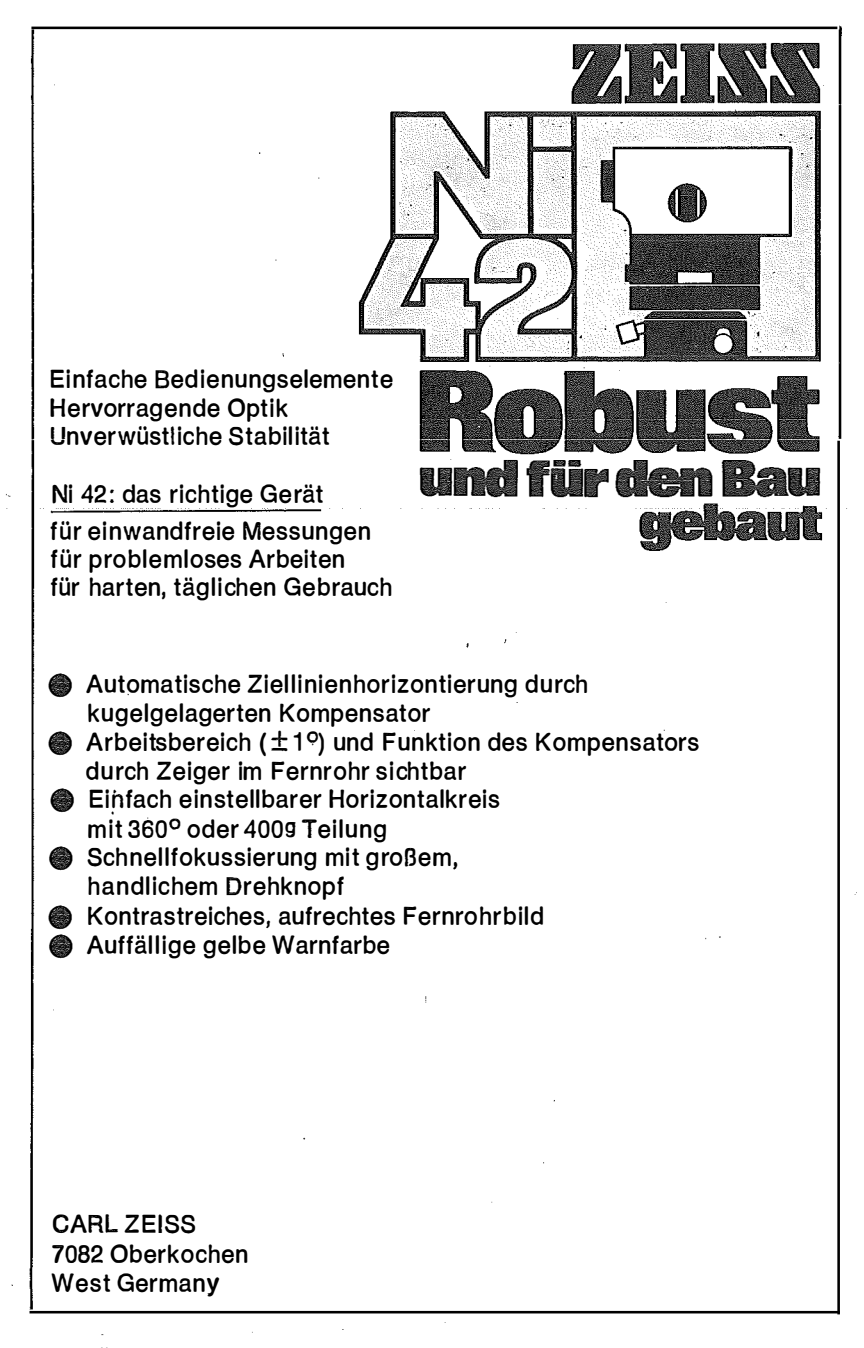

ZEISS ÖSTERREICH GESELLSCHAFT M. B. H.

1096 W I E N, Rooseveltplatz 2 - Telefon 42 75 25 - Fernschreiber (07) 4839 8044 G R A Z , M a riat roste r Straße 172 c - Telefon 0 31 22/36 21 23 51 10 OBERNDORF bei Salzburg, Hoher-Göll-Straße 16 - Tel. 0 62 72 / 72 01

SONNENENERGIE KOMMERZIELL: Viel Geld verdienen statt verlieren; wissen statt im Dunkeln tappen; sehen, wie es in aller Herren Länder die Erfolgreichen gemacht haben. Weltweite Dokumentation (deutschsprachig) gegen Einsendung von S 160,- in Briefmarken an

STUDIO WALTE, General Delivery, GPO., Wellington, Neuseeland

Sonderheft Nr. 30

der Österreichischen Zeitsch rift

für Vermessungswesen und Photogrammetrie

Dipl.-Ing. Dr. techn. Bruno Bauer, Innsbruck

Aufsuchen oberflächennaher Hohlräume mit dem

**Gravimeter** 

**Wien 1975** 

Preis S  $100 - (DM 15 -)$ 

Zu beziehen durch den österreich ischen Verein für Vermessungswesen und Photogrammetrie, Friedrich Schm idt-Platz 3, 1 082 Wien

# **NEUERSCHEINUNG**

Sonderheft Nr. 31 der österreich ischen Zeitschrift für Vermessungswesen und Photogrammetrie

F. ACKERL und H. FORAMITTI

Empfehlungen für die Anwendung der Photogrammetrie im Denkmalschutz, in der Architektur und Archäologie

**Wien 1976** 

Preis S  $120 - (DM 18 -)$ 

Zu beziehen durch den Österreichischen Verein für Vermessungswesen und Photogrammetrie, Friedrich Schmidt-Platz 3, 1 082 Wien

# Österreichische Staatskartenwerke

# Bundesamt für Eich- und Vermessungswesen A-1 080 Wien, Krotenthallergasse 3, Tel. 42 75 46

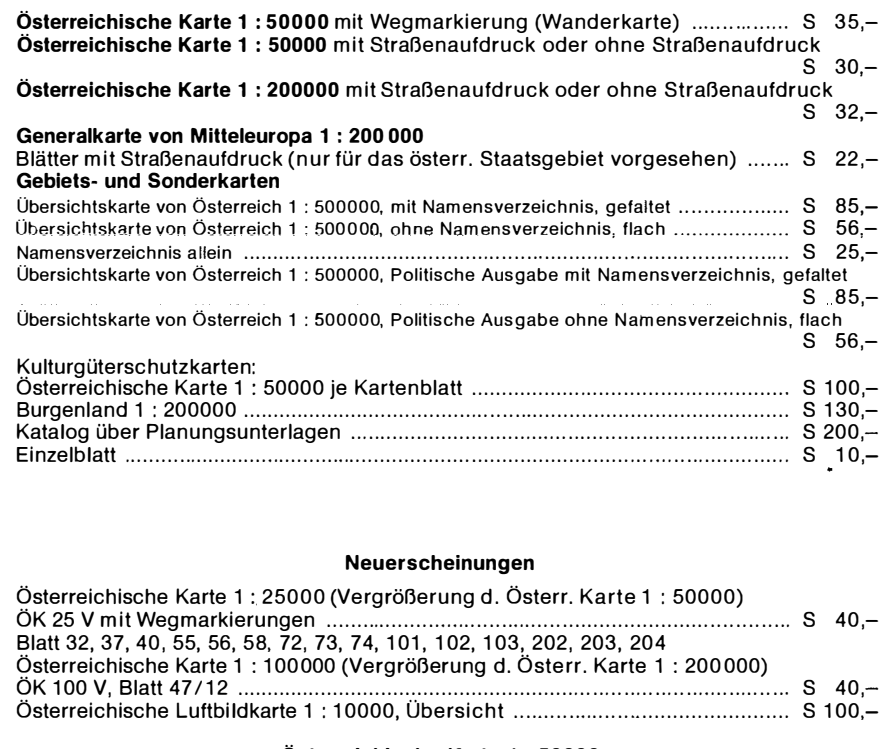

#### Österreichische Karte 1 : 50000

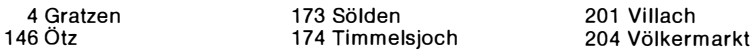

Österreichische Karte 1 : 200000: Blatt 48/11 München Blatt 49/14 Budweis Blatt 49/16 Brünn

#### Umgebungs- und Sonderkarten:

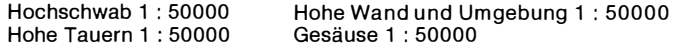

#### In letzter Zeit berichtigte Ausgaben der österreichischen Karte 1 : 50000

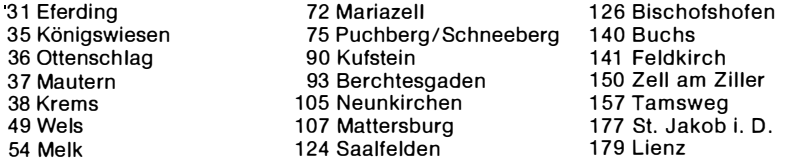

# PLAN-VARIOGRAPH

# OPTISCHES UMZEICHENGERAT

kann Planvorlagen

PREISGÜNSTIG **RASCH** 

**ZEICHNERISCH PHOTOGRAPHISCH** VERGRÖSSERN\* VERKLEINERN\* **UMZEICHNEN ENTZERREN** 

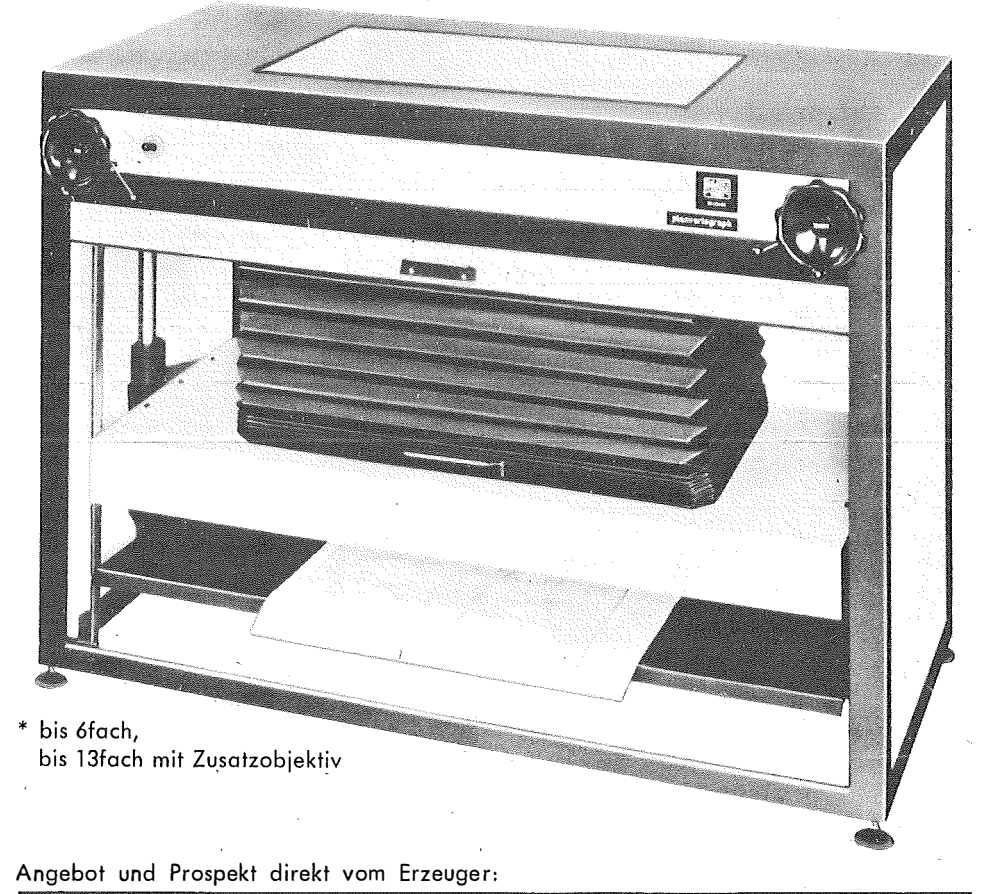

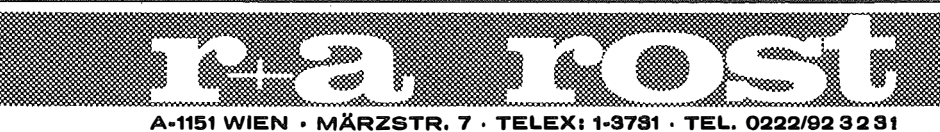